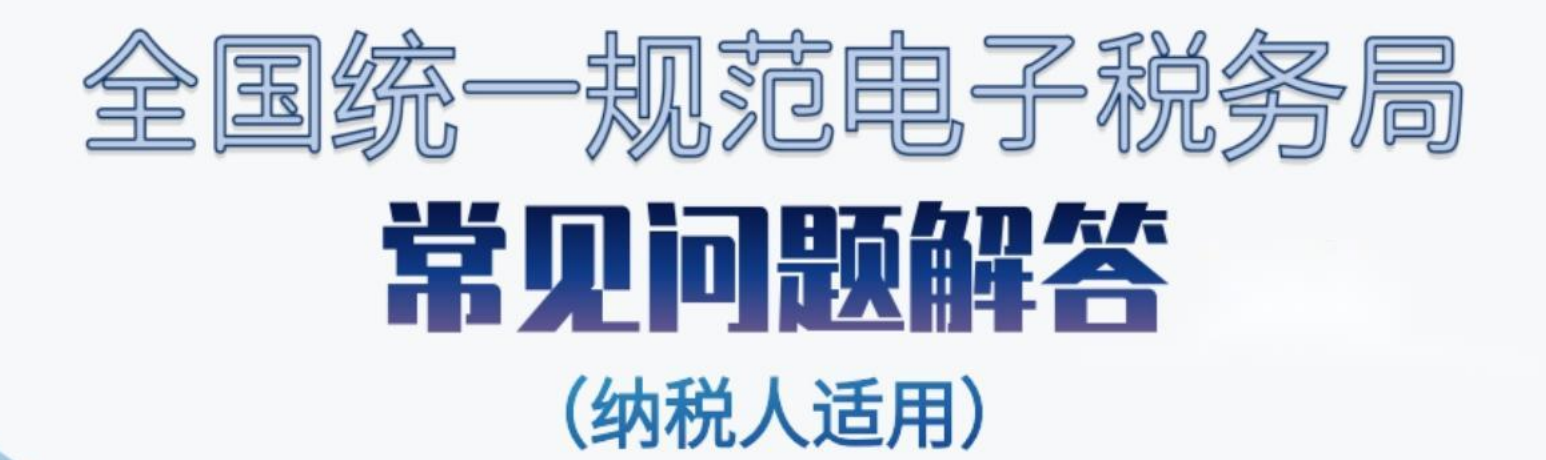

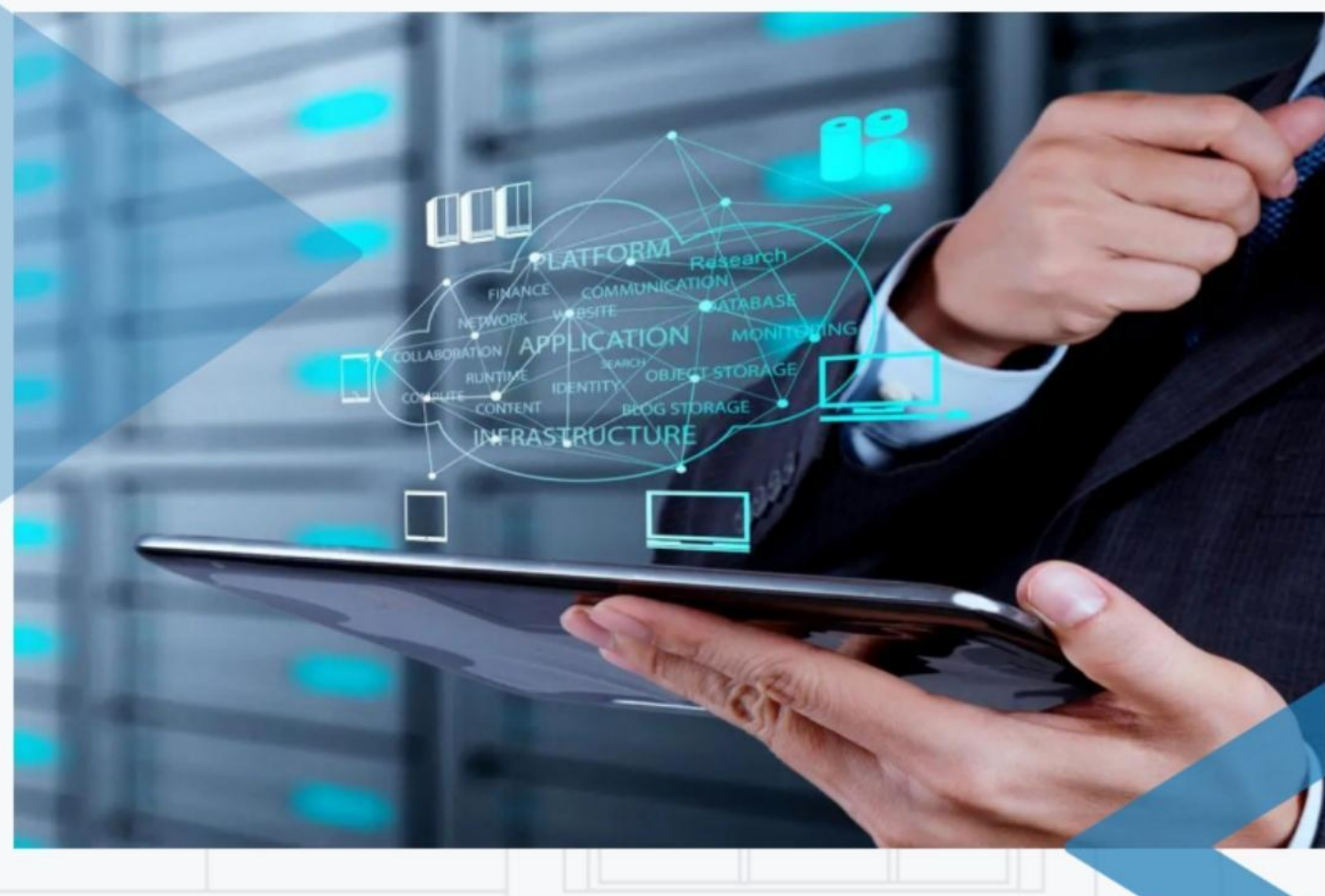

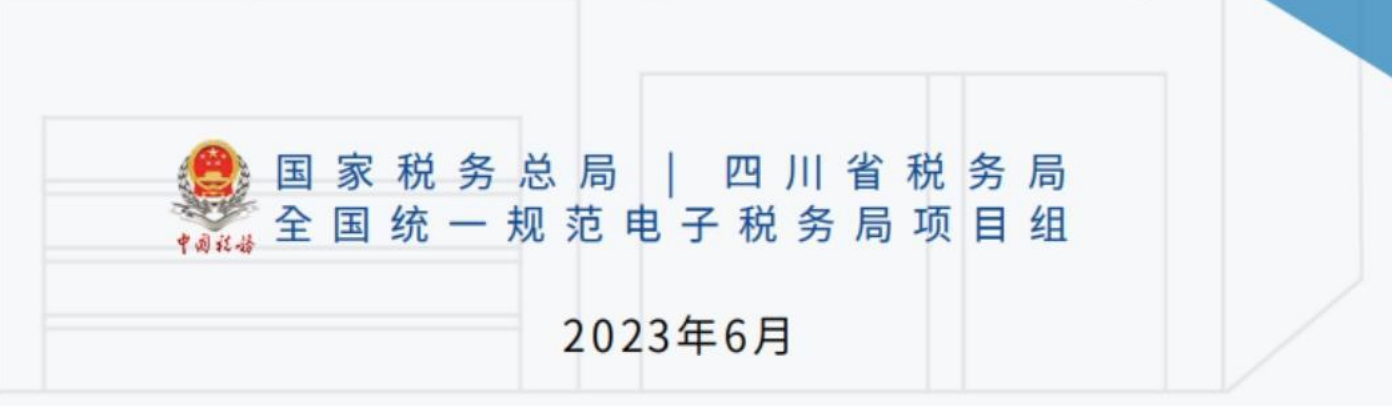

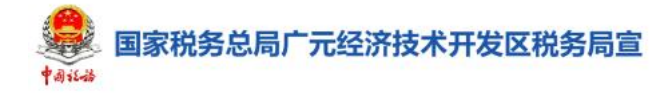

目录

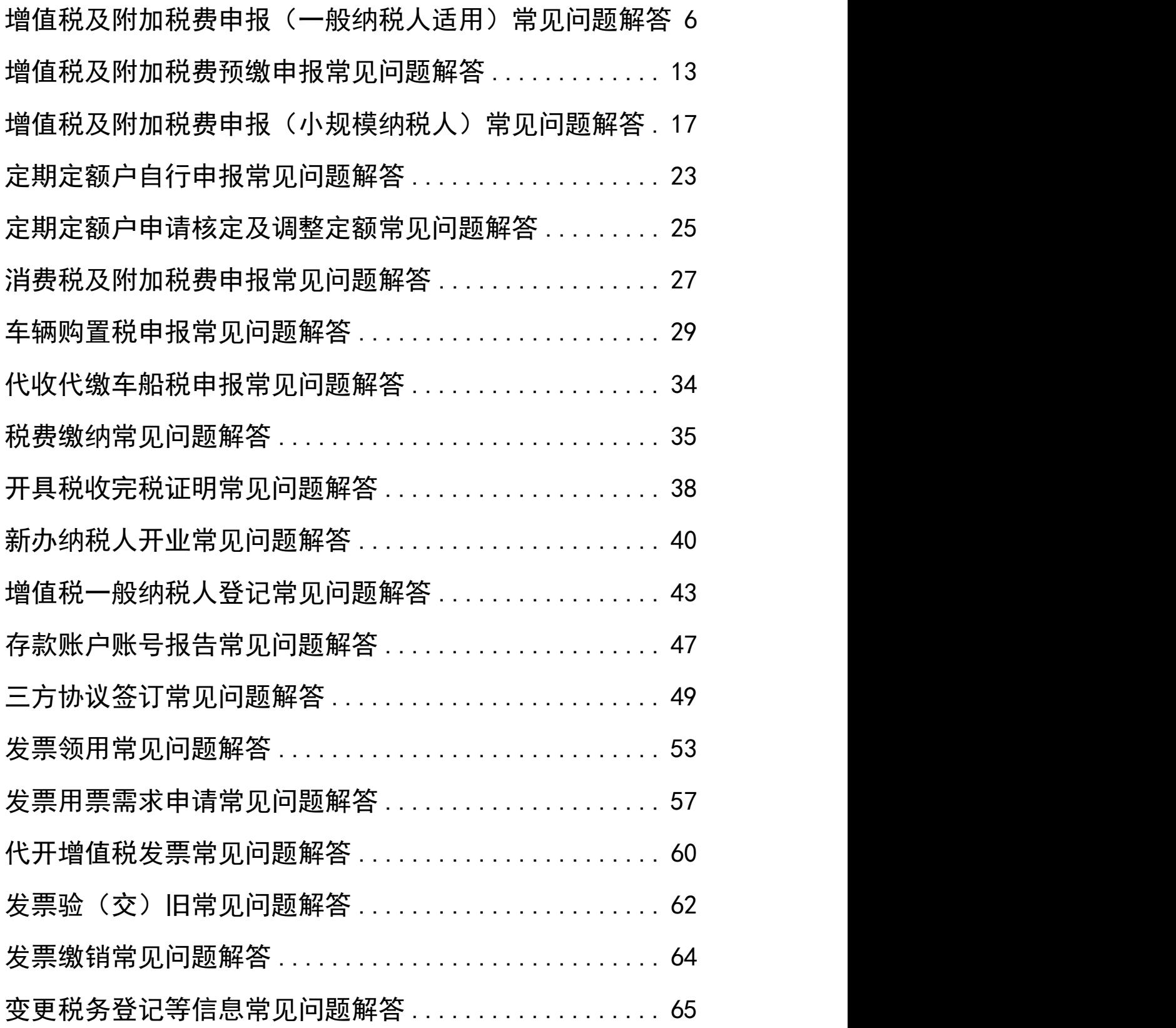

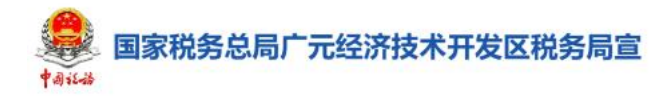

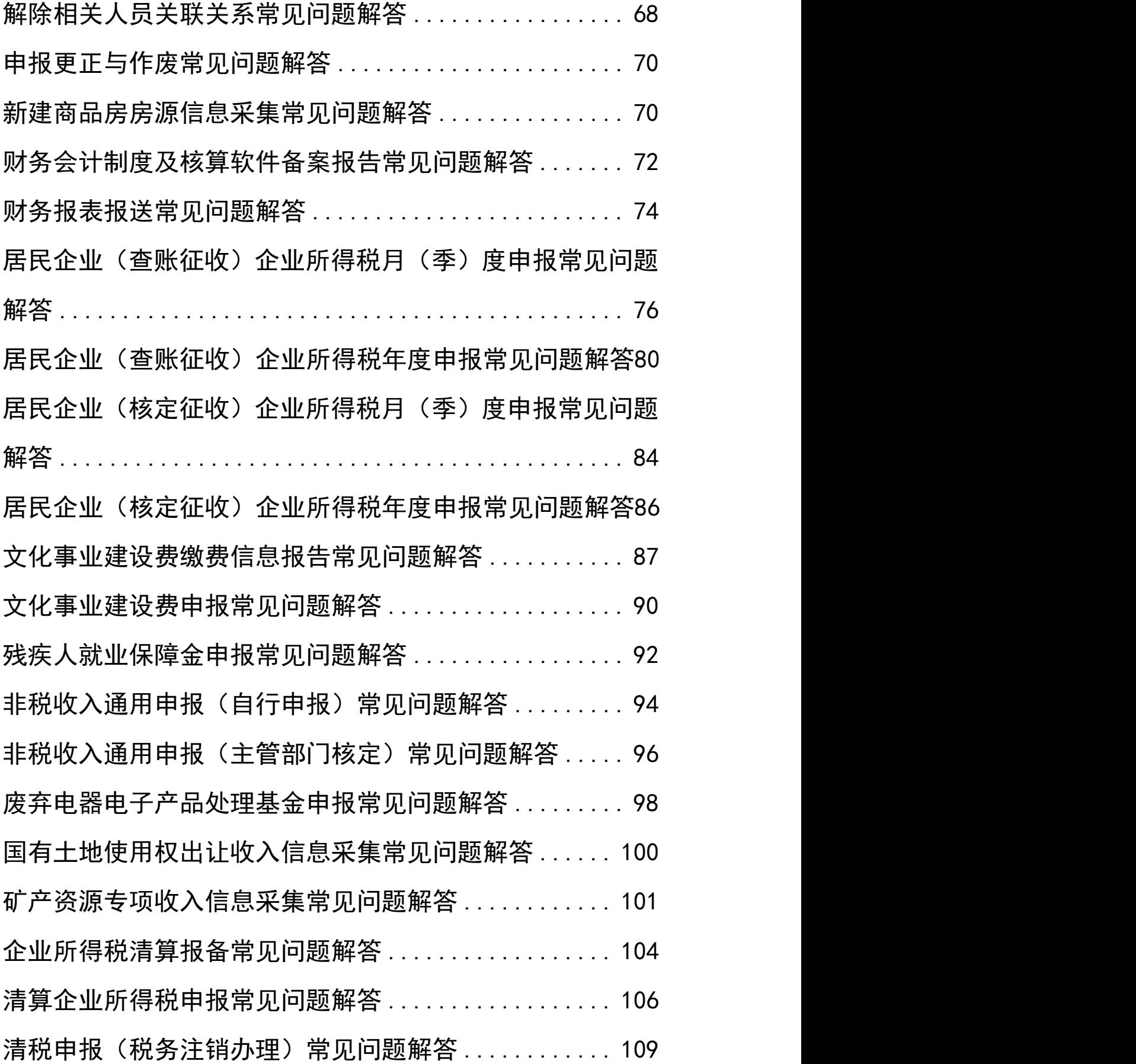

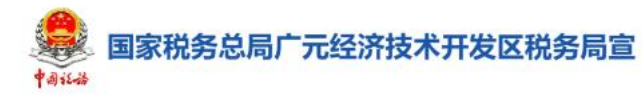

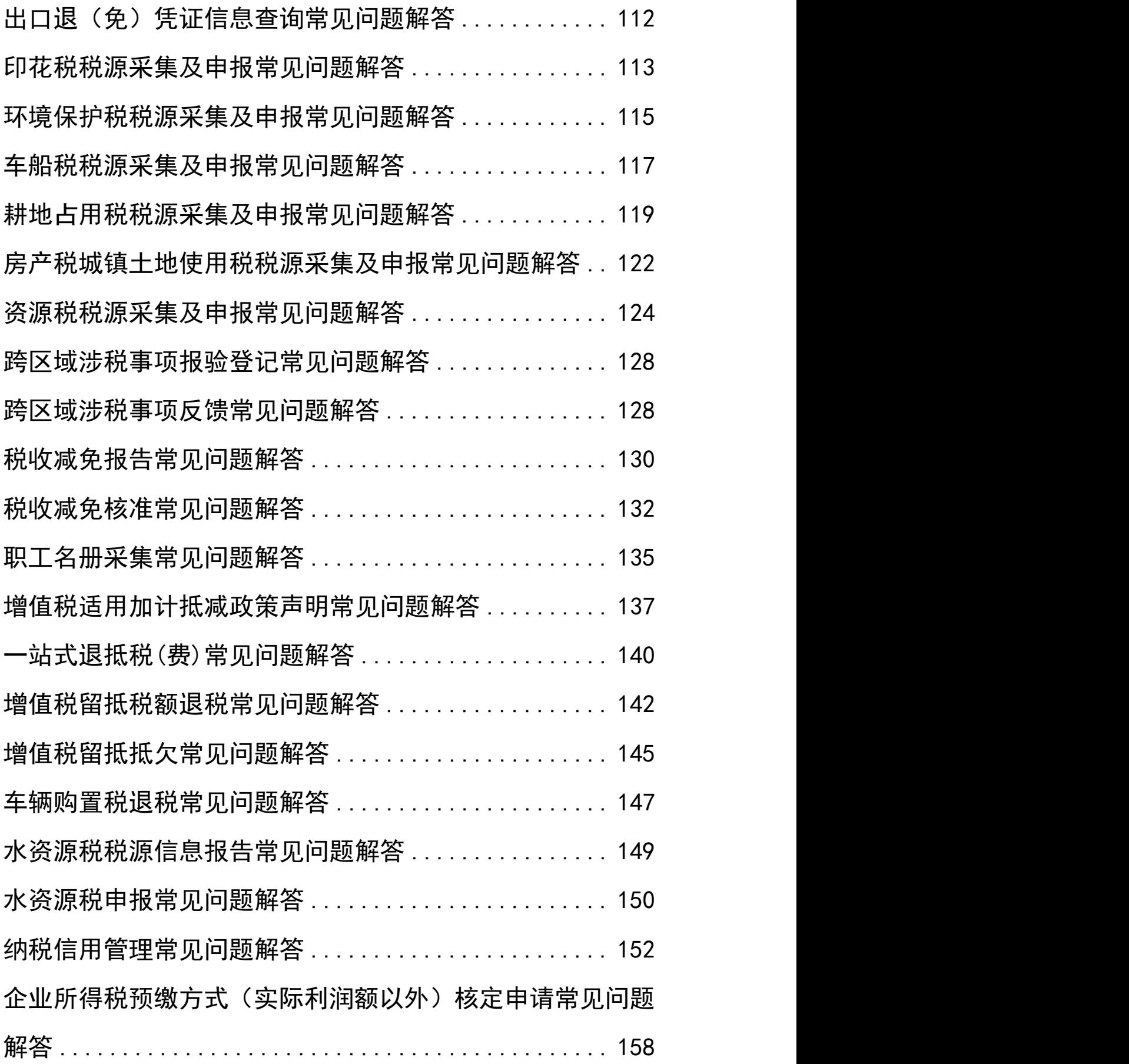

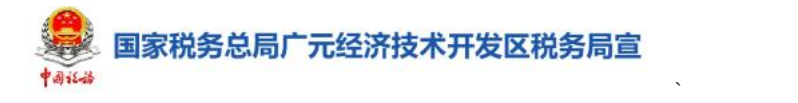

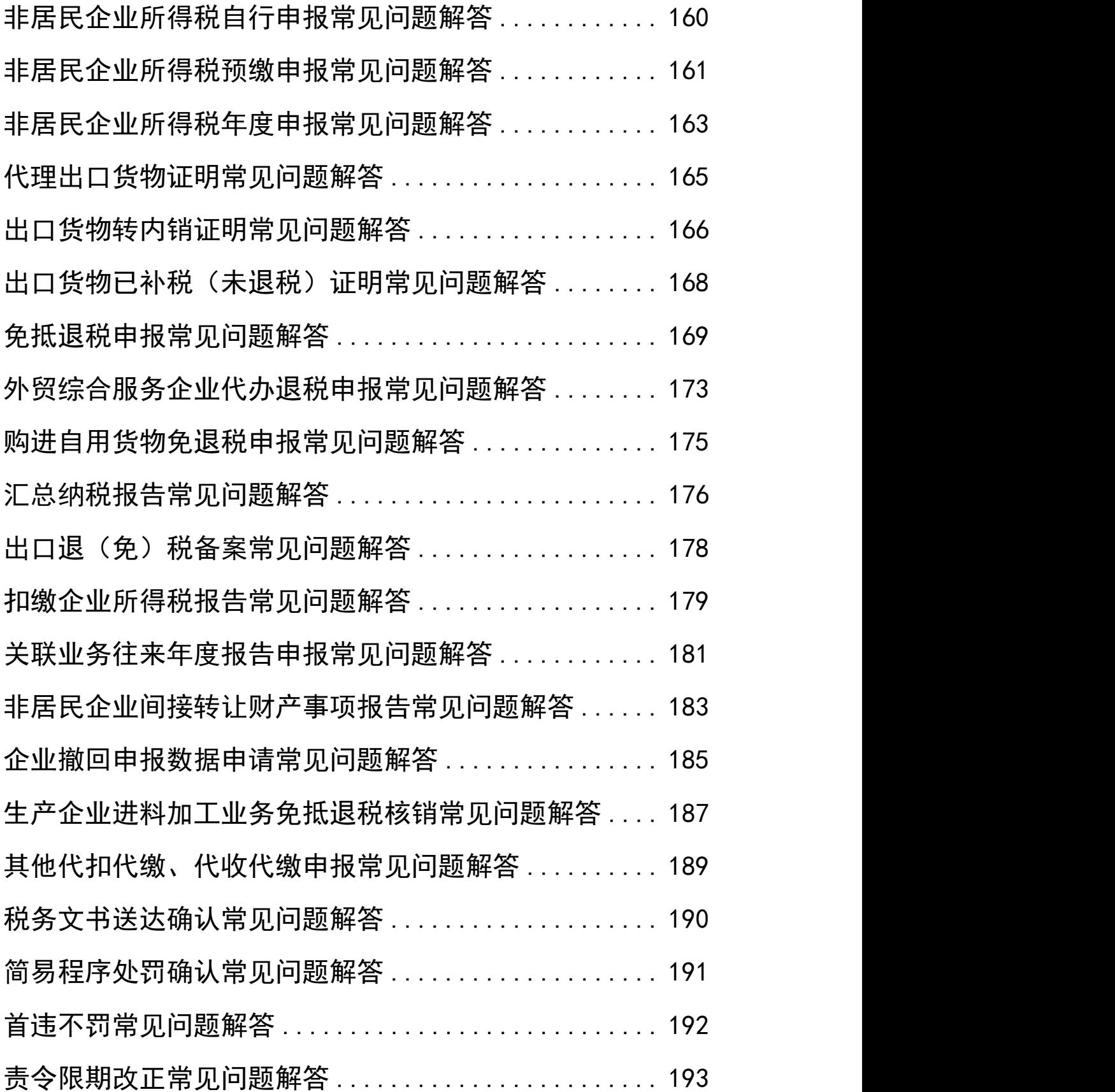

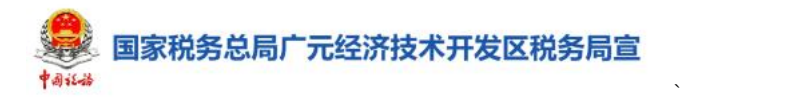

# <span id="page-5-0"></span>增值税及附加税费申报(一般纳税人适用) 常见问题解答

## 1.在申报成功后,可以作废申报吗?

答:申报成功后作废申报需要分两种情况。如果纳税人 尚未缴纳税款,可以通过【申报更正与作废】模块进行作废 申报或者更正申报;如果纳税人已缴纳税款,只能通过【申 报更正与作废】模块进行更正申报,无法作废。

### 2.一般纳税人增值税及附加税费申报有哪些变化?

答:一般纳税人增值税及附加税费申报根据纳税人业务 复杂程度,分为了确认式、补录式、填表式三种申报模式, 系统会自动为纳税人匹配适合的申报模式。

如果纳税人涉税业务简单,系统会推荐确认式申报,纳 税人只需针对系统自动预填的数据进行确认,确认无误即可 一键申报。

如果是业务相对复杂的纳税人,如存在未开票收入、其 他抵扣、进项转出税额、抵减税额等其他信息,系统会推荐 补录式申报,纳税人在系统预填数据的基础上对上述信息进 行确认和补录完成申报。

针对业务复杂的纳税人,系统会推荐填表式申报,即传 统申报模式、纳税人需对附表及减免明细表讲行详细填写后 提交申报。

3.不想用推荐的确认式或补录式申报模式,怎么使用传

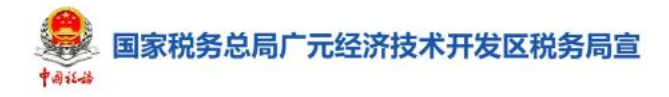

### 统表单填报的方式进行申报?

答:进入推荐的确认式或补录式申报模式页面后,可点 击右上角【我要填表】,即可进入到传统表单填报模式。如 果纳税人连续属期切换至填表式申报,系统会自动更改推荐 的申报模式。

 $\sum_{i=1}^n \alpha_i = \alpha_i$ 

4.系统推荐的申报模式是填表式,能选择确认式或补录 式吗?

答:不能。如果系统判断纳税人业务比较复杂,不符合 确认式或补录式的条件,无法完整预填相关数据,不能选择 切换到确认式或补录式申报模式。

5. 提交申报时,系统提示"申报表校验结果中存在提示 类问题" ,应该如何处理?

答:出现申报表校验提示类问题,纳税人可点击【确认 提交】直接进行申报; 也可以点击【取消】, 根据左下角(橙 色)提示对表单内容进行修改,修改完成后提交申报。

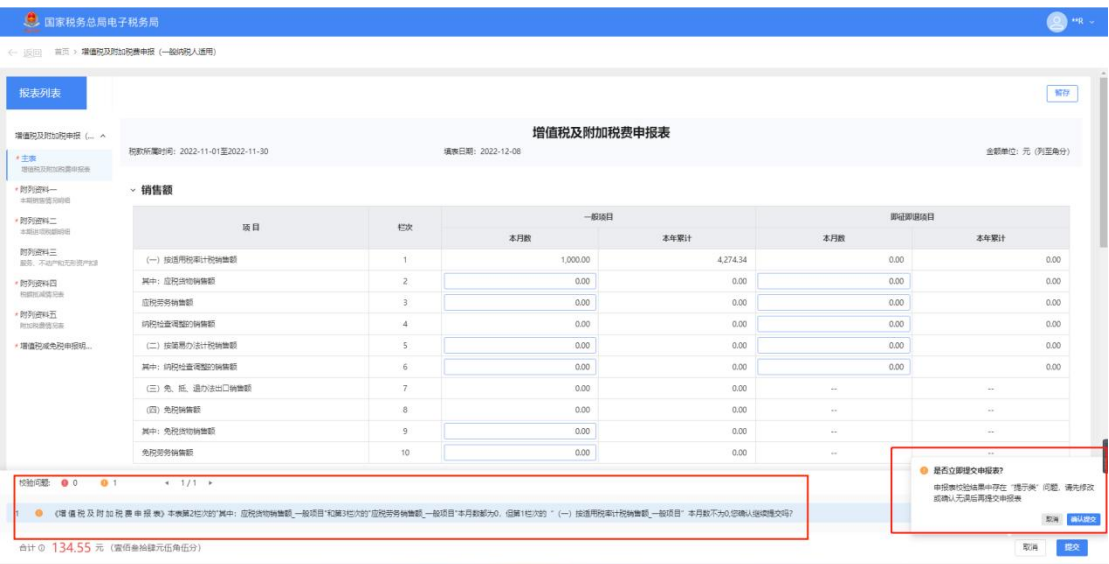

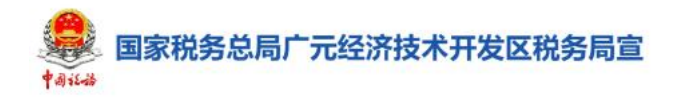

6. 提交申报时,系统提示"填写校验不通过",应该如 何处理?

 $\sum_{i=1}^n \alpha_i = \alpha_i$ 

答:系统提示"填写校验不通过",纳税人必须根据左 下角(红色)提示,修改表单内容后才能继续提交报表,否 则无法完成申报。

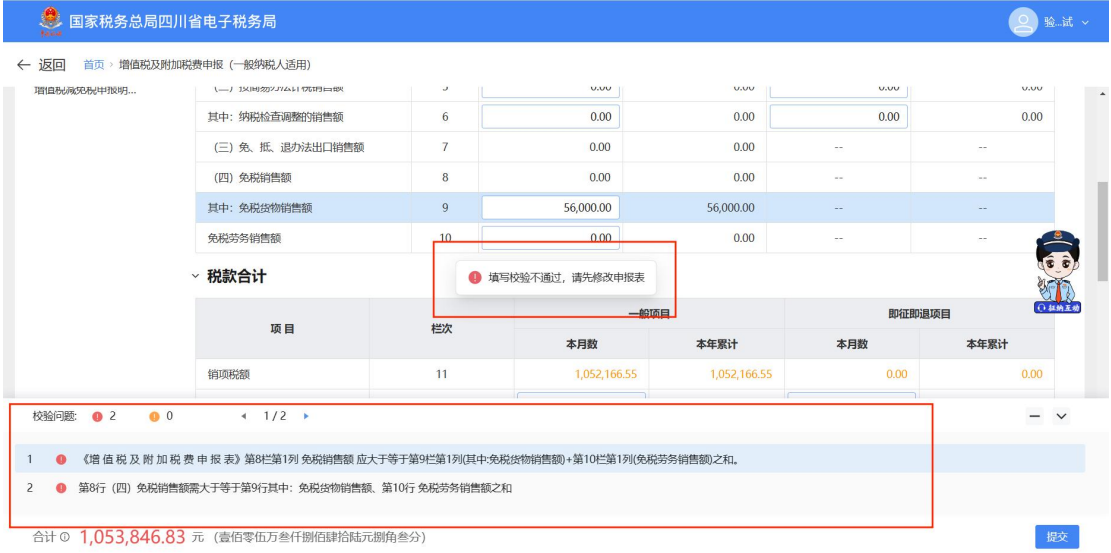

7.提交申报时,系统出现提示类申报对比不通过,应该 怎样处理?

答: 若系统出现"提示类申报比对不通过", 纳税人可 以根据系统提示点击【修改报表】;也可以点击【强制提交】, 比对不通过数据形成后台记录,纳税人可通过更正申报表, 消除比对异常记录。

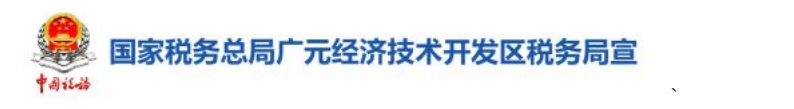

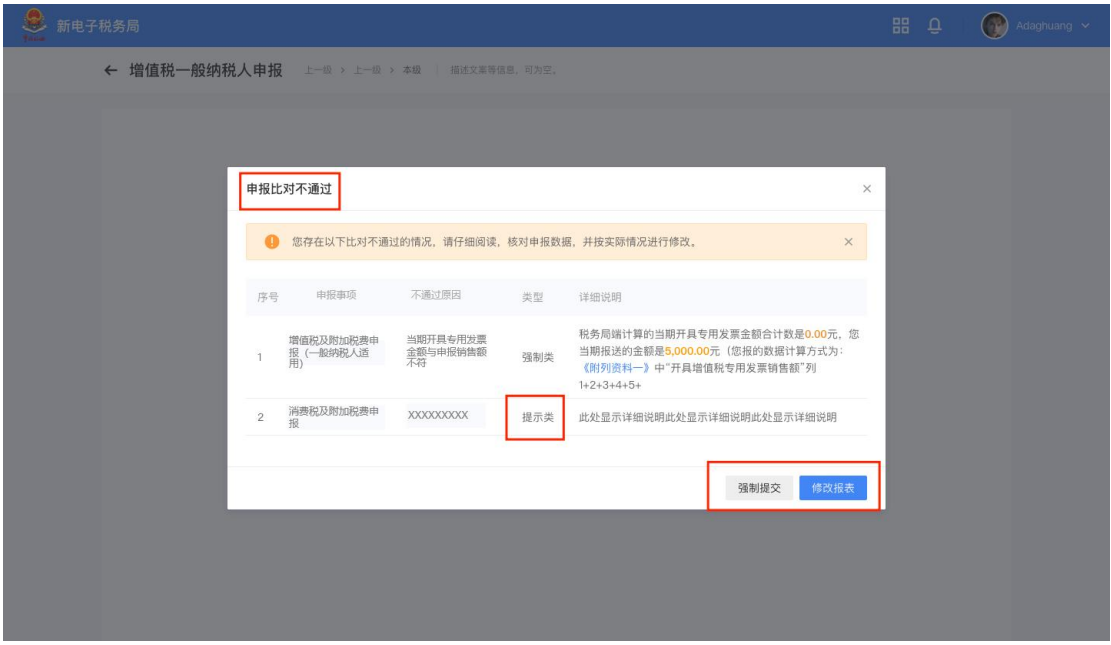

8.提交申报时,系统出现强制类申报对比不通过,应该 怎样处理?

答: 若系统出现"强制类申报比对不通过", 纳税人可 以根据系统提示点击【修改报表】;也可以点击【强制提交】, 但会产生比对异常转办事项流转至税务人端,纳税人需跟踪 比对异常处理情况,否则会影响纳税人发票开具等。

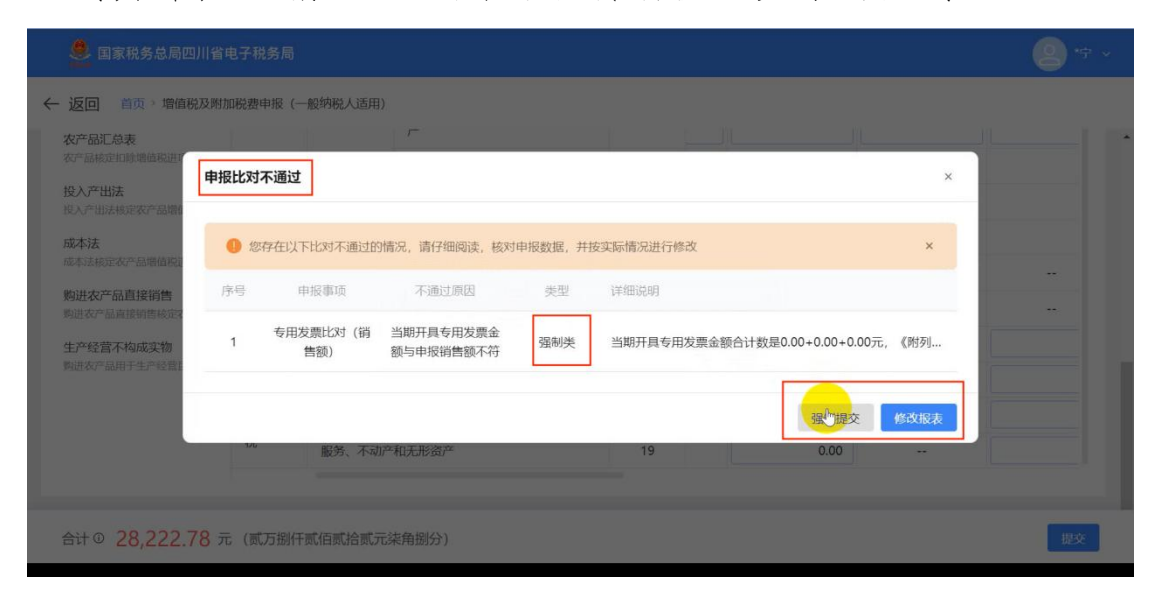

9.完成一般纳税人增值税及附加税费申报后,必须马上

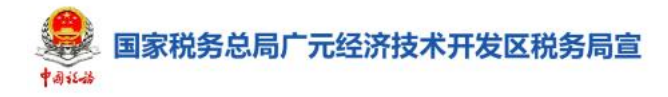

#### 缴纳税款吗?

答:不需要。申报完成后,纳税人可点击【立即缴款】, 完成本次申报涉及的税费款缴纳。如纳税人暂时不进行税费 款缴纳, 也可以在首页中通过【我要办税】-【税费申报及 缴纳】-【税费缴纳】进行税费款缴纳,但需要注意缴款期 限,若超过缴款期限,系统会自动产生滞纳金。

 $\sum_{i=1}^n \alpha_i = \alpha_i$ 

10.小规模纳税人在季中已过申报期,如 8 月 20 日转为 一般纳税人,应如何进行申报呢?

答:在季中已过申报期转为一般纳税人,分 2 种情况进 行申报。

(1)选择当月生效,系统将"按季"认定增值税及附 加终止到本季度末(9月),从下季度初(10月)起"按月" 认定增值税及其附加,纳税人 9 月必须先完成 8 月属期进项 勾选,进项勾选完后,先完成 7-9 月的增值税小规模纳税人 申报,再申报 8 月的增值税一般纳税人申报。

(2)选择次月生效,系统将"按季"认定的增值税及 附加终止到本季度末(9月),从下季度初(10月)起"按 月"认定增值税及其附加,纳税人 10 月必须先完成 9 月进 项勾选后,完成 7-9 月的增值税小规模纳税人申报,再完成 9 月所属期的增值税一股纳税人申报。

11.小规模纳税人在季中未过申报期,如 8 月 5 日转为 一般纳税人,应如何进行申报呢?

国家税务总局广元经济技术开发区税务局宣

答:在季中未过申报期转为一般纳税人,分 2 种情况进 行申报。

 $\sum_{i=1}^n \alpha_i = \alpha_i$ 

(1)选择当月生效

系统将"按季"认定的增值税及附加终止到上季度末(6 月),从本季度初(7月)起"按月"认定增值税及其附加。 纳税人 8 月申报时无需勾选进项发票,只需完成 2021 年 7 月的小规模纳税人"按月"申报,在9月申报时应先完成8 月进项勾选,再进行增值税一般纳税人申报表申报。

系统将"按季"认定增值税及附加终止到本季度末(9 月),从下季度初起(10 月)"按月"认定增值税及其附加, 纳税人 9 月必须先宗成 8 月属期进项勾选, 进项勾选宗后, 先完成 7-9 月的增值税小规模纳税人申报,再申报 8 月的增 值税一般纳税人申报。

### (2)选择次月申报

系统将"按季"认定的增值税及附加终止到本季度末(9 月),从下季度初(10月)起"按月"认定增值税及其附加, 纳税人 10 月必须先完成 9 月进项勾选后,完成 7-9 月的增 值税小规模纳税人申报,再完成 9 月所属期的增值税一股纳 税人申报。

12.小规模纳税人在季初,如 7 月 10 日转为一般纳税人, 应如何进行申报呢?

答:在季初选择转为一般纳税人,分 2 种情况进行申报。

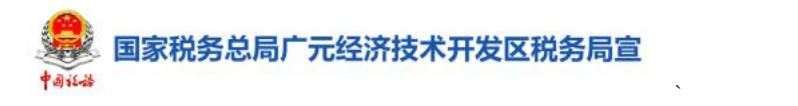

(1)选择当月生效,系统自动把"按季"认定的增值 税及附加终止到上季度末(6月),从本季度初(7月)起"按 月"认定增值税及其附加。纳税人需要在 8 月先完成 7 月所 属期的进项勾选,再完成7月的"按月"一般纳税人申报。

(2)选择次月生效,系统将"按季"认定的增值税及 附加终止到上季度末(6月),从本季度初(7月)起"按月" 认定增值税及其附加。纳税人 8 月申报时无需勾选进项发票, 只需宗成 2021 年 7 月的小规模纳税人"按月"申报,在 9 月申报时应先完成 8 月进项勾选,再进行增值税一般纳税人 申报表申报。

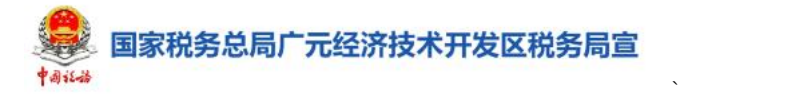

# <span id="page-12-0"></span>增值税及附加税费预缴申报常见问题解答

1.什么情况下纳税人需要进行增值税及附加税费预缴 申报?

答:纳税人满足下列条件之一的,需要进行增值税及附 加税费预缴申报:

(1)纳税人跨地(市、州)提供建筑服务取得预收款, 需要向建筑服务发生地税务机关进行预缴申报。

(2)房地产开发企业纳税人采取预收款方式销售自行 开发的房地产项目,需要向机构所在地主管税务机关进行预 缴申报。

(3)纳税人以经营租赁方式出租其取得的不动产或者 除其他个人之外的纳税人转让其取得的不动产,需要向不动 产所在地税务机关进行预缴申报。

2.税源信息过多如何快速查询需要预缴申报的税源信 息? しゅうしょう しんしょう しんしょう しんしゅう しんしゅう しんしゅう しょうしゅう

答:若纳税人当期存在太多的税源信息,可在预缴申报 页面,点击右上角"主管税务机关"栏次选择对应的项目地 主管税务机关,查询出对应的税源信息。

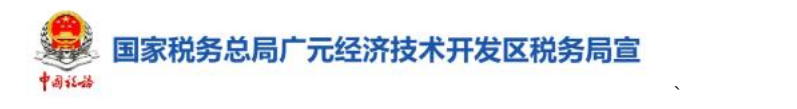

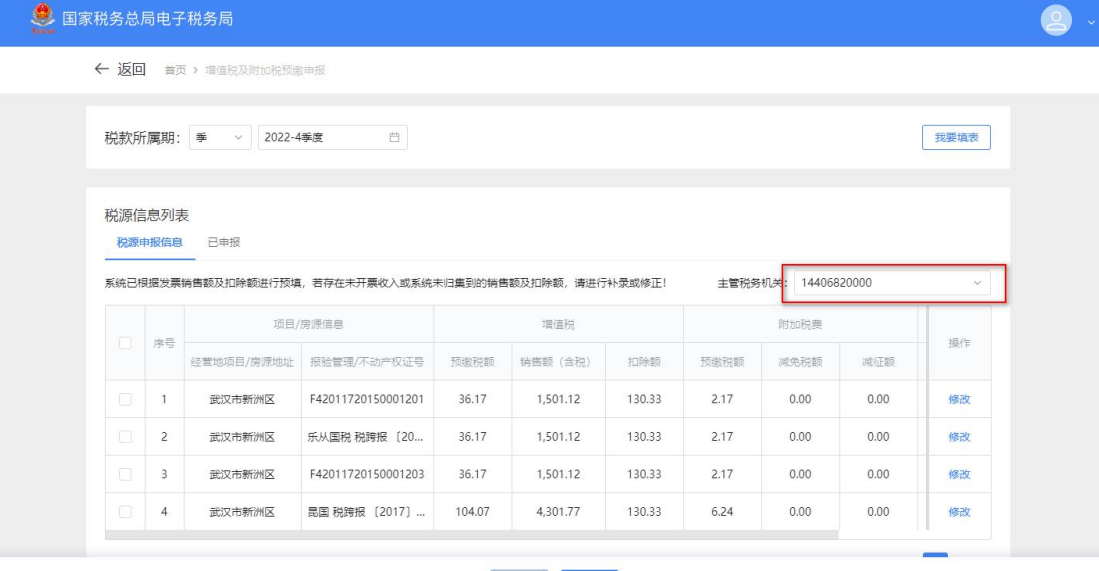

上一步 下一步

3.进入预缴申报界面时,系统提示对城市维护建设税税 率进行确认,如果税率选择错误,应该怎么处理?

答:纳税人可重新进入预缴申报选择正确的税率,也可 以在申报后进行更正申报。

4.如果预填的数据与我公司实际应申报数据存在差异, 应当如何修改?

答:修改预填数据应区分两种申报模式。在填表式申报 模式下可直接修改相应栏次金额。在列表式申报模式下,选 中税源信息,点击【修改】或点击右上角【我要填表】进行 修改。

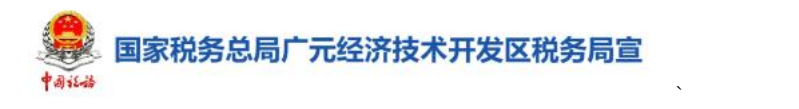

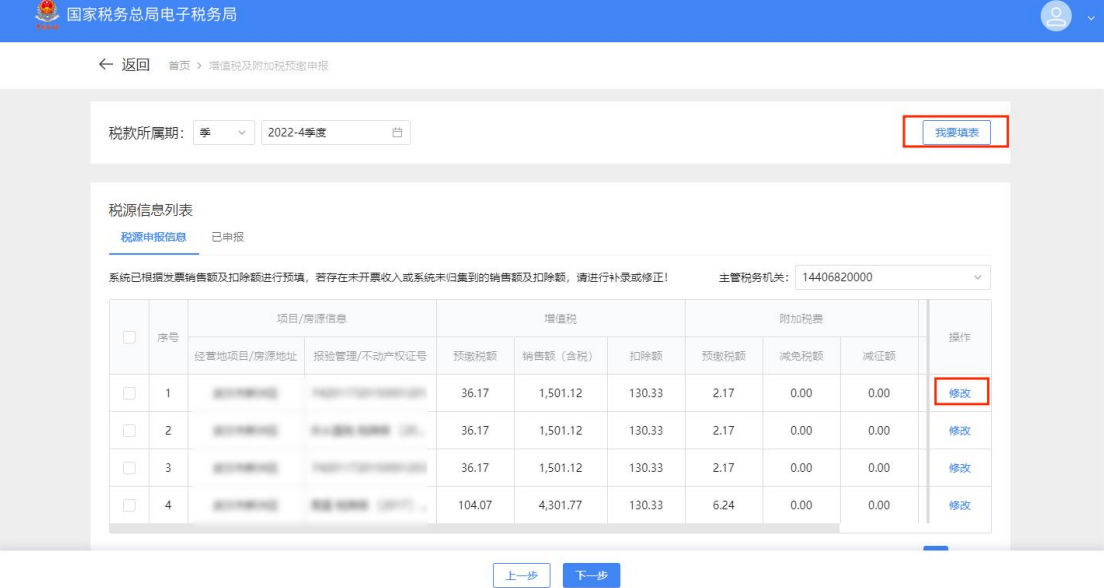

5.跨地区经营纳税人,进行增值税及附加税费申报时, 城市维护建设税税率是如何规定的?

答:纳税人跨地区提供建筑服务、销售和出租不动产的, 应在建筑服务发生地、机构所在地或不动产所在地预缴增值 税,并按预缴增值税所在地的城市维护建设税税率计算缴纳。

6.增值税及附加税费预缴申报成功后,可以对申报进行 更正或作废吗?

答:进行预缴申报后,更正或作废申报表需要分以下三 种情况。

(1)未缴纳税款且机构所在地未进行正式申报的,可 以进入【申报更正及作废】模块更正预缴申报表或直接作废 申报表。

(2)已缴纳税款,但机构所在地未进行正式申报的, 可以进入【申报更正及作废】模块更正预缴申报表,办理补 退税款。

国家税务总局广元经济技术开发区税务局宣

(3)已缴纳税款且机构所在地已进行正式申报的,不 支持更正申报及作废。

 $\sum_{i=1}^n \alpha_i = \alpha_i$ 

7.完成增值税及附加税费预缴申报后,必须马上缴纳税 款吗?

答:不需要。申报完成后,纳税人可点击【立即缴款】, 完成本次申报涉及的税费款缴纳。如纳税人暂时不进行税费 款缴纳, 也可以在首页中通过【我要办税】-【税费申报及 缴纳】-【税费缴纳】进行税费款缴纳,但需要注意缴款期 限,若超过缴款期限,系统会自动产生滞纳金。

8.完成增值税及附加税费预缴申报后,在哪里查询申报 数据和记录?

答:纳税人完成申报后,可以通过【我要查询】-【一 户式查询】-【申报信息查询】对已申报的数据和记录进行 查看。

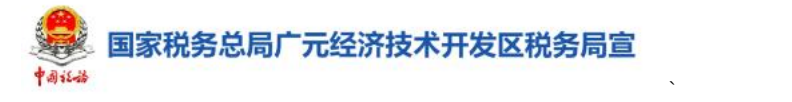

# <span id="page-16-0"></span>增值税及附加税费申报(小规模纳税人)常 见问题解答

1.如果年应税销售额超过小规模纳税人标准,还可以按 照小规模纳税人进行增值税及附加税费申报吗?

答:除以下三种情况外,纳税人年应税销售额超过小规 模纳税人标准,应按照规定转为一般纳税人并进行一般纳税 人增值税及附加税费申报。

(1)年应税销售额超过小规模纳税人标准的其他个人 按小规模纳税人纳税。

(2)非企业性单位、不经常发生应税行为的企业,可 以选择按照小规模纳税人纳税。

(3)年应税销售额超过规定标准但不经常发生增值税 应税行为的单位和个体工商户可选择按照小规模纳税人纳 税。

#### 2.小规模纳税人增值税及附加税费申报有哪些变化?

答:小规模纳税人增值税及附加税费申报根据纳税人业 务复杂程度,分为了确认式和填表式两种申报模式,系统会 自动为纳税人匹配适合的申报模式。

针对业务简单的纳税人,系统会推荐确认式申报,纳税 人只需针对系统自动预填的数据进行确认,确认无误即可一 键申报。

针对业务复杂的纳税人,系统会推荐填表式申报,即传

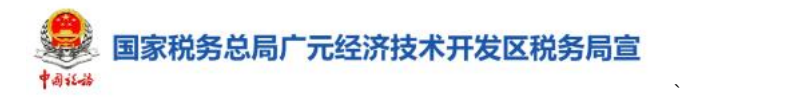

统申报模式,纳税人需对附表及减免明细表进行详细填写后 提交申报。

3.不想用系统推荐的确认式申报模式,怎么使用传统表 单填报方式进行申报?

答:进入推荐的确认式申报模式页面后,可点击右上角 【我要填表】,即可进入到传统表单填报模式。如果纳税人 连续切换至填表式申报,系统会自动更改推荐的申报模式。

4.进入增值税及附加税费申报后,可以直接修改本期应 补(退)税额吗?

答:不可以。在确认式申报模式下,只能直接对销售收 入模块进行补录,如果要对其他数据进行修改,需要点击右 上角【我要填表】,进入到传统式填报模式;

5. 提交申报时, 系统提示"申报表校验结果中存在提示 类问题" ,应该如何处理?

答:出现申报表校验提示类问题,纳税人可点击【确认 提交】直接进行申报; 也可以点击【取消】, 根据左下角(橙 色)提示对表单内容进行修改,修改完成后提交申报。

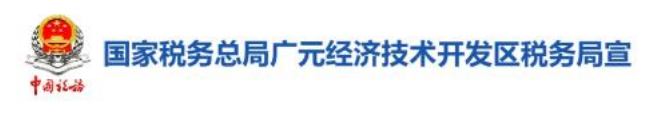

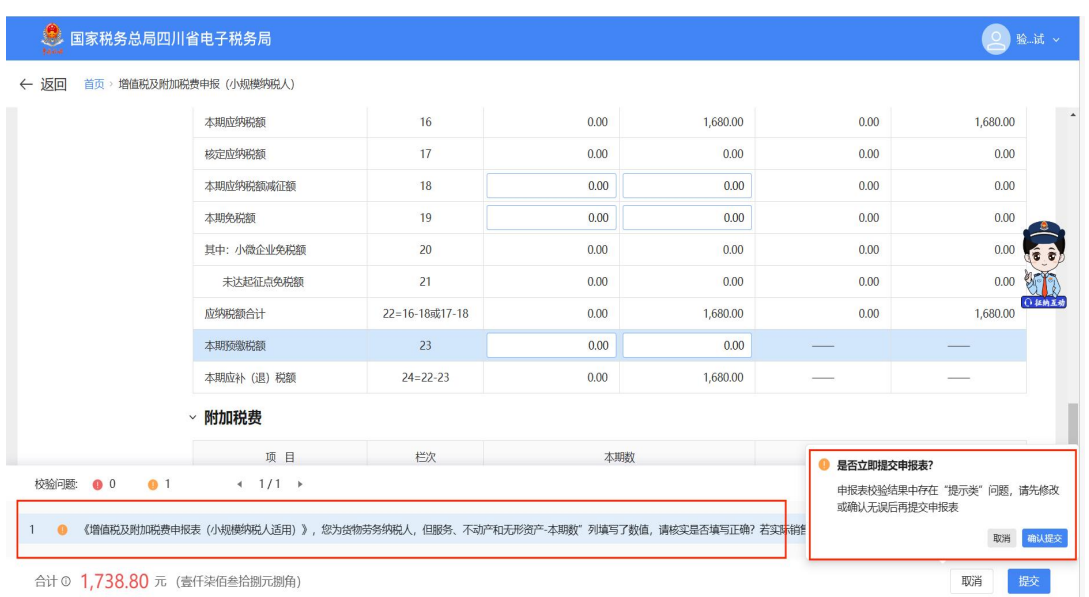

6.提交申报时,系统提示"填写校验不通过",应该如 何处理?

答:系统提示"填写校验不通过",纳税人必须根据左 下角(红色)提示,修改表单内容后才能继续提交报表,否 则无法完成申报。

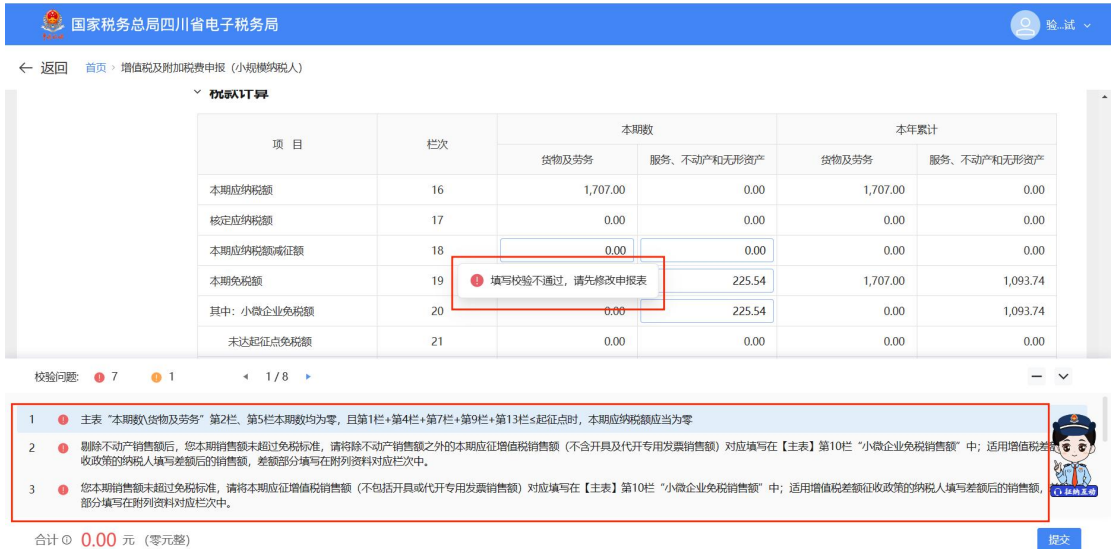

7.提交申报时,系统出现提示类申报对比不通过,应该 怎样处理?

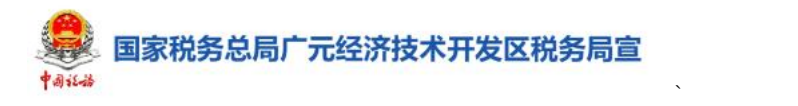

答: 若系统出现"提示类申报比对不通过", 纳税人可 以根据系统提示点击【修改报表】;也可以点击【强制提交】, 比对不通过数据形成后台记录,纳税人可通过更正申报表, 消除比对异常记录。

8.提交申报时,系统出现强制类申报对比不通过,应该 怎样处理?

答: 若系统出现"强制类申报比对不通过", 纳税人可 以根据系统提示点击【修改报表】;也可以点击【强制提交】, 但会产生比对异常转办事项流转至税务人端,纳税人需跟踪 比对异常处理情况,否则会影响纳税人发票开具等。

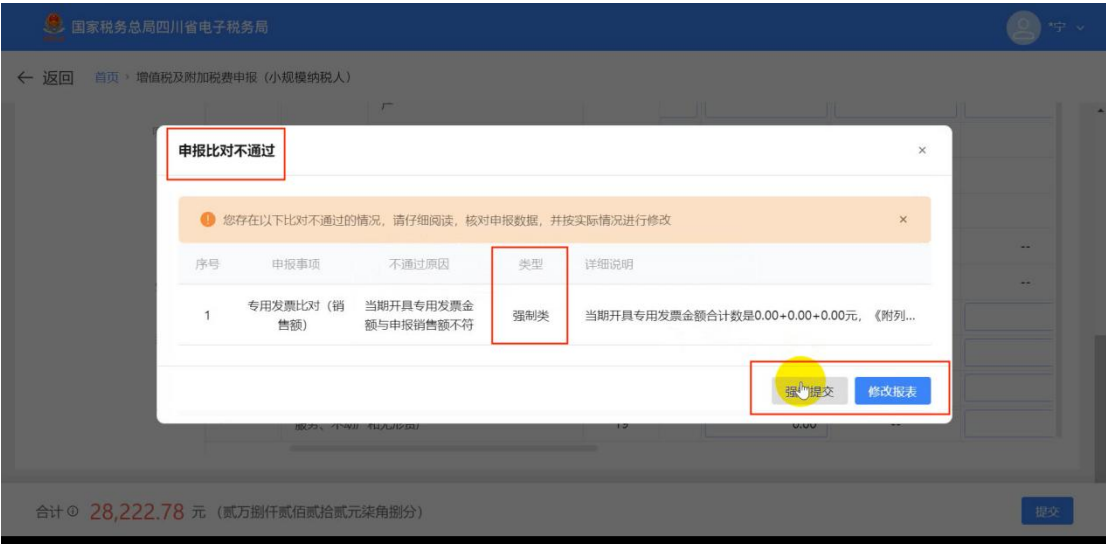

9.应按照那些销售额确定年应税销售额是否超过 500 万 元? スペット・コンピューター

答:年应税销售额是指纳税人在连续不超过 12 个月或 者四个季度的经营期内累积应征增值税销售额,包括纳税申 报销售额、稽查查补销售额、纳税评估调整销售额。

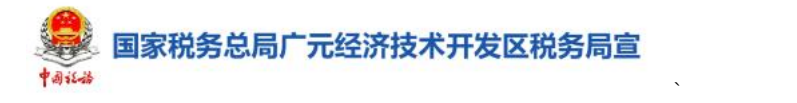

### 10.在申报成功后,发现数据有误,可以修改吗?

答:申报成功后重新进行申报需要分两种情况。如果纳 税人尚未缴纳税款,可以通过【申报更正与作废】模块进行 作废申报或者更正申报;如果纳税人已缴纳税款,只能通过 【申报更正与作废】模块进行更正申报,无法作废。

11.对二季度增值税及附加税费进行申报后,还能更正 一季度的申报表吗?

答:可以对以前属期的申报表进行修改。纳税人更正一 季度的申报表后,应将二季度的申报表也同步进行更正申报。

12.申报期内如何确定已经完成了当期应申报的所有税 费种?

答:(1)首页会进行本期应申报提醒,如纳税人未进行 申报,可直接点击【填写申报表】进入申报。

(2)纳税人可以点击【我要查询】-【一户式查询】- 【申报信息查询】,查看申报情况。

(3)还可以通过【税务数字账户】-【账户查询】-【申 报信息查询】,查看申报情况。

13.适用差额征税的纳税人,年应税销售额应按照差额 前还是差额后的销售额进行确定?

答:适用差额征税政策的纳税人,年应税销售额的确定 需要区分两种情况。

(1)应以差额前的年应税销售额界定是否超过小规模

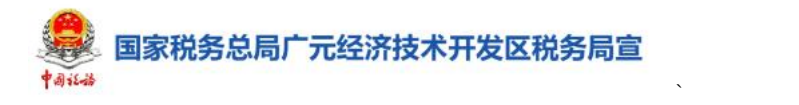

纳税人标准(500 万元)。

(2)应以差额后的销售额确定是否享受免征增值税政 策。

# <span id="page-22-0"></span>定期定额户自行申报常见问题解答

 $\sum_{i=1}^n \alpha_i = \alpha_i$ 

## 1.定期定额户纳税人什么情况下需要自行申报税款?

答:定期定额户纳税人满足以下条件之一的,需要通过 该模块自行申报税款:

1.不适用简易申报的;

2.定期定额户因未签署三方协议不能简易申报;

3.简易申报失败后由纳税人自行申报;

4.未达起征点双定户达到起征点;

5.定期定额户超定额申报;

6.超过申报期限的。

#### 2.定期定额户自行申报操作上有什么变化?

答:新电子税局定期定额户自行申报模块整合了"增值 税及其附加税费申报(小规模纳税人适用)"申报表。定期 定额户无需先进入【增值税及其附加税费申报(小规模纳税 人适用)】模块申报,可通过此模块一次性完成定期定额户 核定税种申报。

3.我当期存在未开票收入,但系统自动计算的税款未将 该部分收入计算在内,我应该如何修改?

答: 如存在未开票收入, 可点击"增值税销售收入"栏 中销售额填写框进行补录,完成后系统自动重新计算并展示 本期应补(退)税额。

您也可以点击页面右上方【我要填表】进入传统表单填

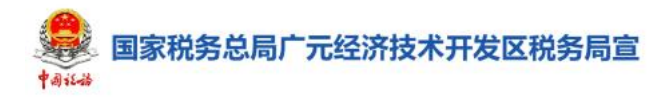

写页面,根据实际情况填写相应表单。

# 4.季中开业、注销的定期定额户纳税人,是如何确定当 期核定经营额的?

 $\sum_{i=1}^n \alpha_i = \alpha_i$ 

答:新办、复业纳税人或存在月中、季中退出市场情形 的纳税人(停业、歇业纳税人、申请注销的纳税人),计算 当期应纳税额时,根据纳税人当期实际经营天数和核定的定 额折算实际销售额或经营额,按开业天数平均计算。

以按月申报的纳税人为例:当月应申报核定经营额=(月 核定应纳税经营额/当月天数) × 当月实际开业天数。

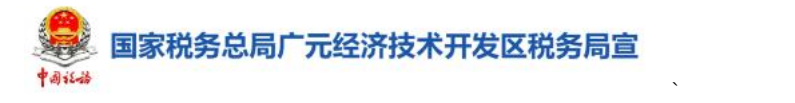

# <span id="page-24-0"></span>定期定额户申请核定及调整定额常见问题 **解答 しゅうしょう おおし おおし おおし おおし おおし おおおお おおおお かいしん**

1.什么情况下可以进行定期定额户申请核定及调整定 额?

答: 纳税人登记类型为个体工商户或个人独资企业, 生 产、经营规模小且达不到设置账簿标准的小规模纳税人,可 通过该模块申请税务机关对其应纳税经营额进行核定,并以 此为计税依据,确定其应纳税额。

#### 2.我是一家会计事务所,可申请定期定额核定吗?

答:不可以。律师事务所、会计事务所、税务师事务所、 资产评估和房地产估价等鉴证类中介机构,不符合定期定额 管理条件。

3.我是按季申报纳税人,我二月份完成了定期定额核定, 定期定额有效期从什么时候开始算?

答: 一月份。核定的有效期起季报, 则默认为"申请当 季季初";月报,则默认为"申请当月月初";有效期止默认 为"当年12月31日",可修改。核定有效期不超过12个月。

4.我的 2022 年全年的销售额为 50 万,可申请调整定额 **吗?**

答:可以。纳税人连续 12 个月的累计发票开具金额(不 含税销售额,含自开、代开,剔除征收项目为销售不动产、

国家税务总局广元经济技术开发区税务局宣

不动产租赁的发票)不达到 500 万元,允许调整定额核定。

 $\sum_{i=1}^n \alpha_i = \alpha_i$ 

5.如果预填的数据与我公司实际数据存在差异,我应当 如何修改?

答:系统根据纳税人发票的开具数据、所属行业、经营 范围、经营地址等数据,按业务规则实现数据预填,预填结 果与纳税人的实际经营不符的情况,纳税人可直接修改对应 的要素,确认数据无误后,点击"提交"即完成定期定额核 定及调整的申请。

6.纳税人符合什么条件可对已核定的定期定额进行调 **整?** The contract of the contract of the contract of the contract of the contract of the contract of the contract of the contract of the contract of the contract of the contract of the contract of the contract of the cont

答:纳税人连续超或低于核定定额、延续定额等可申请 定期定额调整。即符合以下条件之一可申请调整定期定额:

(1)对未达到增值税起征点的定期定额户:其发票开 具金额连续三个月超过增值税起征点的;

(2)对已达到增值税起征点的定期定额户:其发票开 具金额连续三个月低于增值税起征点的;

(3)发票开具金额连续三个纳税期超过或低于税务机 关核定应纳税额的;

(4)定期定额户改变经营范围、经营方式或发生迁移 经营地址等情况的;

(5)定期定额户有效期到期前一个月的。

26

国家税务总局广元经济技术开发区税务局宣

# <span id="page-26-0"></span>消费税及附加税费申报常见问题解答

 $\sum_{i=1}^n \alpha_i = \alpha_i$ 

### 1.哪些纳税人需要申报缴纳消费税及附加税费?

答:生产、委托加工和进口烟、酒、化妆品、贵重首饰 及珠宝玉石、鞭炮、焰火、成品油、摩托车、小汽车、高尔 夫球及球具、高档手表、游艇、木制一次性筷子、实木地板、 电池、涂料等 15 类应税消费品的单位和个人,需要通过该 模块完成消费税及附加税费申报。

### 2.消费税及附加税费申报有哪些变化?

答:(1)新办登记纳税人在电子税务局智能开业后,系 统根据其基本信息中的课征主体类型、登记注册类型、主营 行业、经营范围等数据项,自动为纳税人认定增值税、消费 税、附加税、企业所得税等相关税费信息。

(2)根据纳税人税费种登记等信息或开票信息,向纳 税人发送应申报提醒,纳税人可通过提醒中的链接,点击进 入消费税及附加税费申报功能。

(3)纳税人进入申报模块系统会自动预填部分数据。

3.消费税及附加税费申报有哪些模式?系统如何判断 纳税人适用哪种申报模式?

答:消费税及附加税费申报有两种模式:一是针对仅存 在零售金银首饰业务的纳税人,纳税人确认预填数据即可完 成申报,系统推荐补录式申报;二是针对存在零售金银首饰

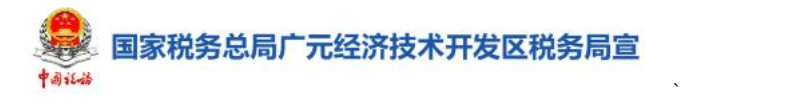

以外业务的纳税人,系统推荐填表式申报。系统根据纳税人 的特征标签和涉税数据,自动适配申报模式。

4.系统给我推荐了确认式申报模式,我能否切换到传统 表单填报方式?

答:可以。在申报页面首行,有"我要填表"的显著字 样,点击【我要填表】即可进入到传统表单填报页面进行申 报。

#### 5. 填表式申报时, 所有展示的报表我都需要填写吗?

答:不需要。报表列表中带\*号的为必须填写的表单, 其他的表单可根据实际经营情况选择性填写。

6.如果我是消费税汇总申报纳税人的分支机构,我还需 申报吗?

答:若您为分支机构或分总机构,且消费税汇总纳税报 告信息和申报缴纳方式为不就地预缴或总、分支机构按销售 收入比例分配应纳税额,则无需进行申报。

#### 7.我申报了消费税及附加税费后如何更正?

答:如您自行发现或税务机关发现申报错误的,需要进 行申报更正,可通过【税费申报及缴纳】-【申报更正】-【申 报更正与作废】完成申报更正操作。

#### 8.消费税及附加税费申报后如何作废?

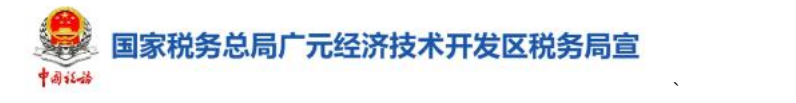

答:如您申报成功后还未缴纳税费款的,可通过【税费 申报及缴纳】-【申报更正】-【申报更正与作废】办理申报 にゅうしょく たいしゃ かんしょう かいしん かいしん かいしん しゅうしょく かいしゅう しゅうしゅう かいしゅう しゅうしゅう しゅうしゅう かいしゅう しゅうしゅう

#### 9.提交消费税及附加税费申报后比对不通过怎么办?

答:纳税人在提交申报时,若系统产生申报比对不通过, 纳税人可通过提示提示类比对或强制类比对进行处理。

提示类比对。纳税人进行消费税及附加税费申报时,若 表间关系比对不正确,系统会在提交报表时产生表间关系比 对不正确的提示,纳税人可选择修改申报表或者继续申报。

强制类比对。当纳税人主表填报的征收品目为成品油、 卷烟、超豪华小汽车时,申报比对结果不通过时,会产生强 制比对(不是表间比对),比对异常转办事项流转至税务人 端,纳税人需跟踪比对异常处理情况,否则会影响纳税人发 票开具等。

# <span id="page-28-0"></span>车辆购置税申报常见问题解答

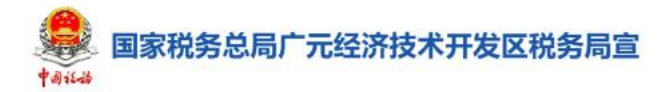

### 1.我买了电瓶车需要缴纳车辆购置税吗?

答:不需要。如纳税人通过购买、进口、自产、受赠、 获奖或者其他方式取得并自用有轨电车、汽车挂车、排气量 超过一百五十毫升的摩托车(以下统称应税车辆)的,需通过 该模块完成车辆购置税申报。纳税人应当自购置应税车辆之 日起六十日内申报缴纳车辆购置税。

 $\sum_{i=1}^n \alpha_i = \alpha_i$ 

#### 2.车辆购置税申报有哪些变化?

答:系统根据获取的机动车销售统一发票信息,自动发 起提醒, 纳税人可通过车辆购置税申报办理提醒链接进入车 辆购置税申报。

## 3. 我是代办企业,如何申报车辆购置税?

答:系统根据纳税人登录方式和纳税人名下购置车辆数 据,自动适配纳税人的办税模式,系统共有两种模式,一是 针对代办人员,自动进入代办申报模式,二是针对名下有待 申报的自有车辆的纳税人,自动进行自行申报模式。

4.我 4 月 1 日买了车,最晚什么时候申报缴纳车辆购置 税? しゅうしょう しんしゃく しんしゃく しんしゃく しんしゃく しんしゃく しんしゃく しんしゅう

答:最晚缴申报纳车辆购置税时间为 5 月 30 日。车辆 购置税的纳税义务发生时间为纳税人购置应税车辆的当日, 纳税人应当自纳税义务发生之日起六十日内申报缴纳车辆 购置税。以纳税人购置应税车辆所取得的车辆相关凭证上注 明的时间为准。按不同的购置方式,纳税义务发生时间,按

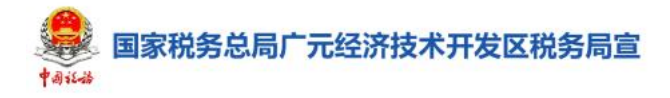

照下列情形确定:

(一)购买自用应税车辆的为购买之日,即车辆相关价 格凭证的开具日期;

 $\sum_{i=1}^n \alpha_i = \alpha_i$ 

(二)进口自用应税车辆的为进口之日,即《海关进口 增值税专用缴款书》或者其他有效凭证的开具日期;

(三)自产、受赠、获奖或者以其他方式取得并自用应 税车辆的为取得之日,即合同、法律文书或者其他有效凭证 的生效或者开具日期。

5.纳税人购置新车后逾期申报缴纳车辆购置税有什么 影响?

答:一般情况下,纳税人未按照规定期限缴纳税款的, 税务机关除责令限期缴纳外,从滞纳税款之日起,按日加收 滞纳税款万分之五的滞纳金。如果纳税人因不可抗力,不能 按期办理纳税申报的,根据延期申报相关规定提交办理延期 申报。

#### 6.我买了一辆汽车,车辆购置税是多少呢?

答:车辆购置税的应纳税额按照发票上载明的不含税价 格乘以 10%的税率计算。

7.代办企业为其他购置人代理申报车辆购置税后未立 即缴纳税款,事后可在哪里缴款?

答:代办纳税人申报完成后可点击【立即缴款】进行税 款缴纳,如未立即缴纳税款,代办纳税人可通过现四川省电

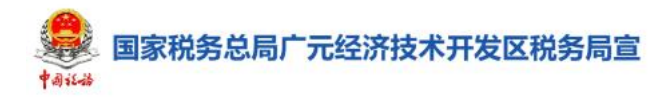

子税务局【税费缴纳】缴纳税款或购置人通过登录电子税务 局在【税费缴纳】缴纳税款。

 $\sum_{i=1}^n \alpha_i = \alpha_i$ 

8.我购置了一辆已缴车辆购置税的二手车,还需要再次 申报车辆购置税吗?

答:不需要。车辆购置税实行一车一申报、一次性征收 制度。购置已征车辆购置税的车辆,不再征收车辆购置税。

9.我单位有一辆设有固定装置的非运输车辆,后期改为 运输车辆,需要缴纳车辆购置税吗?

答:需要。免税、减税车辆因转让、改变用途等原因不 再属于免税、减税范围的,纳税人应当在办理车辆转移登记 或者变更登记前缴纳车辆购置税。计税价格以免税、减税车 辆初次办理纳税申报时确定的计税价格为基准,每满一年扣 减百分之十。

#### 10.我购买的车辆退回后,可以申请退税吗?

答:已缴纳车辆购置税的车辆,发生下列情形之一的, 纳税人可申请退税:

(一)车辆退回生产企业或者经销商的;

(二)符合免税条件的设有固定装置的非运输车辆但已 征税的;

(三)其他依据法律法规规定应予退税的情形。

纳税人通过电子税务局【我要办税】-【一般退税管理】 -【车辆购置税退税】办理。

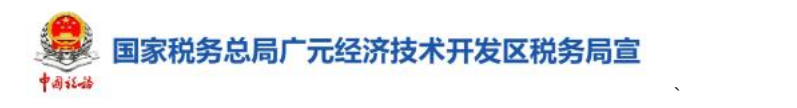

# 11.我买了一辆车,怎么缴纳车购税?

答:购置人为自然人时,选择自然人业务入口登录电子 税务局,若自然人未注册的点击自然人业务下方的【用户注 册】,通过身份信息校验、基本信息填写和人脸识别认证后, 即可完成注册。

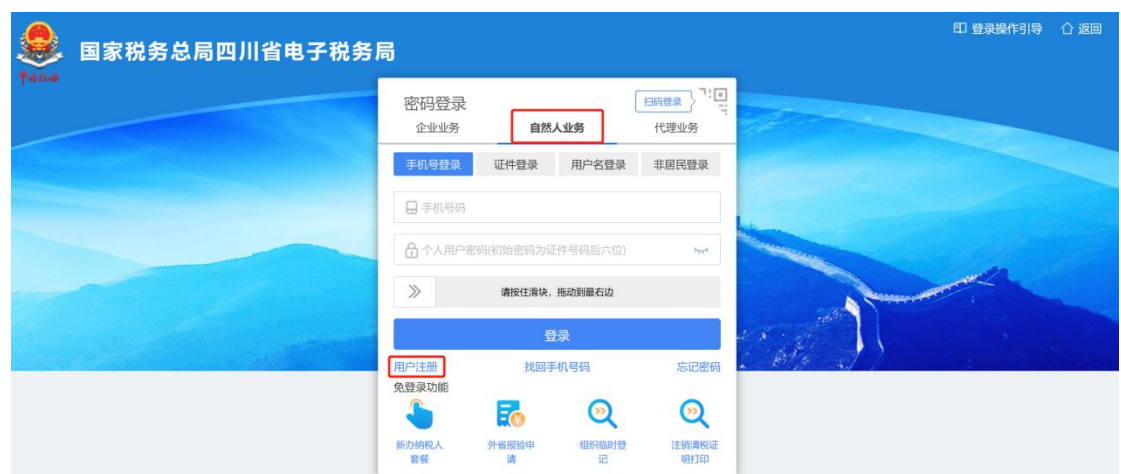

登录电子税务局后,通过【我要办税】-【税费申报及 缴纳】-【综合申报】-【车辆购置税纳税申报】,办理车辆 购置税申报。

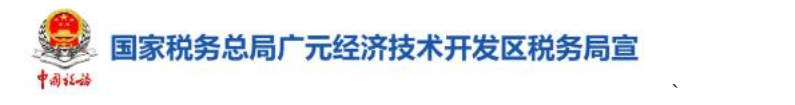

# <span id="page-33-0"></span>代收代缴车船税申报常见问题解答

#### 1.什么情况下需要进行车船税代收代缴申报?

答:从事机动车第三者责任强制保险业务的保险机构 (车船税扣缴义务人)在收取保险费时依法代收车船税后, 需向税务机关办理代收代缴车船税申报。

2.保险机构代收了车船税,应向纳税人出具什么凭证?

答:保险机构作为车船税代收代缴义务人,在代收车船 税并开具保险费增值税发票时,应在增值税发票备注栏中注 明代收车船税税款信息。具体包括:保险单号、税款所属期 (详细至月)、代收车船税金额、滞纳金金额、金额合计等。 该增值税发票可作为纳税人缴纳车船税及滞纳金的会计核 算原始凭证。

3.保险公司代收代缴车船税申报时,提示没有税(费) 种认定信息,应如何处理?

答:保险机构作为车船税扣缴义务人,进行代收代缴车 船税申报之前需要向税务机关申请认定相关税(费)种信息。

4.保险公司代收车船税后,纳税人想取得税务机关出具 的完税证明,应该怎么办?

答:保险公司代收车船税并向税务机关缴纳入库后,纳 税人可通过电子税务局开具车船税完税证明。具体操作见

《新电子税局业务办理指南(四川试点纳税人版)-开具税 收完税证明》。

国家税务总局广元经济技术开发区税务局宣

# <span id="page-34-0"></span>税费缴纳常见问题解答

 $\sum_{i=1}^n \alpha_i = \alpha_i$ 

### 1.通过【税费缴纳】功能可以缴纳所有税费款吗?

答:不可以。您可通过此功能缴纳包括申报产生的应纳 税额、逾期未缴纳的欠税、滞纳金和违法违章罚款等应缴税  $\ddot{\mathcal{B}}$ 。

代开发票申请产生的相关税费只能通过跳转进入相应 的缴款页面。

#### 2.税费缴纳操作上有哪些变化?

答:新电子税局税费缴纳增加了云闪付支付功能,纳税 人可通过云闪付 APP 扫码缴费。

#### 3.预约缴款是什么意思?我怎么使用?

答:新电子税局新增了类似于信用卡自动还款的预约缴 款功能,您可以预先设置期望缴纳税费的日期,到期系统自 动为您扣缴税费。

您可进入【我要办税】-【税费申报及缴纳】-【税费缴 纳】功能,选择应缴税费明细后点击【预约缴款】。

#### 4.需要符合什么条件才能使用预约缴款?

答:只有签订了三方协议才能使用预约缴款。

### 5.如果支付失败应该怎么处理?

答:纳税人使用银行端(查询缴款)、银联缴款或第三 方支付缴款,如需改变支付方式或因支付超时、密码输入错 误、账户余额不足、单笔或当日支付超过银行账户限额等原

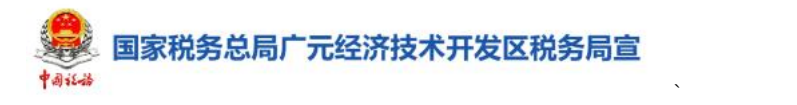

因导致缴款失败,可进入【税费缴纳】模块,查询【未缴税 款】,进行缴款;如果未查询到该笔税款,您可选择【缴款 凭证处理】,进行【解锁】操作,解锁成功后,重新进行缴 款。

#### 6.银行端(查询缴款)与银联缴款有什么区别?

答:①银行端(查询缴款)需要您打印银行端查询缴款 **凭证并加盖银行预留印鉴章后线下交银行办理,银联缴款可** 直接通过线上完成缴款。②银行端(查询缴款)更多的是企 业使用对公账户进行支付,银联缴款自然人也可使用。③银 行端(查询缴款)支付金额不受限额控制,银联缴款会受单 笔或当日支付限额限制。

7.使用银行端(查询缴款),打印出的银行端查询缴款 凭证上面的付款信息不正确怎么办?

答:银行端查询缴款凭证上面的付款信息来源于您在税 务机关的存款账户账号报告信息。如果打印出的付款信息不 正确,首先需要进入【税费缴纳】模块,选择【缴款凭证处 理】,进行【解锁】操作,解锁成功后才能将这笔税款进行 重新缴纳。再次选择【银行端(查询缴款)】,点击【立即缴 款】后,通过选择"付款人账号"来打印正确的付款信息。 (注:正确的付款账号需提前进行存款账户账号信息报告。)

8.使用银行端(查询缴款),打印出的银行端查询缴款 凭证上面的付款信息是空白的,应该怎么办?
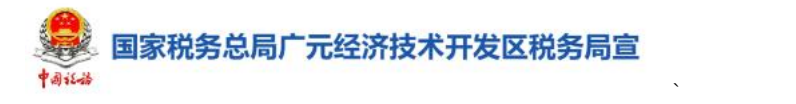

答:付款信息来源于您在税务机关的存款账户账号报告 信息,如果未进行存款账户账号报告,则此处付款信息空白, 但不影响打印银行端查询缴税凭证,您可以在打印后手动进 行填写或者先将该银行端查询缴款凭证进行解锁并完成存 款账户账号信息报告后再次打印。

9.使用银行端(查询缴款)时,付款账号可以不是公司 自己的吗?

答:可以。但要保证付款人账号、付款人名称、开户银 行名称等等信息一致。

10.银行端查询缴款凭证应该加盖什么章?

答:应加盖付款人在银行预留的印鉴章。

11.使用银联缴款,可以使用别人的账户缴款吗?

答:可以。

12.缴纳税款时,金额超过支付账户的单笔或当日支付 限额怎么办?

答:建议咨询相应开户银行进行支付限额的查询及调整。

# 开具税收完税证明常见问题解答

 $\sum_{i=1}^n \alpha_i = \alpha_i$ 

### 1.在什么情况下可以开具税收完税证明?

答:完成税款缴纳或收到退还税款时可开具税收完税证 明。

符合下列情形之一,可申请开具税收完税证明:

(1)通过横向联网电子缴税系统划缴税款到国库(经 收处)后或收到从国库退还的税款后,当场或事后需要转开 税收票证的。

(2)扣缴义务人代扣、代收税款后,已经向纳税人开 具税法规定或国家税务总局认可的记载完税情况的其他凭 证,纳税人需要换开正式完税凭证的。

(3)纳税人遗失已完税的各种税收完税证明,需要补 开完税证明的。(《出口货物完税分割单》、印花税票和《印 花税票销售凭证》除外)

(4)对纳税人特定期间完税情况出具证明的。

(5)国家税务总局规定的其他需要为纳税人开具完税 凭证情形。

2.税收完税证明(表格式)与税收完税证明(文书式) 有什么区别?

答:税收完税证明(表格式)可作为记账或抵扣凭证; 税收完税证明(文书式)是纳税人对连续期间纳税情况汇总 开具的完税证明,不得作为记账或抵扣凭证。

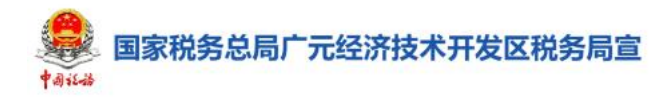

3.已经开具过税收完税证明,丢失后还可以重新开具 **吗?**

 $\sum_{i=1}^n \alpha_i = \alpha_i$ 

答: 对同一笔税费只能进行一次"换开"或"转开"税 收完税证明,已经"换开"或"转开"的,只能进行"补开", 即查询条件选择时"是否补打"只能选择"是",且"补开" 税收完税证明时将记录打印次数、补开操作人员等情况,并 将补开次数打印于票面底部"妥善保管"左侧。

4.单位代扣代缴的工资薪金个人所得税完税证明,可以 通过电子税务局开具吗?

答:税款所属期为 2019 年 1 月 1 日之前的个人所得 税可通过电子税务局【开具税收完税证明】开具税收完税证 明(文书式), 税款所属期为 2019 年 1 月 1 日 (含) 之后 的个人所得税根据(国家税务总局公告 2018 年第 55 号)文 件规定,不再开具《税收完税证明》,可以通过个人所得税 APP 开具个人所得税《纳税记录》。

# 新办纳税人开业常见问题解答

 $\sum_{i=1}^n \alpha_i = \alpha_i$ 

### 1.什么情况下需要进行新办纳税人开业?

答:已在市场监管部门登记开业的新办纳税人以及未在 市场监管部门登记,但满足以下情形的纳税人应办理纳税人 (扣缴义务人)身份信息报告:

①取得统一社会信用代码,但批准部门为除市场监督管 理部门之外其他有关部门批准设立的(例如,社会团体,律 师事务所);

②因经营地址变更等原因,注销后恢复开业的;

③有独立的生产经营权、在财务上独立核算并定期向发 包人或者出租人上交承包费或租金的承包承租人;

④境外企业在中国境内承包建筑、安装、装配、勘探工 程和提供劳务的;

⑤从事生产、经营的纳税人,应经有关部门批准设立但 未经有关部门批准的;

⑥非境内注册居民企业收到居民身份认定书的;

⑦根据税收法律、行政法规的规定负有扣缴税款义务的 扣缴义务人,应当办理扣缴税款登记的。

### 2.新办纳税人开业有哪些变化呢?

答:新电子税局新办纳税人开业将一照一码户信息确认 和两证整合个体工商户信息确认整合到【新办纳税人开业】 模块,未在市场监管部门办理登记的纳税人类型增加了个体

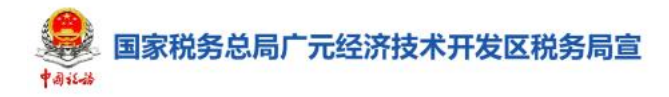

工商户。

3.我在电子税务局进行新办纳税人开业时,带出的法人 信息不正确,应该怎么办?

 $\sum_{i=1}^n \alpha_i = \alpha_i$ 

答:您需要先去市场监管部门对法定代表人信息进行变 更。

4.公司已在市场监管部门办理登记,可以用哪些身份登 录新电子税局办理新办纳税人开业?

答:可以用已在市场监管部门登记纳税人的法定代表人、 财务负责人或授权代理人信息,登录新电子税局后,点击【新 办纳税人开业】,系统会自动展示作为法定代表人、财务负 责人或授权代理人时,未进行税务登记的纳税人信息。可点 击拟开业纳税人的统一社会信用代码,进行开业自办。

如果为非市场监管部门登记纳税人的法定代表人、财务 负责人或授权代理人,或者带出的纳税人中没有要开办的企 业,可点击【新办开业】,进行开业办理。

5.为什么完成税务信息确认后,系统推荐继续办理新办 纳税人套餐业务?

答: 新电子税局提供市监登记户"新办纳税人套餐"服 务。纳税人可【一键办理】以下涉税事项:存款账户账号报 告(含三方协议签订)、财务会计制度及核算软件备案报告、 增值税一般纳税人登记、发票领用(发票票种核定)、文化 事业建设费缴费信息报告等。

6.为什么在办理新办纳税人开业时,提示我关联了状态

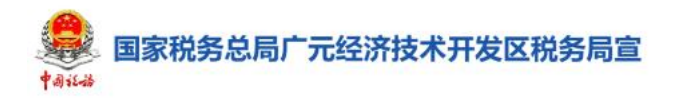

### 为非正常的企业,无法办理?

答:在纳税人登录新电子税局办理业务时,系统自动在 全国范围内根据法定代表人(负责人)身份证件种类和身份 证件号码与系统中的非正常户、非正常注销户的法定代表人 (负责人)身份证件种类和身份证件号码或业主身份证件种 类和业主身份证件号码匹配,判断该法定代表人(负责人) 是否为非正常户的法定代表人、经营者或业主。若存在相同 的身份证件号码信息,就会有该提示。建议您先处理非正常 户未尽事宜后再办理本业务。

 $\sum_{i=1}^n \alpha_i = \alpha_i$ 

若您的身份信息被冒用,请咨询主管税务机关。

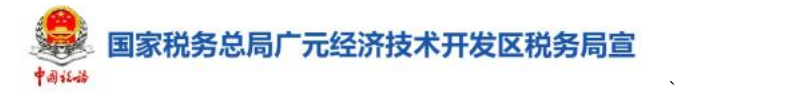

## 增值税一般纳税人登记常见问题解答

1.什么情况下需要进行增值税一般纳税人登记?

答:纳税人满足以下条件之一的,需进行增值税一般纳 税人登记:

一是从事成品油销售的加油站,实行汇总缴纳增值税的 航空运输企业、电信企业、铁路运输企业、邮政企业等总机 构及其分支机构,应进行增值税一般纳税人资格登记;

二是年应税销售额已超过财政部、国家税务总局规定的 小规模纳税人标准,除选择按照小规模纳税人纳税或自然人 外,应进行增值税一般纳税人资格登记;

三是年应税销售额未超过规定标准,但会计核算健全, 能够提供准确税务资料的,可以申请登记为一般纳税人。

2.增值税一般纳税人登记操作上有哪些变化?

答:新电子税局增值税一般纳税人登记较原四川省电子 税务局主要有如下变化:

一是对办理模式进行了分类:增值税一般纳税人登记办 理模式分为确认式和补录式,系统根据纳税人信息自动匹配 办理模式,操作更加简单、便捷。

二是生效时间规则发生变化:根据纳税人申请一般纳税人 登记当期是否存在代开发票、自开发票或领用发票的情况,来限 制纳税人是否可以自行选择增值税一般纳税人生效期。(具体参 见本文第 3 条问答:我可以自行选择增值税一般纳税人生效日期

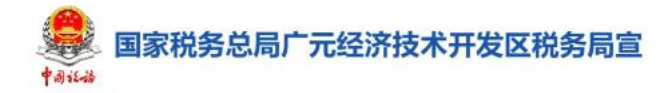

吗?)

### 3.我可以自行选择增值税一般纳税人生效日期吗?

 $\sum_{i=1}^n \alpha_i = \alpha_i$ 

答:视具体情况而定。对当月存在代开发票、自开发票 或领用发票情况的,系统自动默认生效日期为"次月1日", 并不可修改;对当月不存在代开发票、自开发票或领用发票 的,系统默认生效日期为"当月1日",您也可修改为"次 月 1 日"。

4. 需要选择增值税一般纳税人资格生效日期为"当月 1 日" ,应该如何操作?

答:如果您当月存在代开发票、自开发票或领用发票情 况,办理增值税一般纳税人登记时,需将本月代开、自开发 票进行作废,并上交已领用的空白发票,再次进行值税一般 纳税人登记时即可选择"当月1日";如果您当月不存在代 开发票、自开发票或领用发票情况,可在进行增值税一般纳 税人登记时自行选择生效日期为"当月1日"。

5.达到一般纳税人登记条件,但一直未办理增值税一般 纳税人登记,会有什么影响?

答:纳税人应在年应税销售额超过规定标准月份(或季 度)的所属申报期结束后 15 日内按照规定办理一般纳税人 登记或选择按照小规模纳税人纳税。

纳税人未按规定时限办理且在接到主管税务机关《税务 事项通知书》后逾期仍不办理的,次月起依照一般纳税人增 值税税率计算应纳税额,且不得抵扣进项税额,直至纳税人

办理一般纳税人登记为止。

6.登记为增值税一般纳税人后,还能转登记为小规模纳 税人吗?

 $\sum_{i=1}^n \alpha_i = \alpha_i$ 

答:不能。纳税人登记为一般纳税人后,不得转为小规 模纳税人,国家税务总局另有规定的除外。

7.自然人应税销售额超过规定标准,需要办理一般纳税 人登记吗?

答:不需要。年应税销售额超过规定标准的其他个人(自 然人),按小规模纳税人纳税。

8.什么情况下可以选择按小规模纳税人纳税?

答:非企业性单位、年应税销售额超过财政部、国家税 务总局规定的增值税小规模纳税人标准且不经常发生应税 行为的单位和个体工商户,可向主管税务机关提交书面说明, 选择按照小规模纳税人纳税。

9.达到一般纳税人标准,按规定自愿选择按小规模纳税 人纳税的,应该怎么操作?

答:可以通过【我要办税】-【综合信息报告】-【资格 信息报告】-【选择按小规模纳税人纳税的情况说明】模块 办理。

### 10.定期定额户可以申请登记为一般纳税人吗?

答:可以。定期定额户在满足一般纳税人登记条件时, 也可以申请登记为一般纳税人,系统将在纳税人完成登记后, 自动发起定期定额终止流程。

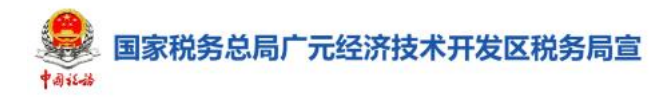

11.登记为一般纳税人后,还需要向税务机关申请变更 税费种认定吗?

 $\sum_{i=1}^n \alpha_i = \alpha_i$ 

答:不需要。登记为一般纳税人后,系统自动将原本按 季度纳税的纳税人税(费)种登记调整为按月,增值税申报 时按照一般纳税人执行。一般纳税人申报业务办理指南请参 见《新电子税局业务办理指南(四川试点纳税人版)-增值税 及附加税费申报(一般纳税人适用)V1.0》。

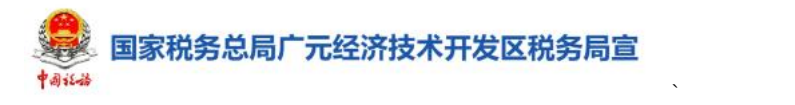

# 存款账户账号报告常见问题解答

1.开立了存款账户后什么时间内向税务机关办理报告 呢?

答:纳税人应当自开立基本存款账户或者其他存款账户 之日起 15 日内, 向主管税务机关书面报告其全部账号。在 后续的生产经营过程中产生账户信息的变动,应当自发生变 化之日起 15 日内及时向税务机关报告。

### 2.存款账户账号报告在操作上有什么不同?

答:纳税人在银行开立了基本存款账户或者其他存款账 户,新电子税局会自动获取纳税人开立的全部银行账户信息, 并通过【我的消息】栏目提醒纳税人并提供跳转办理【存款 账户账号报告】模块的链接。

### 3.如果开立银行账号后不按期办理会有什么影响?

答:(1)如未按要求报送存款账户账号报告的,会影响 纳税人当年度纳税信用评价。

(2)会影响全电发票开具。

4.在四川省外开设的银行账户可以直接在电子税务局 进行存款账户账号报告吗?

答:可以。纳税人存款账户账号报告中的开户银行所在 行政区划可以选择除四川省以外的其他省份。

5."基本存款账户编号(银行开户登记证号)"应该填 什么?

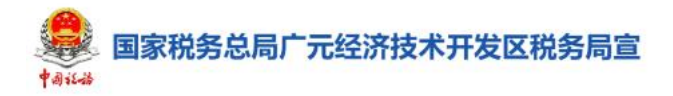

答:如有银行开户许可证,银行开户登记证号填写证件 核准号;银行提供基本存款账户信息单的,填写账户编号即 可。

 $\sum_{i=1}^n \alpha_i = \alpha_i$ 

### 6.我的银行账户信息发生了变更,应如何操作?

答:若您的银行账户已签订三方协议,只能变更账户名 称、变更日期、首选缴税账户和一般退税账户标识。如需修 改其他信息,可以将已签订的三方协议终止后,进入【存款 账户账号报告】功能修改银行账户信息,修改后重新签订三 方协议即可。

7.跨区域经营的纳税人缴税时是否可以使用注册地的 银行账户信息?

答:可以。系统会自动判断纳税人在本省内是否存在主 体登记信息,若无主体登记信息,则新增存款账户账号报告 时,纳税人可选择同步注册地账户信息来获取注册地主管税 务机关报告的银行账号信息,纳税人选择后,相关信息会自 动带出且可修改;若注册地存在多条账户信息,纳税人可以 选择某条账户信息,但只能选择其中一条。

若无法获取到注册地账户信息,给予纳税人提示:没有 获取到注册地主管税务机关的银行账号信息,建议纳税人选 择手动录入方式。

# 三方协议签订常见问题解答

 $\sum_{i=1}^n \alpha_i = \alpha_i$ 

### 1.如何才能使用三方协议缴款方式缴纳税费?

答:纳税人可通过【我要办税】-【综合信息报告】-【制 度信息报告】-【三方协议签订】进行三方协议签订。协议 签订后,系统会默认选择三方协议缴纳税费、滞纳金和罚款。

2.新增三方协议时,三方协议号必须填写吗?

答:如果纳税人已经与银行签订三方协议,需要填写已 存在的三方协议号;如果纳税人没有与银行签订三方协议, 无须填写三方协议号,验证通过后,系统会自动生成。

3.未在线下与银行签订三方协议,可以直接在新电子税 局签订三方协议吗?

答:可以。直接在新电子税局签订三方协议存在以下两 种情况。

(1)当所选银行行别支持线上直接签订三方协议时, 纳税人可以直接在新电子税局完成线上签订,不需要再到银 行签订纸质三方协议。

(2)当所选银行行别不支持线上直接签订协议的,纳 税人在新电子税局新增三方协议信息后,需下载和打印《委 托划转税款协议书》,并持纸质协议到开户银行办理三方协 议验证服务,线下办理完成后,进入三方协议签订界面,点 击【提交验证】,完成三方协议签订。

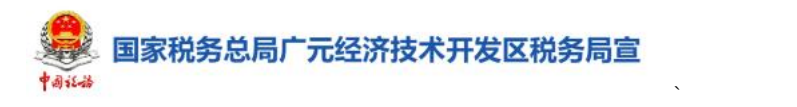

### 4.修改了存款账户信息,需要对三方协议进行修改吗?

答:若对账户名称、变更日期以及是否为首选缴税账户 和一般退税账户四种情况进行修改时, 无须修改三方协议; 若对其他信息进行修改,必须先终止当前已签订的三方协议, 再修改存款账户账号报告信息,修改完成后重新签订三方协 议。

5.在电子税务局签订三方协议时,找不到对应的开户银 行应该怎么办?

答: 您可以在【银行行别】栏选择"其他商业银行", 然后就可以在【开户银行】栏次选到对应银行了。如纳税人 无法选择对应的开户银行,请咨询主管税务机关,提供开户 银行的名称等报后台维护。

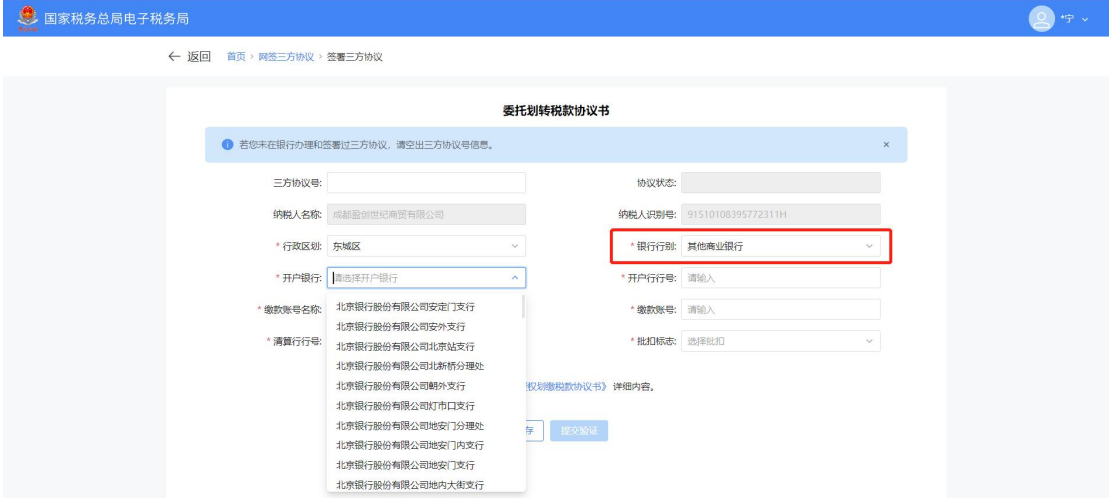

## 6.对于已签订的三方协议,可以直接修改缴款账号吗?

答:三方协议修改需要根据协议状态进行区分。协议状 态为验证失败的,可直接修改缴款账号信息;协议状态为验 证通过的,只能修改批扣标志,若要修改其他信息,需先终

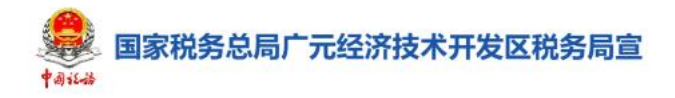

止当前协议再重新签订。

### 7.三方协议中的批扣标志如何进行选择。

答:三方协议中的"批扣"是指纳税人签订三方协议后, 税务机关每月定时发起批量扣税信息,开户银行会从账户中 进行扣缴。系统目前有"所有非批扣"、"所有批扣"、"税批 扣"、"税非批扣"、"费批扣"、"费非批扣"六种批扣方式, 纳税人可根据实际情况进行选择。

 $\sum_{i=1}^n \alpha_i = \alpha_i$ 

## 8.未报送存款账户信息,可以先签订三方协议吗?

答:可以。三方协议签订成功后,在验证通过界面点击 【确认存款账户】,系统会根据协议信息同步到《存款账户 账号报告》, 纳税人需进行确认并报送。如未按要求报送存 款账户账号报告的,税务机关会进行违法违章处理,同时该 行为也会影响纳税信用评价。

### 9.报验户需要在经营地新签订三方协议吗?

答:若纳税人为跨区域报验户可通过直接新增三方协议, 也可以选择直接使用纳税主体已经签订的三方协议,无需重 新签订。以跨区域报验户身份登录新电子税局,在三方协议 签订界面,点击【查询机构所在地三方协议】,勾选需要使 用的三方协议并点击【确定】。系统会自动带出银行账户信 息,无需纳税人进行新增,即可使用三方协议。

10.分支机构可以使用总机构的账户签订三方协议吗? 应该怎么操作?

答:分支机构是否能够使用总机构账户信息签订三方协

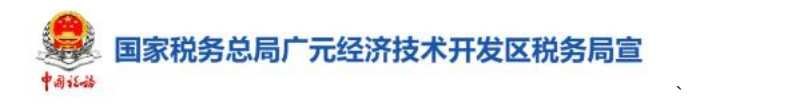

议需咨询总机构开户行为持该业务,则 分支机构需与开户行签订纸质协议后,通过电子税务局进行 三方协议备案与验证。

### 11.可以使用外省市的银行账户签订三方协议吗?

答:可以。若无法选择对应的开户银行,请咨询主管税 务机关,提供开户银行的名称等报后台维护。

# 发票领用常见问题解答

 $\sum_{i=1}^n \alpha_i = \alpha_i$ 

### 1.我需要开具发票,应如何领用?

答:纳税人因生产经营需要开具发票的,在办理票种核 定申请后,根据需要的发票种类、数量以及领用方式,通过 【发票领用】模块先申请领用发票,再通过电子发票服务平 台或者税控系统进行开具。

"数电票"试点纳税人如需开具数电票(除数电纸票外), 无需进行申领,直接在授信额度范围内通过电子发票服务平 台开具即可。

2.申请领用发票后,我无法到大厅领取,可以选择哪些 取票方式?

答:目前电子税务局提供大厅取票、自助取票柜、邮寄 取票三种方式。若无法到大厅领取,可以选择邮寄取票,选 择对应的收票人并填写邮寄地址即可。自助柜取票方式由于 设备接入问题暂未启用,纳税人可选择大厅取票或邮寄取票 方式。

3. 选择邮寄取票方式, 没有收票人和邮寄地址, 如何新 增?

答:如果尚未维护收票人和邮寄地址,纳税人可通过下 图提示"请前往邮寄信息管理维护收票人信息"直接进入【邮 寄信息管理】模块进入,也可以依次点击【我要办税】-【发 票业务】-【邮寄信息管理】进入。

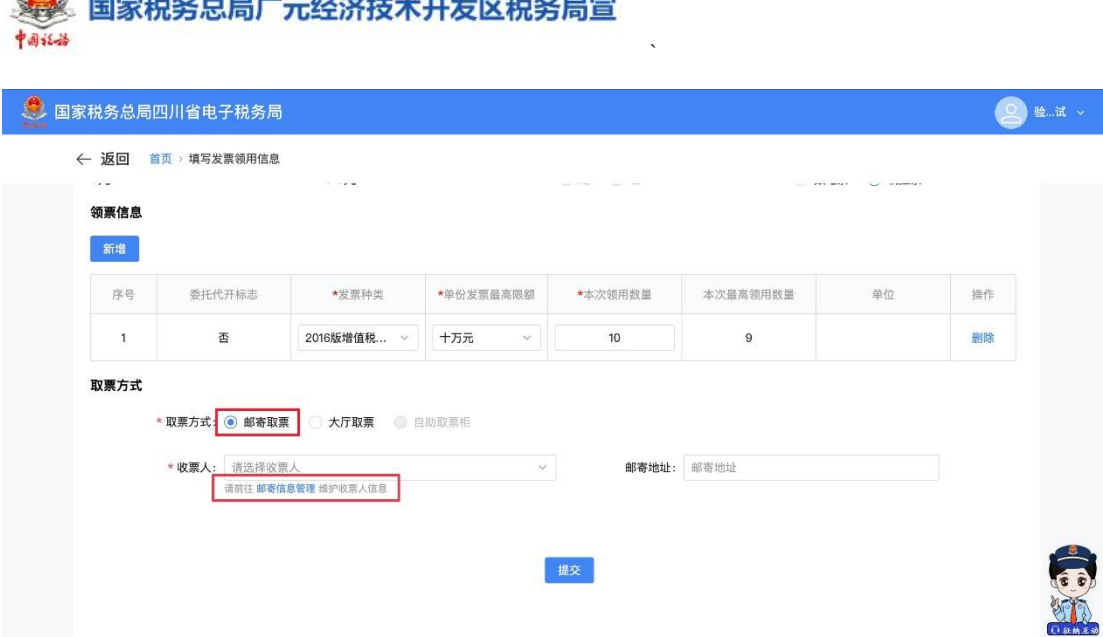

### 4.纳税信用级别会影响发票领用数量吗?

答:会。若纳税人纳税信用级别为 A 级,可一次领取 不超过 3 个月的增值税发票用量。

若纳税人纳税信用级别为 B 级的,可一次领取不超过 2 个月的增值税发票用量。

若纳税人纳税信用级别为 C 级或 M 级,则按照票种核定 的数量按月按需领用。

若纳税人纳税信用级别为 D 级,在一个月内多次领用 增值税专用发票的,应从当月第二次领用专用发票起,按照 上一次已领用并开具的专用发票销售额的 3%预缴增值税,未 预缴增值税的,不得再领用专用发票。(注意:纳税人纳税 信用级别为 D 级, 其数电发票额度调整同专用发票领用执 行 ) コンプログラム インター アンディスク しんしゃ しんしゃ しんしゃ けいしん しゅうしゅう しんしゅう しんしゅう しんしゅう しんしゅう

5.定期定额户领取定额发票时,每个月的发票数量不能 满足我的正常业务怎么办?

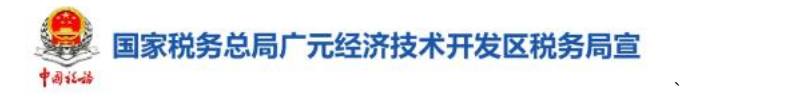

答:如纳税人需要增加定额发票数量,需先办理调增定 期定额,可以在【我要办税】-【税费申报及缴纳】-【 定期 定额户核定及申报】-【 定期定额户核定及调整定额】中提 交定期定额调整申请,待调整通过后进行定额发票的领用。

6.辅导期管理的增值税一般纳税人领用发票有什么特 别规定吗?

答:对于实行纳税辅导期管理的增值税一般纳税人,一 个月内多次领用专用发票的,应从当月第二次领用专用发票 起,按照上一次已领用并开具的专用发票销售额的 3%预缴增 值税,未预缴增值税的,不得再领用专用发票。(注意: 对 于实行纳税辅导期管理的增值税一般纳税人,数电发票额度 调整同专用发票领用执行)

对于实行纳税辅导期管理的增值税一般纳税人每次发 放专用发票数量不得超过 25 份, 且领用的专用发票未使用 完而再次领用的,领用专用发票的份数不得超过核定的每次 领用专用发票份数与未使用完的专用发票份数的差额。

7.我是"数电票"试点纳税人,使用税控设备开具增值 税纸质发票授信额度如何计算?

答: 若为"数电票"试点纳税人,同时使用电子发票服 务平台开具数电票,使用税控系统开具纸专、纸普的,授信 额度合并计算。

其中,使用电子发票服务平台开具数电票的,按照纳税 人所开具数电票的实际金额扣减授信额度;使用税控系统开

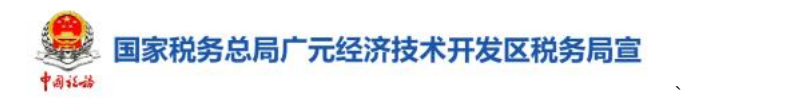

具的纸专、纸普,在纳税人领用时按照纸专、纸普领用份数 与单份最高开票限额之积扣减授信额度,开具时不再重复扣 减。

8.领用发票时提示超过剩余授信可用额度,应该怎么解 决?

答:如果纳税人需要领用增值税纸质发票,填写的增值 税纸质发票份数与单份发票最高开票限额之积超过可用剩 余授信额度,系统会进行提示,纳税人需先到电子税务局【我 要办税】-【发票业务】-【发票使用】-【授信额度调整申 请】模块申请调整授信额度后再申请领用 。

### 9.如何查询发票是否申请领用成功?

答:纳税人提交申请后,需等待税务机关审核通过后方 可领用。如需查询申请进度,可进入【我要查询】-【涉税 进度查询】-【办税进度及结果信息查询】模块进行查询。

# 发票用票需求申请常见问题解答

 $\sum_{i=1}^n \alpha_i = \alpha_i$ 

### 1.什么情况下可以办理发票用票需求申请?

答:纳税人办了涉税市场主体身份信息报告后需要使用 发票,或因生产经营需要等原因,需要调整发票领用数量或 最高开票限额的,可通过【发票用票需求申请】模块办理。

2.我以前从未使用过发票,应该怎么申请?需要注意些 什么?

答:新办纳税人,或已办理涉税市场主体身份信息报告 后尚未使用过发票,需要首次办理发票票种核定的纳税人可 通过【我要办税】-【发票业务】-【发票申领】-【发票用 票需求申请】模块向税务机关提交申请。

如纳税人需要申请核定增值税纸质发票,首次申领时增 值税专用发票最高开票限额不超过 10 万元,每月最高领用 数量不超过 25 份; 增值税普通发票最高开票限额不超过 10 万元,每月最高领用数量不超过 50 份。

按照四川省数字化电子发票推行策略,新办纳税人和首 次申请使用增值税票的纳税人应全部使用电子发票服务平 台开具数电票,不再使用税控系统开具增值税发票

3.发生了临时的、特定的业务,发票不够用了,可以申 请临时调增发票数量吗?

答:可以。纳税人可以根据实际需要申请临时增加发票 领用数量或者最高开票限额,在【发票用票需求申请】页面

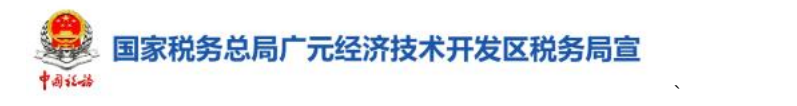

可对数量、开票限额、申请期限进行修改。在核准期限截止 次日零时起,系统将自动把纳税人发票票种核定信息恢复为 为申请前的状态。

4.已经核定了数电票,还能再核定税控设备开具的增值 税纸质发票吗?

答:不可以。纳税人需要开具增值税纸质发票的,可领 取纸质发票后通过电子发票服务平台开具。

### 5.非机动车企业是否可以核定机动车销售统一发票?

答:不可以。非机动车企业不允许核定机动车销售统一 发票,若纳税人存在已核定的机动车销售统一发票信息,仅 允许对已核定的机动车销售统一发票信息进行删除。

6.在哪里可以查询发票用票需求申请的办理进度?

答:登录电子税务局,通过【我要查询】-【涉税信息 查询】-【涉税事项进度查询】-【办税进度及结果信息查询】 模块进行查询。

7.我是"数电票"试点纳税人,使用税控设备开具增值 税纸质发票,授信额度如何计算?

答:若为"数电票"试点纳税人,同时使用电子发票服 务平台开具数电票、使用税控系统开具纸专、纸普的,授信 额度合并计算。

其中,使用电子发票服务平台开具数电票的,按照纳税 人所开具数电票的实际金额扣减授信额度;使用税控系统开 具的纸专、纸普,在纳税人领用时按照纸专、纸普领用份数

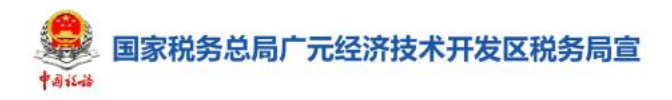

与单份最高开票限额之积扣减授信额度,开具时不再重复扣 减。

 $\sum_{i=1}^n \alpha_i = \alpha_i$ 

8.纳税人领用的发票还有剩余空白发票未开具,可以申 请删除发票票种核定信息吗?

答:不可以。当申请"删除"发票种类前,需先将剩余 的空白发票进行退回,再申请删除票种信息。

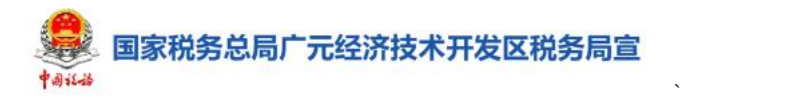

# 代开增值税发票常见问题解答

### 1.什么情况下可以代开增值税发票?

答:申请人从事生产经营活动,需要临时使用发票的, 可依法向税务机关申请代开发票。申请代开发票原则上限于 以下范围:

(一)已办理市场主体登记或税务登记的单位和个人,应 当按规定向主管税务机关申请领用并开具增值税发票。但在 销售贷物、提供应税劳务服务、转让无形资产、销售不动产 以及税法规定的其他商事活动中有下列情形之一的,可以向 主管税务机关申请代开发票:

1.纳税人虽已领用发票,但临时取得超出领用发票使用 范围以外的业务收入,需要开具发票的;

2.被税务机关依法收缴发票或者停止发售发票的纳税 人,取得经营收入需要开具发票的。

(二)党政机关、事业单位、社会团体、基层群众自治组 织、境外非政府组织等非企业单位(以下简称"非企业单位") 需临时性使用发票的。

(三)依法不需要办理市场主体登记的单位和个人,临时 取得收入需要开具发票的。

(四)税收法律、法规或税务部门规定的其他情形。

### 2.代开增值税发票有什么变化?

答:新电子税局代开发票类型为数电发票,不再代开纸

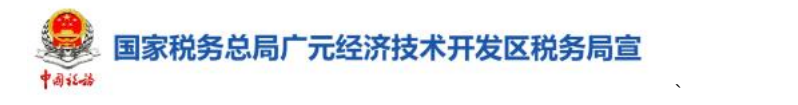

质发票;开具发票时"项目名称"不能自行填写,只能选择 系统配置的项目名称。

3.我是自然人,需要代开不动产租赁发票,购买方是小 规模纳税人,可以代开数电专票吗?

答:不可以。自然人出租不动产,可申请代开增值税专 用发票,但购买方(承租方)不属于一般纳税人的除外。

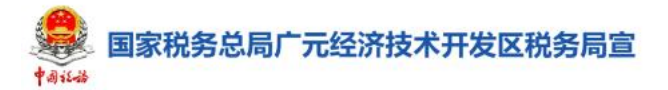

# 发票验(交)旧常见问题解答

 $\sum_{i=1}^n \alpha_i = \alpha_i$ 

### 1.什么是发票验(交)旧?

答:发票验(交)旧是指税务机关对已开具发票存根联 (记账联)、红字发票和作废发票进行查验,检查发票的开 具是否符合规定。

纳税人领用发票前,应当按照税务机关的规定通过该模 块报告发票使用情况,税务机关按照规定对已开具发票进行 验旧。

2.我在对定额发票验旧后,发现提交的验旧信息有误, 该怎么处理?

答:如果提交的验旧信息有误,纳税人需要携带相关证 明资料前往办税服务厅处理。

### 3.增值税专用发票如何验旧?

答:税务机关已取消增值税发票(包括增值税专用发票、 增值税普通发票、增值税电子普通发票、机动车销售统一发 票、二手车销售统一发票)的手工验旧,通过信息化手段实 现自动验旧。

4.发票已验旧,还可以作废吗?

答:可以。

5.发票验旧时发票号码可以不连续吗?

答:不可以。

6.发票丢失了,可以直接验旧吗?

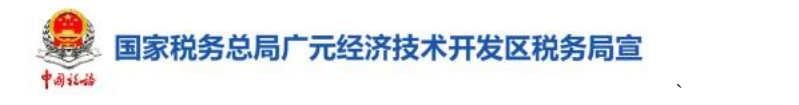

答:不可以。发票遗失、损毁的,需要联系主管税务机 关进行处理。

## 7.未开具的空白发票,可以进行发票验(交)旧吗?

答:不可以。需要将空白发票进行退回。

# 发票缴销常见问题解答

 $\sum_{i=1}^n \alpha_i = \alpha_i$ 

### 1.哪些情形下需要缴销发票?

答:纳税人存在以下情形需缴销发票:

(一)跨区域经营活动结束。

(二)开具发票的单位和个人办理变更或者注销税务登 记。

(三)税务机关发票换版。

(四)开具发票的单位和个人已开具的发票存根联和发 票领用簿,保存期满。

### 2.需缴销的纸质发票应该怎么处理?

答:若申请缴销的发票为非电子发票(即普通纸票、全 电纸票),应按要求对需缴销的发票进行剪角处理,然后拍 照上传。

### 3.申请提交后,税务机关多久能完成审核。

答:若纳税人提交缴销的发票为非电子发票(即普通纸 票、全电纸票),则需要税务机关审核,可通过【事项进度 查询】查询事项办理进度。

若纳税人提交缴销的发票种类为电子发票(发票种类代 码 11 或 12 或 13), 则系统自动审核办结。

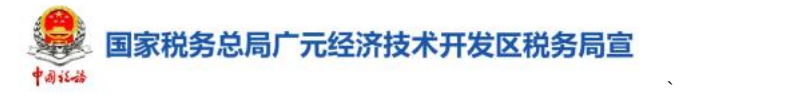

# 变更税务登记等信息常见问题解答

### 1.什么情况下需要进行变更税务登记?

答:当纳税人需要变更相关涉税市场信息,或者已在市 场监管部门办理了变更登记,尚未在税务部门办理变更登记 信息时,可以在电子税务局办理税务登记变更。

2.变更税务登记等信息在操作上有什么变化?

(1)通过【涉税市场主体身份信息变更】模块,纳税 人不仅可以办理涉税市场信息的变更,还可以办理代扣代缴、 代收代缴税款业务情况、扣缴义务发生日期等扣缴税款信息 的变更。

(2)对课征主体类型为单位纳税人税务登记、个体经 营纳税人税务登记、临时税务登记纳税人登记等非市场监管 部门登记的纳税人,也可通过【涉税市场主体身份信息变更】 模块向主管税务机关申请信息变更。

(3)2023 年 4 月 1 日之前,纳税人按以下规则办理信 息变更。

①一照一码户的纳税人,若市场监管部门登记信息发生 变更,应向市场监督管理部门申报办理变更登记,市场监督 管理部门完成信息变更后将变更信息共享至省级信息交换 平台,税务机关接收市场监管部门变更信息,经确认后更新 税务系统内纳税人对应信息。若生产经营地、财务负责人、 总分机构等非市场监管部门登记信息发生变化时,应直接向

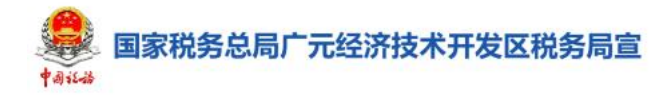

主管税务机关申报变更。

②两证整合个体工商户,若《个体工商户税务登记信息 采集表》中有关信息发生变化的,应向市场监督管理部门申 报信息变更,市场监督管理部门完成信息变更后将变更信息 共享至外部信息交换系统,税务机关通过外部信息交换系统 获取市场监督管理部门的变更信息,确认后进行变更。

 $\sum_{i=1}^n \alpha_i = \alpha_i$ 

2023 年 4 月 1 日之后,纳税人在市场监管部门依法办理 变更登记后,无需再向税务机关进行任何操作,系统会自动 同步变更。

3.所有信息变更都必须要去市场监督管理部门变更后 再到税务机关进行变更吗?

答:只有当纳税人需要变更纳税人名称、登记注册类型、 生产经营期限起、注册地信息(包括地址、邮政编码、联系 电话、所在行政区划)、经营范围、法定代表人信息(包括 姓名、身份证号码及类型、联系电话)等信息时,才需要先 去市场监管部门办理变更登记后再向主管税务机关申请变 更。

4.纳税人如何变更法定代表人、财务负责人、办税人或 开票人等人员信息?

答:如果纳税人事先已在市场监管部门变更了法定代表 人、财务负责人信息,进入电子税务局后,系统会自动带出 已变更信息,只需进行确认无误即可。如果纳税人是自行在 电子税务局申请变更财务负责人、办税人、开票人信息,完

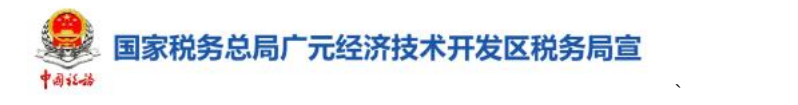

成变更操作后,系统会将变更信息同步传送至变更后人员所 在身份,需要通知变更后的相关身份人员以自然人身份登录 电子税务局,按照指引和系统引导完成注册后,进行信息确 认,则变更成功。

5.如果变更了纳税人名称,有什么需要后续注意的吗?

答:有以下三点需要您注意。

(1)如果纳税人为使用税控设备纳税人,请持税控设 备到主管税务机关办理税控设备的变更发行。

(2)如果纳税人存在已签订的三方协议账号,请在变 更税务登记后,到开户行办理账户名称和三方协议名称的变 更,再通过电子税务局【存款账户账号报告】和【三方协议 签订】两个模块进行税务登记信息变更。提醒您注意:纳税 人名称变更后可能影响您通过三方协议进行税费扣款,请及 时前往签约银行变更。

(3)如果纳税人存在尚未发行的印有本单位名称的增 值税普通发票(卷票),变更纳税人名称后发票将不得使用, 请及时缴销未使用的发票。

### 6.我是组织临时登记纳税人,如何办理变更税务登记?

答:目前新电子税局不支持组织临时登记纳税人和纯扣 缴义务人进行涉税市场信息的变更。

# 解除相关人员关联关系常见问题解答

 $\sum_{i=1}^n \alpha_i = \alpha_i$ 

### 1.解除相关人员关联关系适用于哪些情形?

答:若申请人发现自己被登记为法定代表人、财务负责 人、办税员等,但实际未任职或已离职,可通过【解除相关 人员关联关系】模块提交解除申请。

2.如何查询解除相关人员关联关系的结果?

答:解除相关人员关联关系申请提交后,税务机关将在 5 个工作日内完成审核,申请人可以在电子税务局首页【我 的提醒】中查看此事项的审核结果。

3. 如何查询解除相关人员关联关系的办理进度?

答:申请人可以通过【我要查询】-【涉税信息查询】- 【涉税事项进度查询】功能菜单进行查询。

4.我发现自己是一家已注销企业的财务负责人,我还能 解除与该企业的关联关系吗?

答:可以。冒用企业状态为正常、非正常、非正常注销、 注销的,都可以进行关联关系解除。

5. 如果关联纳税人信息过多, 如何快速找到自己需要解 除的关联关系?

答:进入【解除相关人员关联关系】模块后,可点击页 面首行通过纳税人名称、关联关系等信息进行筛选和搜索。

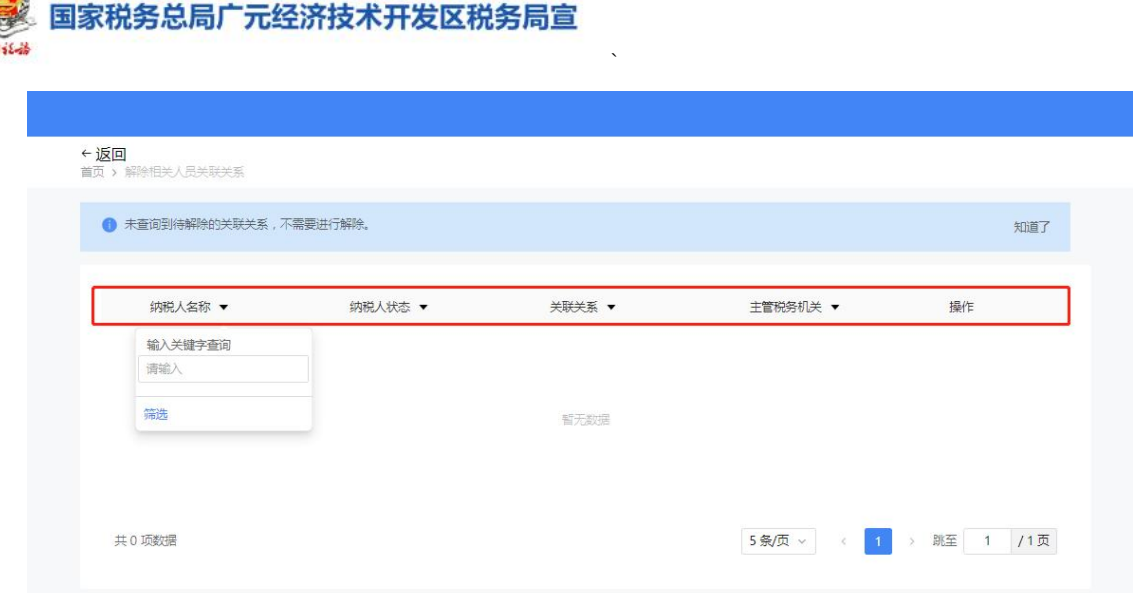

6.我发现自己的身份信息被同一家公司同时登记为财 务负责人和办税人员,我需要分别申请解除吗?

答:不需要。若申请人与同一纳税人存在多种身份的关 联关系时,系统会默认自动选中与该纳税人的所有关联关系, 申请人可选择批量进行解除。但如果申请人与关联企业存在 法定代表人关联关系时,批量解除时必须同时选择解除法定 代表人关联关系解除后再进 行其他身份的关联关系解除。

# 申报更正与作废常见问题解答

 $\sum_{i=1}^n \alpha_i = \alpha_i$ 

### 1.什么情况下需要申报更正与作废?

答:若纳税人已办理纳税申报且已经缴纳税款,发现申报 表有误需修改的,可使用申报更正;若纳税人已办理纳税申 报且尚未缴纳税款,需要修改申报表的,可以使用申报更正, 也可以作废后重新申报。

### 2.为什么部分申报表操作列中无【作废】操作项?

答:若纳税人需作废的申报已进行税(费)款缴纳或已 过申报期,则不允许作废,系统不展示"作废"操作项。

### 3.财产行为税如何申报更正?

答:印花税、环境保护税、房产税、城镇土地使用税等 财产和行为税,需要先通过【申报更正及作废】对相关税源 信息进行更正,不能直接更正申报表。不能直接更正申报表。 点击更正后系统将自动跳转税源采集模块进行税源信息更 正。

### 4. 已经超过征收期限,还可以申报更正和作废吗?

答:已经超过征收期限的不能作废但可以更正申报,但 若更正申报后需补缴税款,则需将产生的滞纳金一同缴纳。

## 新建商品房房源信息采集常见问题解答

### 1.什么情况下需要进行新建商品房房源信息采集?

 $\sum_{i=1}^n \alpha_i = \alpha_i$ 

答:房地产开发企业取得预售许可证并完成土地增值税 项目报告后,通过此模块向税务机关报送新建商品房房源信 息,报送完成后,可进行土地增值税税源明细采集及申报。

### 2.我可以分次导入房源信息和销售信息吗?

答:纳税人通过批量导入了房源信息(未填报销售信息), 再次批量导入销售信息,会新增房源信息,建议在原房源信 息上进行修改。

### 3.销售信息与房源信息必须同步录入吗?

答:可以不同步录入。您可先行录入房源信息并保存, 后期再维护对应的销售信息。

### 4.未报送商品房房源信息会有什么影响?

答:商品房房源信息采集是土地增值税申报的前置条件, 如果未报送商品房房源信息,则不能进行土地增值税申报。

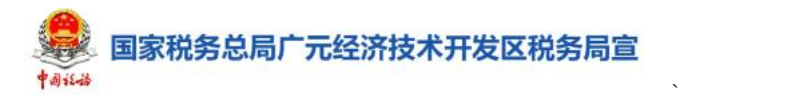

# 财务会计制度及核算软件备案报告常见问 题解答

1.在什么情况下需要完成财务会计制度及核算软件备 案?

答:应当编制财务、会计报表的纳税人,自完成涉税市 场主体身份信息报告之日起 15 日内,需将财务会计制度、 财务会计处理办法等信息报送主管税务机关备案。使用计算 机记账的,还应在使用前将会计核算软件、使用说明书及有 关资料报送主管税务机关备案。

### 2.在选择确认会计制度信息时应该注意些什么?

答:(1)"会计制度"的选择需与税务登记注册类型相 匹配,例如:国家机关、党政机关、事业单位必须选择《政 府会计准则制度》;民办非企业单位、社会团体、基金会必 须选择《民营非营利组织会计制度》。

(2)"有效期起止"时间在新增备案时必须与历史备案 信息连续,不能重叠,有间隔。

### 3.如何选择会计报表报送期间?

答:进入【财务会计制度及核算软件备案报告】模块, 点击【会计报表情况】右上角的【编辑】,系统将根据纳税 人选择的会计制度信息自动展示需要报送的会计报表名称, 纳税人可选择报送期间为"月报"或"季报",系统将自动 保持所有必报报表报送期间一致,同时默认全选"年报"目
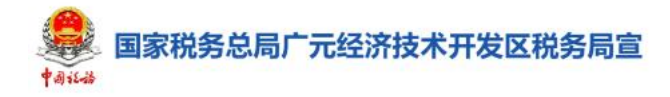

不可修改。

为便于纳税人报送会计报表、减少报送次数,建议选择 报送期间为"季报",纳税人也可根据自身实际情况选择"月 报"。同时当会计报表报送期间选择季报时,备案报告有效 期起必须选择为季初,有效期止必须选择为季末。

 $\sum_{i=1}^n \alpha_i = \alpha_i$ 

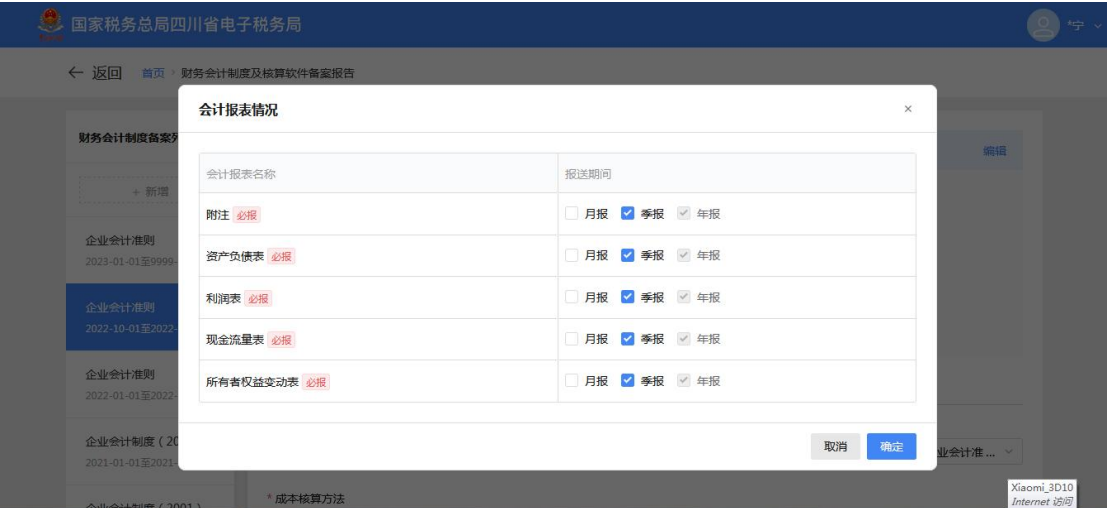

#### 4.我的会计核算软件发生了变化,应该如何修改?

若纳税人当前备案的会计制度信息、会计核算方法、会 计核算软件信息、会计报表情况发生变化,可直接进入【财 务会计制度及核算软件备案报告】模块进行修改,但需要注 意,如果纳税人已存在所属期间部分财务报表申报记录,则 对应属期的备案信息不可修改。

5.在完成财务会计制度及核算软件备案后,还需要做些 什么?

答:完成财务会计制度及核算软件备案报告后,纳税人 可通过【我要办税】→【税费申报及缴纳】→【财务报表报 送】按照报送期间进行财务报表申报。

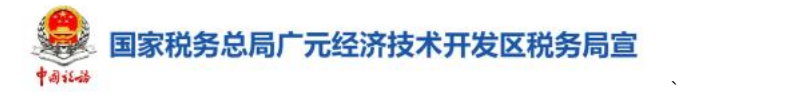

### 财务报表报送常见问题解答

#### 1.什么情况下需要报送财务报表?

答:按照财务会计制度编制财务报表的纳税人原则上每 个季度都要完成财务报表报送,次年企业所得税汇算前还需 完成上年年度财务报表的报送。

2.未达起征点,或者零申报的时候,可以不报送财务报 表吗?

答:不可以。纳税人无论有无应税收入、所得和其他应 税项目,或者在减免税期间,均必须依照《中华人民共和国 税收征收管理法》第二十五条的规定,按其所适用的会计制 度编制财务报表,并按《纳税人财务会计报表报送管理办法》 第八条规定的时限向主管税务机关报送;其所适用的会计制 度规定需要编报相关附表以及会计报表附注、财务情况说明 书、审计报告的,应当随同财务会计报表一并报送。

3. 系统提示当前未查询到备案信息,请先进行备案, 如 何处理?

答:纳税人可通过【我要办税】-【综合信息报告】-【制 度信息报告】-【财务会计制度及核算软件备案报告】功能 先完成财务会计制度备案,然后再进行财务报表报送。

之前已进行财务会计制度备案但未备案"财务报表报送 小类"的需先修改财务会计制度备案增加报送小类后才能进 行财务报表报送。

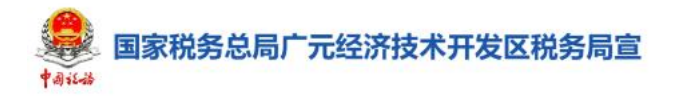

4. 如果预填的期初数据与公司实际数据存在差异, 如何 修改?

 $\sum_{i=1}^n \alpha_i = \alpha_i$ 

答:进入报表报送界面后系统会自动根据往期财务报表 的数据带出"年初余额""上期金额"等信息,如与公司实 际数据存在差异,可以直接修改。

5.报送财务报表时,提示数据与企业所得税申报数据比 对不符,怎么处理?

答:新电子税局增加了财务报表数据与企业所得税申报 数据比对功能。若纳税人已进行相同属期企业所得税申报, 在提交申报财务报表数据时,系统会自动比对企业所得税与 财务报表数据,不一致时进行提示。纳税人可以选择返回修 改相应数据或选择继续申报。

6. 若往期财务报表数据有误, 如何修改?

答:纳税人可以通过【我要办税】-【税费申报及缴纳】 -【财务报表报送】模块中选择需要更正的所属期,重新报 送。重新报送后原报表将被覆盖,无法查询。

#### 7.报送财务报表后,对企业所得税申报会有什么影响?

答:如纳税人已报送同期财务报表,申报企业所得税时 系统会自动获取财务报表信息对"营业收入"、"营业成本"、

"利润总额"本年累计金额进行预填,预填数据与实际存在 差异时可对预填数据进行修改。建议纳税人在征收期内先报 送财务报表,再申报同期企业所得税。

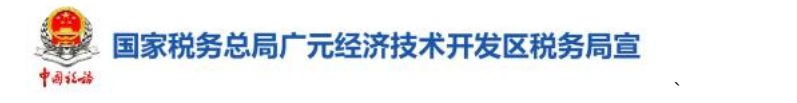

# 居民企业(查账征收)企业所得税月(季) 度申报常见问题解答

#### 1.就地预缴的分支机构需要申报企业所得税吗?

答:需要。查账征收方式的居民企业(包括境外注册中 资控股居民企业)应在规定的纳税期限内进行月(季)度预 缴纳税申报,包括总机构与需要就地预缴的分支机构。

2.居民企业(查账征收)企业所得税月(季)度申报该 模块有变化吗?

答:有变化。新电子税局在原来的传统填表式申报模式 下,新增加一键零申报、简易申报等模式,系统会根据纳税 人的身份特征、历史涉税行为和财务报表数据等自动匹配适 合纳税人的申报模式。

建议纳税人在征收期内先报送财务报表,再申报同期企 业所得税。如纳税人已报送同期财务报表,申报企业所得税 时系统会自动获取财务报表信息对"营业收入"、"营业成本"、

"利润总额"本年累计金额进行预填;如预填数据与实际存 在差异可对预填数据进行修改。

3.如果系统预填数据与我公司实际数据存在差异,应当 如何修改?

答:进入申报界面后,您可直接对预填数据栏进行修改, 也可以点击右上角【我要填表】进入到传统填表式申报模式 修改数据。

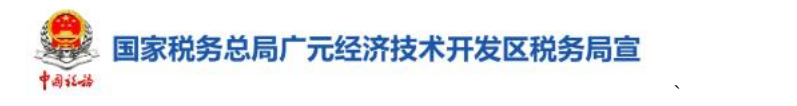

4.我公司刚营业,还没有收入,需要申报企业所得税吗?

答:需要。纳税人在纳税期限内,没有应纳税款的,也 应当办理纳税申报。

5.取得税务机关下发的《企业所得税预缴方式(实际利 润额以外)核定通知书》,应该如何进行申报?

答:如果纳税人取得税务机关下发的《企业所得税预缴 方式(实际利润额以外)核定通知书》,只需根据通知书的 内容填写"税务机关确定的本期应纳所得税额"、"季末从业 人数"、"季末资产总额(万元)"提交申报即可。

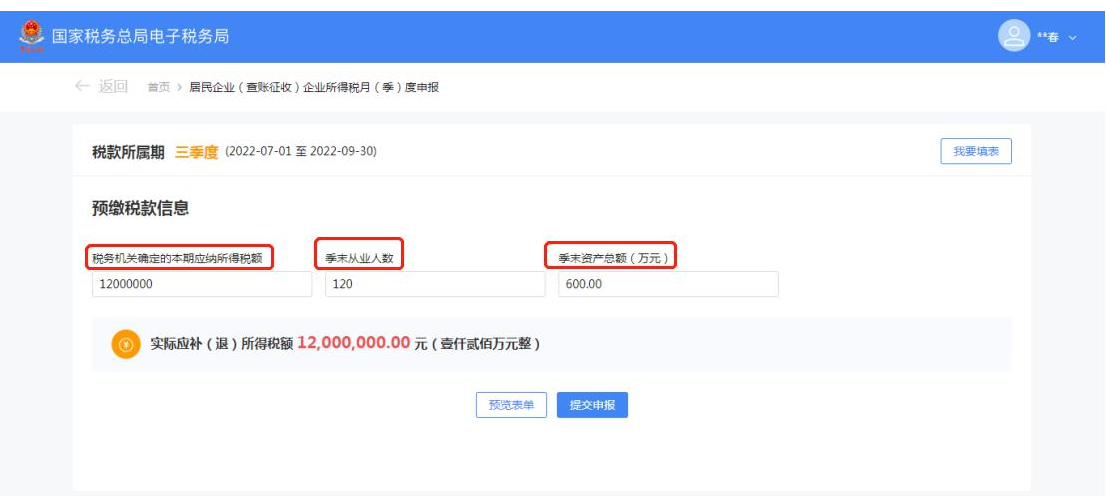

6.公司取得的国债利息收入等减免税收入,在申报时应 该如何填写?

答:国债利息收入属于免税收入,若纳税人存在免税收 入、减计收入、加计扣除、所得减免或减免所得税额情形的, 在申报时可点击主表第 7、8、13 栏的【填写优惠事项】。

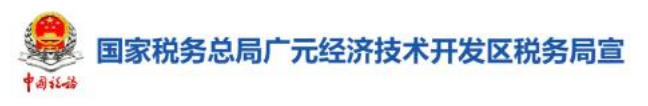

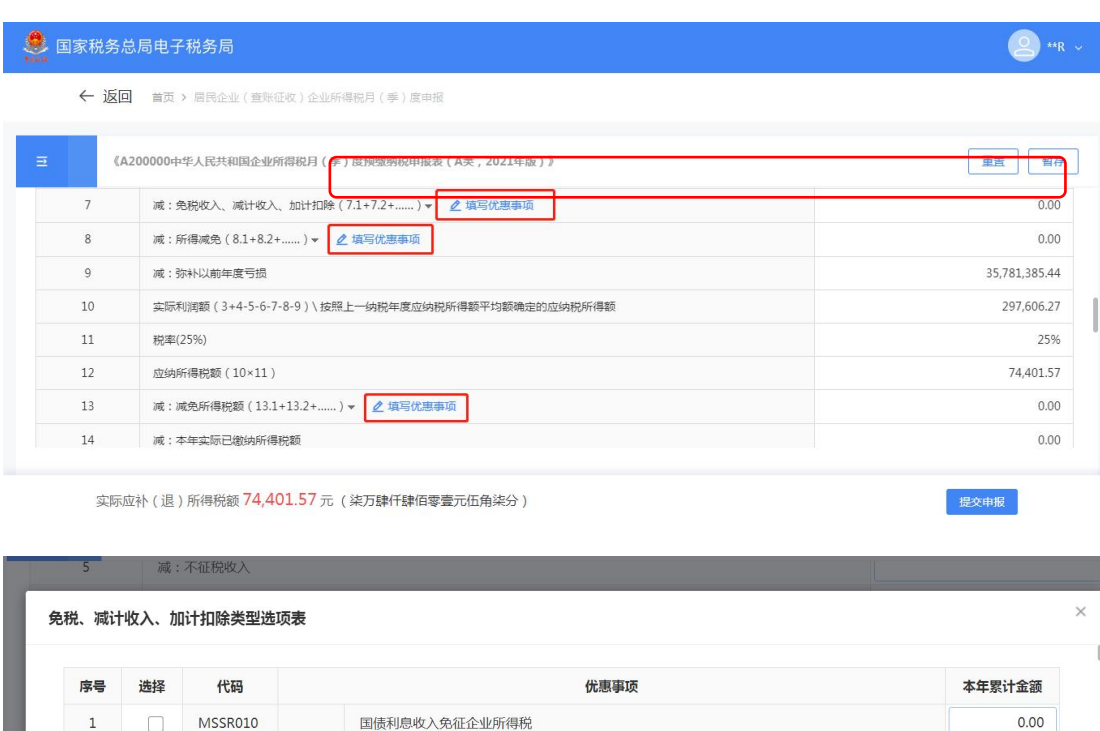

 $\sum_{i=1}^n \alpha_i = \alpha_i$ 

 $0.00$ 

7.当填写完申报表,点击提交时,系统提示是否需要进 行风险扫描,我该如何操作?

实际利润额(3+4-5-6-7-8-9)\按照上一纳税年度应纳税所得额平均额确定的应纳税所得额

答:当您完成申报表填写,提交时,系统自动弹出,"风 险提示服务",可点击进行风险扫描,系统自动将申报数据 传递后台进行数据风险比对,扫描比对未通过的,系统会将 风险事项进行提示,您可返回表单修改数据,完成数据修改 后,提交申报表。

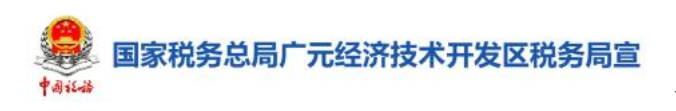

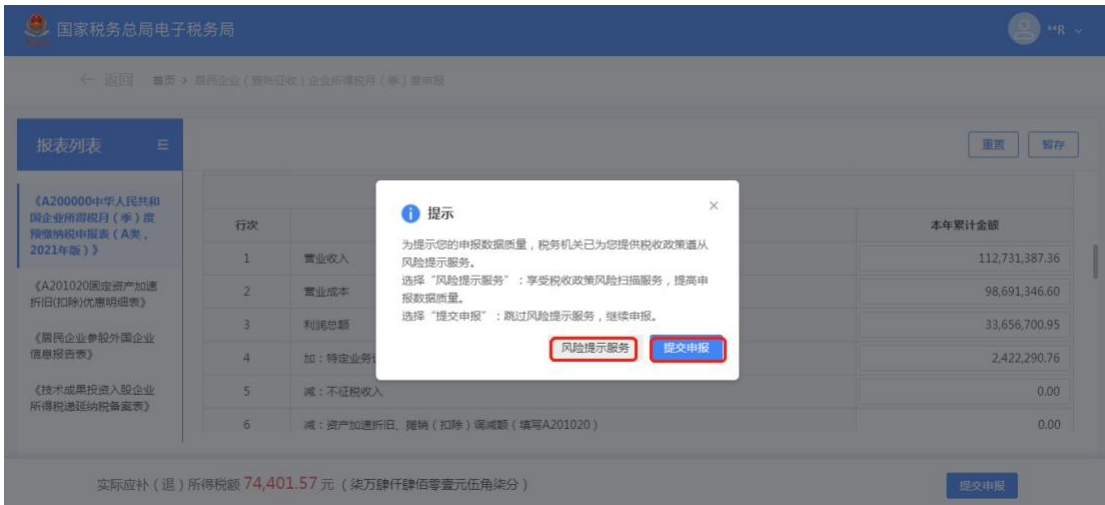

8. 我上个属期所得税未申报,可以在新电子税局申报 吗?

答: 系统会自动检测纳税人是否存在上期未申报的企业 所得税,如果存在则提示"您上期未申报,请先完成往期申 报后进行办理",点击【去办理】,弹出往期未申报列表。

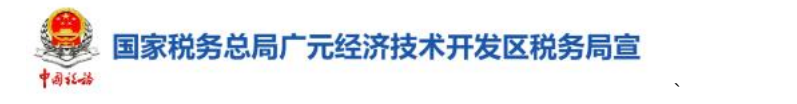

## 居民企业(查账征收)企业所得税年度申报 常见问题解答

1.境外注册中资控股的居民企业,需要做企业所得税年 度纳税申报吗?

答:需要。实行查账征收方式申报企业所得税的居民企 业应在规定的纳税期限内进行所得税年度申报,包括境外注 册中资控股居民企业。

2.居民企业(查账征收)企业所得税年度申报该模块有 变化吗?

答:有变化。若纳税人行业、经营范围等基本信息发生 变更,新电子税局可通过【获取初始化数据】更新企业基本 たちに おおや おおし おおし おおし はんしゃ はんしゃ はんしゅう おおし はんしゅう しゅうしょく しゅうしょく

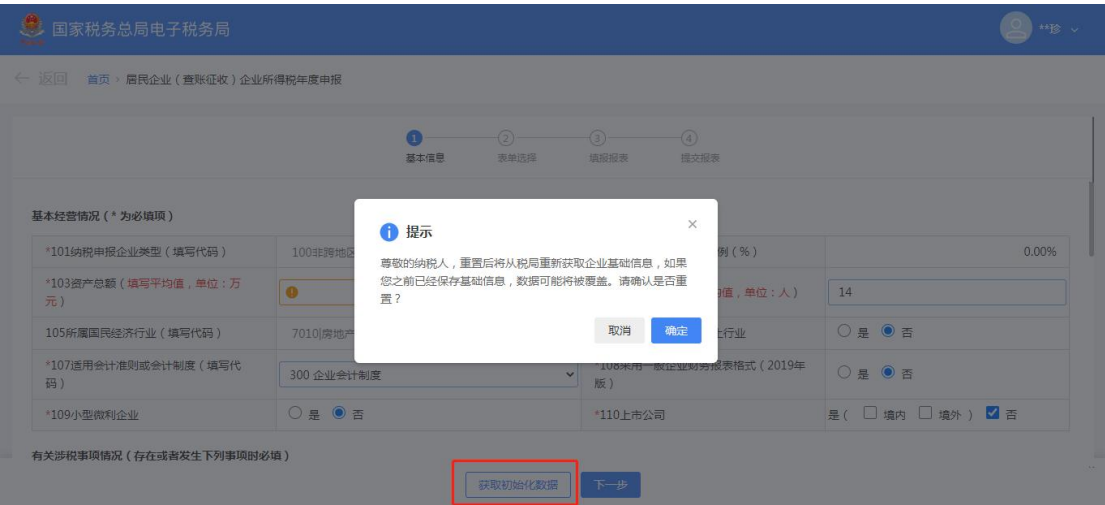

3.如果系统预填数据与我公司实际数据存在差异,应当 如何修改?

80 答:系统会根据同一所属期的财务报表以及月季度申报

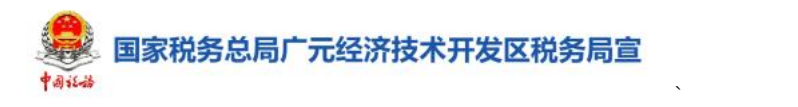

数据进行预填,纳税人可对预填数据进行修改。

#### 4.非正常户可以在新电子税局申报所得税年报吗?

答:不可以。目前新电子税局还未支持非正常户解除, 需前往办税服务厅办理。

## 5.完成企业所得税年度申报后,若存在多缴税款,可以 申请抵下一年度的应缴税款吗?

答:不可以。2021 年及以后年度纳税人在纳税年度内预 缴税款超过汇算清缴应纳税款的,不能抵缴其下一年度应缴 企业所得税税款,纳税人可点击【申请退税】,办理退税。 若暂不办理退税,关系页面后,可通过【我要办税】-【一 般退税管理】-【一站式退抵税(费)】模块申请退税。

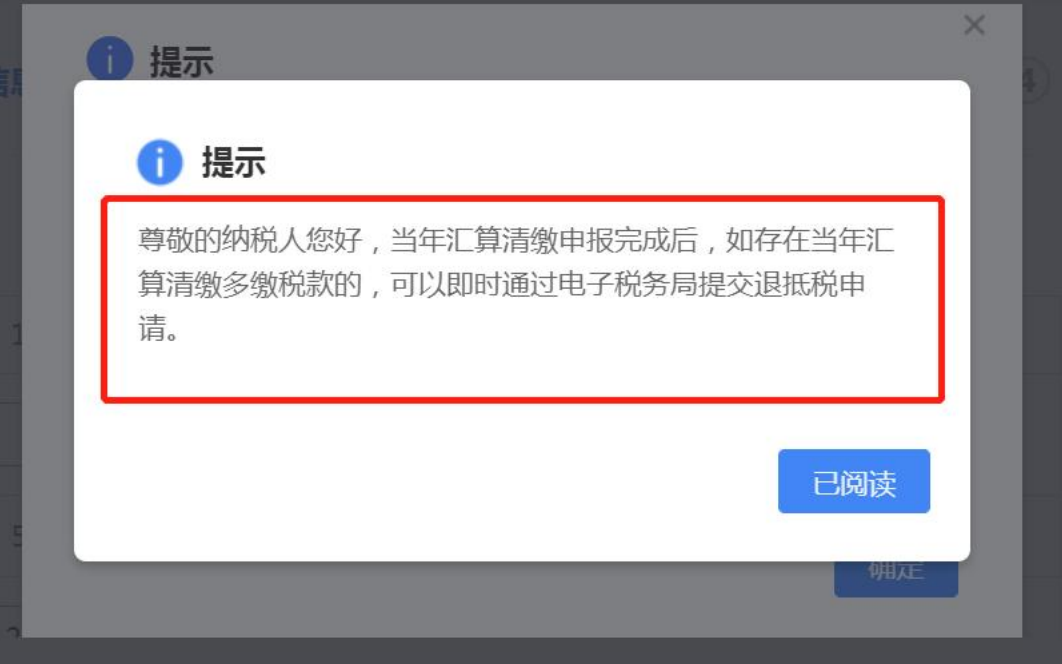

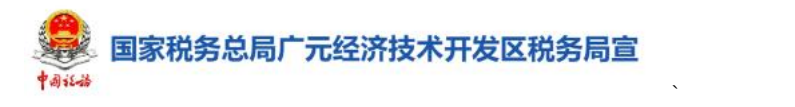

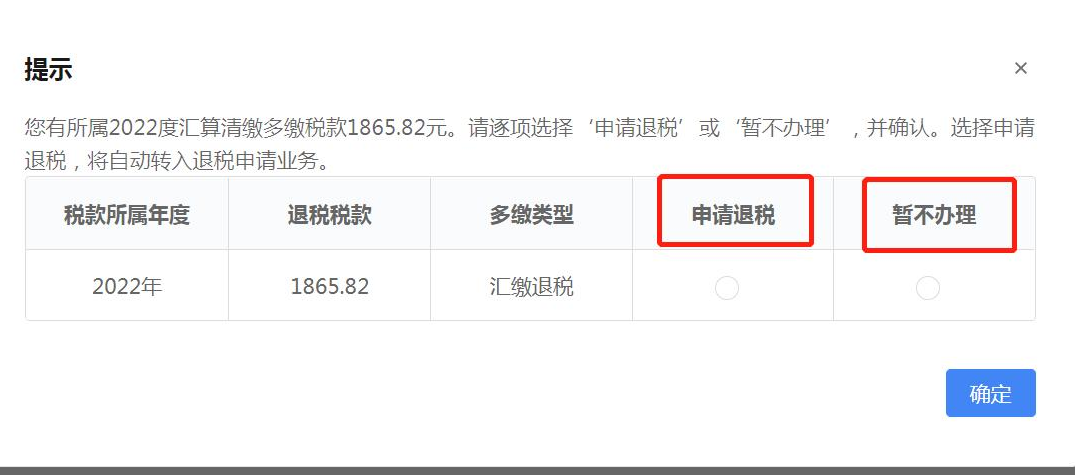

6.我公司 3 月份停止经营的,需要做企业所得税年度申 报吗?

答:需要。居民企业(包括境外注册中资控股居民企业), 应当在纳税年度终了之日起 5 个月内,在年度中间终止经营 活动的应当在实际终止经营之日起 60 日内,进行企业所得 税年度纳税申报。

7.点击提交申报时,系统提示是否需要进行风险扫描, 应该怎么办?

答:提交申报时系统提示是否需要进行风险扫描,纳税 人可点击【风险提示服务】进行风险扫描,提高申报数据质 量, 也可直接点击【提交申报】。

若纳税人点击【风险提示服务】,系统会自动进行数据 风险扫描,若存在风险疑点,纳税人可根据系统提示点击【修 改表单】对数据进行修改, 也可以点击【继续申报】。

82

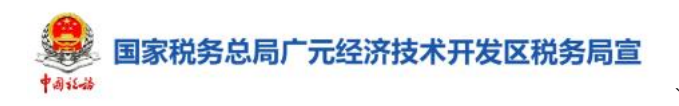

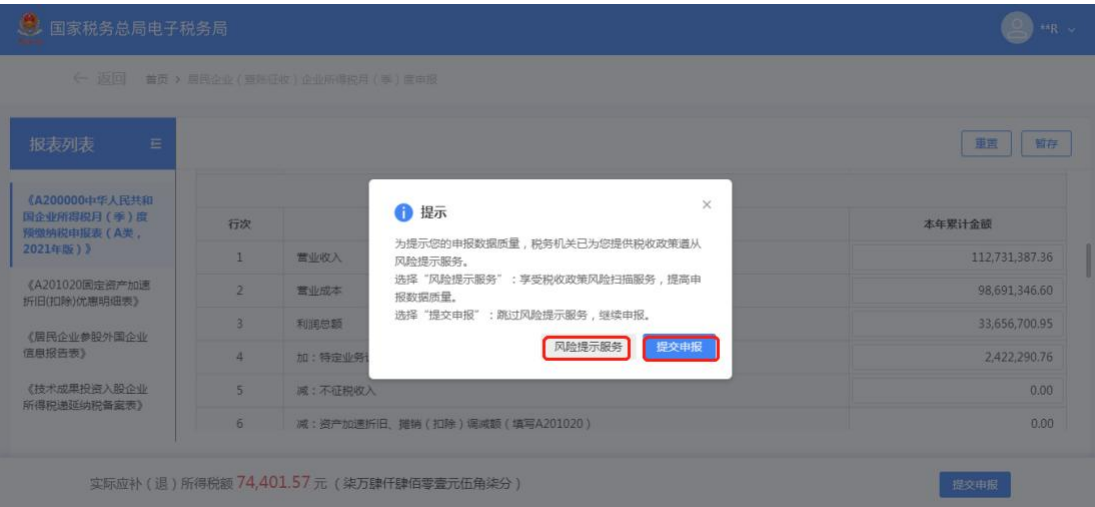

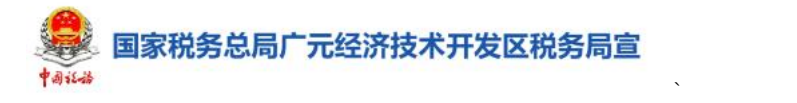

## 居民企业(核定征收)企业所得税月(季) 度申报常见问题解答

1.居民企业(核定征收)企业所得税月(季)度申报适 用于哪些情形?

答:适用于按照企业所得税核定征收办法缴纳企业所得 税的居民企业。只有完成企业所得税核定征收鉴定,才能进 行核定征收企业所得税月(季)度申报。

主要包括以下情形:根据国家税务总局关于印发《企业 所得税核定征收办法》(试行)的通知第二条规定:纳税人具 有下列情形之一的,核定征收企业所得税: (1)依照法律、行 政法规的规定可以不设置账簿的; (2)依照法律、行政法规 的规定应当设置但未设置账薄的;(3)擅自销毁账簿或者拒 不提供纳税资料的;(4)虽设置账簿,但账目混乱或者成本资 料、收入凭证、费用凭证残缺不全,难以查账的;(5)发生纳 税义务,未按照规定的期限办理纳税申报,经税务机关责令 限期申报,逾期仍不申报的; (6)申报的计税依据明显偏低, 又无正当理由的。

2.居民企业(核定征收)企业所得税月(季)度申报操 作上有哪些变化?

答:新电子税局简化了申报的方式。(1)核定应税所 得率的系统会根据同期财务报表或发票信息自动预填收入 总额、成本费用总额、从业人数、资产总额等,若与实际情

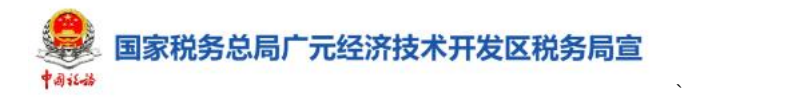

况不符,可直接进行修改。若纳税人未报送同期财务报表的, 需纳税人自行填写数据。(2)核定应纳所得税额的年核定应 纳所得税额、本期应补(退)税额自动带出,不可修改。

#### 3.如何进行申报错误更正?

答:居民企业(核定征收)企业所得税月(季)度申报 错误的,在当年下一所属期月(季)度申报前可通过【申报 更正与作废】模块进行更正。

4.符合规定条件的小型微利企业在季度企业所得税预 缴时能不能享受小型微利企业所得税优惠政策?

答:根据国家税务总局公告 2023 年第 6 号《国家税务 总局关于落实小型微利企业所得税优惠政策征管问题的公 告》的第二条的规定:小型微利企业无论按查账征收方式或 核定征收方式缴纳企业所得税,均可享受小型微利企业所得 税优惠政策。

5.采用应税所得率方式核定征收企业所得税的,应纳所 得税额如何计算?

答:采用应税所得率方式核定征收企业所得税的,应纳 所得税额计算公式如下:

应纳所得税额=应纳税所得额×适用税率

应纳税所得额=应税收入额×应税所得率

或:应纳税所得额=成本(费用)支出额/(1-应税所得 率)×应税所得率

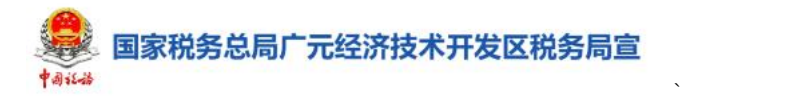

## 居民企业(核定征收)企业所得税年度申报 常见问题解答

1.居民企业(核定征收)企业所得税年度申报适用于哪 些情形?

答:适用于按照企业所得税核定征收办法缴纳企业所得 税的居民企业。只有完成企业所得税核定征收鉴定,才能进 行核定征收企业所得税月(季)度申报。

主要包括以下情形: 根据国家税务总局关于印发《企业 所得税核定征收办法》(试行)的通知第二条规定:纳税人具 有下列情形之一的,核定征收企业所得税: (1)依照法律、行 政法规的规定可以不设置账簿的; (2)依照法律、行政法规 的规定应当设置但未设置账薄的;(3)擅自销毁账簿或者拒 不提供纳税资料的;(4)虽设置账簿,但账目混乱或者成本资 料、收入凭证、费用凭证残缺不全,难以查账的;(5)发生纳 税义务,未按照规定的期限办理纳税申报,经税务机关责令 限期申报,逾期仍不申报的; (6)申报的计税依据明显偏低, 又无正当理由的。

2.居民企业(核定征收)企业所得税年度申报操作上有 哪些变化?

答:新电子税局简化了申报的方式。纳税人需填报的"收 入总额"栏, "从业人数"、"资产总额"会依据月(季) 度申报表中填写的从业人数、总产总额计算出平均值并预填

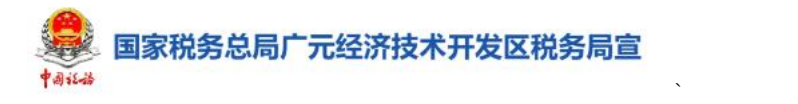

到申报表中;若已申报年度财务报表利润表,收入总额行次 自动带出财务报表利润表"营业收入+营业外收入"金额等; 成本费用总额行次自动带出财务报表利润表"营业成本+营 业税金及附加+销售费用+管理费用(含研发费用)+财务费用" 金额等。若与实际情况不符,纳税人可直接进行修改。

3.如果企业所得税年报申报错误了,应该怎么办?

答: 企业所得税年度申报错误的可通过【申报更正与作 废】模块进行更正。

4.实行核定征收企业所得税的纳税人是否需要进行汇 算清缴?

答:核定应纳所得税额不需要汇算清缴。根据国家税务 总局关于印发《企业所得税汇算清缴管理办法》的通知(国 税发[2009]79 号)第三条第(二)款的规定:实行核定定额 征收企业所得税的纳税人,不进行汇算清缴。核定应税所得 率征收,需要进行汇算清缴。

5.核定征收期间会计核算的亏损额能否结转到以后期 间弥补?

答:不能。在核定期间,由于企业对收入、成本费用核 算不准确,不能正确计算应纳税所得额,企业会计核算的亏 损在税法上不认可,因而核定期间的亏损也就不能结转到以 后期间弥补。

文化事业建设费缴费信息报告常见问题解 答

国家税务总局广元经济技术开发区税务局宣

1.我是一个提供广告服务的个体工商户,需要进行文化 事业建设费缴费信息报告吗?

 $\sum_{i=1}^n \alpha_i = \alpha_i$ 

答:不需要,提供广告服务的文化事业建设费缴纳义务 人只有单位,没有个人。在境内提供广告服务的广告媒介单 位和户外广告经营单位以及提供娱乐服务的单位和个人,在 办理税务登记、扣缴税款登记时或首次发生应费行为后,需 要进行文化事业建设费缴费信息报告。

2.我公司是一家物流公司,可以进行文化事业建设费缴 费信息报告吗?

答: 若纳税人日常经营范围不包涵广告业或娱乐业, 临 时向其他单位、个人提供广告、娱乐服务也需要进行文化事 业建设费缴费信息报告。但是填写报告信息时,系统只能预 填"缴费人/扣缴人"以及"隶属关系", 纳税人需要自行 选择"对应税目"、"缴纳期限"和"申报期限"。

3. 变更时,可以对报告信息中的"缴纳期限"和"申报 期限"进行修改吗?

答:不可以,变更时,报告信息中的"缴纳期限"和"申 报期限"无法进行修改。

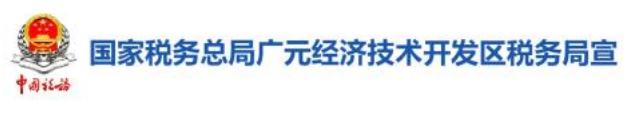

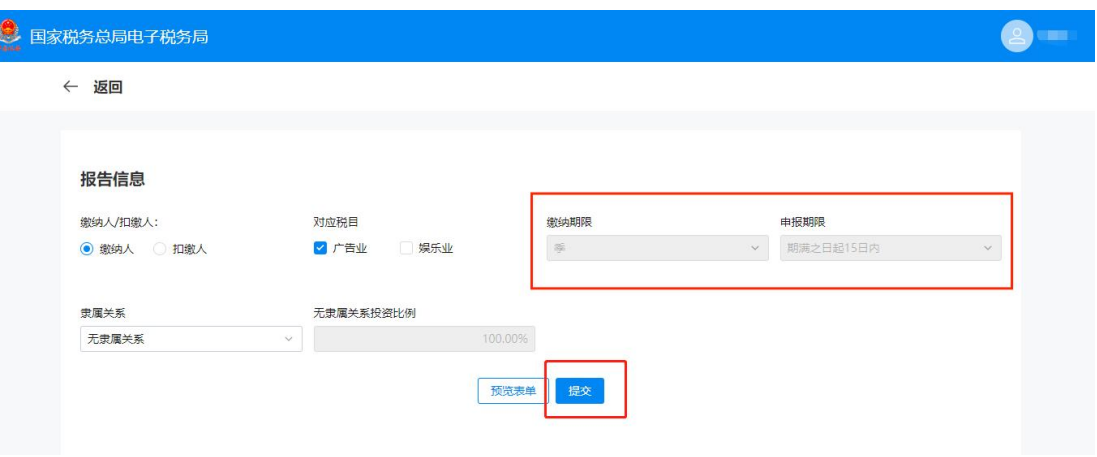

### 文化事业建设费申报常见问题解答

 $\sum_{i=1}^n \alpha_i = \alpha_i$ 

#### 1.哪些纳税人需要缴纳文化事业建设费?

答:提供广告服务的广告媒介单位和户外广告经营单位, 以及提供娱乐服务的单位和个人,按照提供广告服务或娱乐 服务取得的计费销售额缴纳文化事业建设费。

广告服务,是指利用图书、报纸、杂志、广播、电视、 电影、幻灯、路牌、招贴、橱窗、霓虹灯、灯箱、互联网等 各种形式为客户的商品、经营服务项目、文体节目或者通告、 声明等委托事项进行宣传和提供相关服务的业务活动。包括 广告代理和广告的发布、播映、宣传、展示等。

娱乐服务,是指为娱乐活动同时提供场所和服务的业务。 具体包括: 歌厅、舞厅、夜总会、酒吧、台球、高尔夫球、 保龄球、游艺(包括射击、狩猎、跑马、游戏机、蹦极、卡 丁车、热气球、动力伞、射箭、飞镖)。

#### 2.文化事业建设费的计费金额怎么确定?

答:广告服务的计费销售额,指的是缴费人提供广告服 务取得的全部含税价款和价外费用,减除支付给其他广告公 司或广告发布者的含税广告发布费后的余额。缴费人减除价 款的,必须取得增值税专用发票或国家税务总局规定的其他 合法有效凭证。

娱乐服务计费销售额,指的是缴费人提供娱乐服务取得

国家税务总局广元经济技术开发区税务局宣

的全部含税价款和价外费用。

## 3.如本月(期)主税(增值税)未申报,是否可以继续 申报文化事业建设费?

 $\sum_{i=1}^n \alpha_i = \alpha_i$ 

答:可以。在缴费人进入文化事业建设费申报模块时, 系统会提醒缴费人增值税未申报,不阻断文化事业建设费申 报。为了更加准确的享受减免优惠,建议完成增值税申报后, 再进行文化事业建设费申报。

4.若 10 月是按季申报的小规模纳税人,次月(11 月) 转为一般纳税人,那 10 月是否可以享受免征文化事业建设 费?

答:增值税小规模纳税人月销售额不超过 2 万元(按季 纳税 6 万元)的企业和非企业性单位提供的应税服务,免征 文化事业建设费。季中转一般纳税人的增值税小规模纳税人, 起征点按月计算。如 11 月转为一般纳税人,则 10 月确认取 得收入部分文化事业建设费起征点为 2 万元,11 月-12 月取 得收入部分无法享受免征政策。

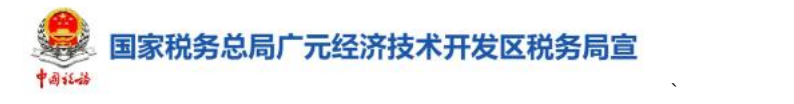

### 残疾人就业保障金申报常见问题解答

#### 1.个体工商户需要申报残疾人就业保障金吗?

答:不需要。个体工商户、基层群众自治组织和个人, 不是残疾人就业保障金缴纳义务人,无需申报。

机关、团体、企业、事业单位和民办非企业单位等用人 单位,应进行残疾人就业保障金申报。未按规定比例安排残 疾人就业的,应当缴纳残疾人就业保障金。

2.进行申报时, "上年实际安排残疾人就业人数"无法 修改,怎么办?

答:"上年实际安排残疾人就业人数"由系统根据残疾 人联合会审核的数据进行预填,且不可修改。如申报时发现 与实际情况不符的,请前往当地残联部门进行上年实际安排 残疾人就业人数认定,其他情形请联系主管税务局机关。

3.我公司可以享受残疾人就业保障金优惠政策,应当如 何办理?

答:系统会根据缴费人登记信息、企业类型、性质及所 填数据判断缴费人是否符合减免条件,如果符合,则自动填 写减免性质,计算本期减免费额,无需额外提供资料。

4. 如果上年在职职工人数填错了,还可以修改吗?

答:可以。缴费人发现申报错误的,可以通过【我要办 税】-【税费申报及缴纳】-【申报更正与作废】进行更正。

#### 5.上年用人单位在职职工人数应该怎么填写?

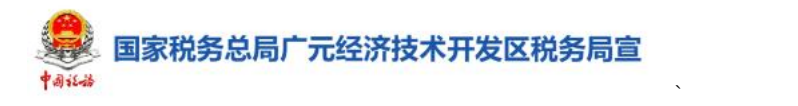

答:根[据【财税〔2015〕72](https://mp.weixin.qq.com/s?__biz=MzI5NDQxNzE2OA==&mid=2247574841&idx=2&sn=8c071c9cf977822521b5321e4d26f457&chksm=ec60c346db174a50fef50336fd703357b9574db082384849b47e2fa5800877ec5b02470baa8d&mpshare=1&scene=1&srcid=0214XeFaAKHVODUQVXq6X6bT&sharer_sharetime=1676362395453&sharer_shareid=d6327a7c17b05381ef89b5966e107edc&key=f6d07699640d5c2d18bb2713620a209f675aaf4bd71109f366c807470962e8bc32ce3a8c244e7620757332469b9c801653ea99b2ce4f2317b5893af287c10d4b5ec8da3aa81878e30946d1da20ee0836265bc52673dc0fed37a004e4cf4031614af5d72e3a4e9566aa9e11f600e81f2a6b875cad78eb318206aa1b9d298289c9&ascene=1&uin=MjY4MjQyODcwNA==&devicetype=Windows+10+x64&version=6309001c&lang=zh_CN&countrycode=CN&exportkey=n_ChQIAhIQaVBtd9GCWh4oWpCquvED3BL1AQIE97dBBAEAAAAAAHUkFd+uezgAAAAOpnltbLcz9gKNyK89dVj0elGF1QuFr/swHhYqPvzKTjZeXMdvVi1nqFrb5/Pgp5U6At+MtotNxw4l56OypTVTHLLYww+ie+GRpZma6OwixEXS6uug8O5+W5sTtg9HjMk/wdMwoNIqvhPGfunrXao290Qiwl4ShGjIN4ODG/GrHx/8CP78M2pdoqFzR/opVkd14jEsJDC8nqj5ivBWnG+JBRF7Pk5Nz1jNW/1ryv+2cUuPW/sysYJSSkkGyh9LUwCRVZ2GM2f7Z2DpW+/y/H60WDJPez0YQKh4I5oncgZZ&acctmode=0&pass_ticket=MH0BWXhSvXdzKWlLV7Wj9/SMbw7d2PXvvW2Hnmk/4+3vdneLxKBo6KVTj7kWsliANQqfzFL5o8rPRK1TSsKn3g==&wx_header=1&fontgear=2) 号】规定,用人单位在职职 工人数是指用人单位在编人员或依法与用人单位签订 1 年以 上(含 1 年)劳动合同(服务协议)的人员。

上年用人单位在职职工人数,按上年本单位在职职工的 年平均人数计算,即:上年用人单位在职职工人数=上年用人 单位全年各月在职职工人数总和/12 个月。

#### 6.外聘的劳务工属于在职职工吗?

答:用人单位依法以劳务派遣方式接受残疾人在本单位 就业的,由派遣单位和接受用工单位通过签订协议的方式协 商一致后,将残疾人计入其中一方的实际安排残疾人就业人 数和在职职工人数,不得重复计算。

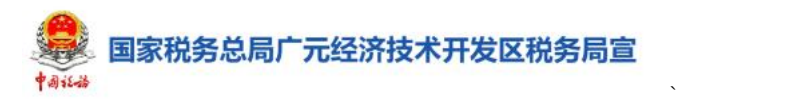

# 非税收入通用申报(自行申报)常见问题解 答案 医心包的 医心包的 医心包的 医心包的 医心包的 医心包的 医心包的

#### 1.我是自然人,是否可以办理非税收入申报?

答:可以。单位和个人均可向税务机关申报缴纳国家重 大水利工程建设基金等非税收入项目。

包括农网还贷资金收入、大中型水库移民后期扶持基金 、林业草原行政事业性收费收入、免税商品特许经营费、人 防办行政事业性收费收入、森林植被恢复费、污水处理费收 入、可再生能源发展基金、国家重大水利工程建设基金收入 水土保持补偿费收入等非税项目。

2.什么情况下需要填报《电力类非税收入明细信息采集 表》?

答: 省级电网企业、地方独立电网企业等代征企业, 报 送"可再生能源发展基金""国家重大水利工程建设基金""大 中型水库移民后期扶持基金"以及"农网还贷资金"项目时, 需要同时填报《电力类非税收入明细信息采集表》。

#### 3.未办理非税收入费种认定的,可以申报吗?

答:可以。若缴费人未认定费种信息,可在空白的卡片 点击【查看/编辑】、点击【新增申报信息】或者点击【我要 填表】手动添加申报信息(未认定费种的,只能按次进行申 报)。

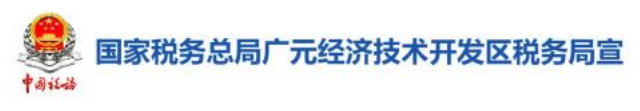

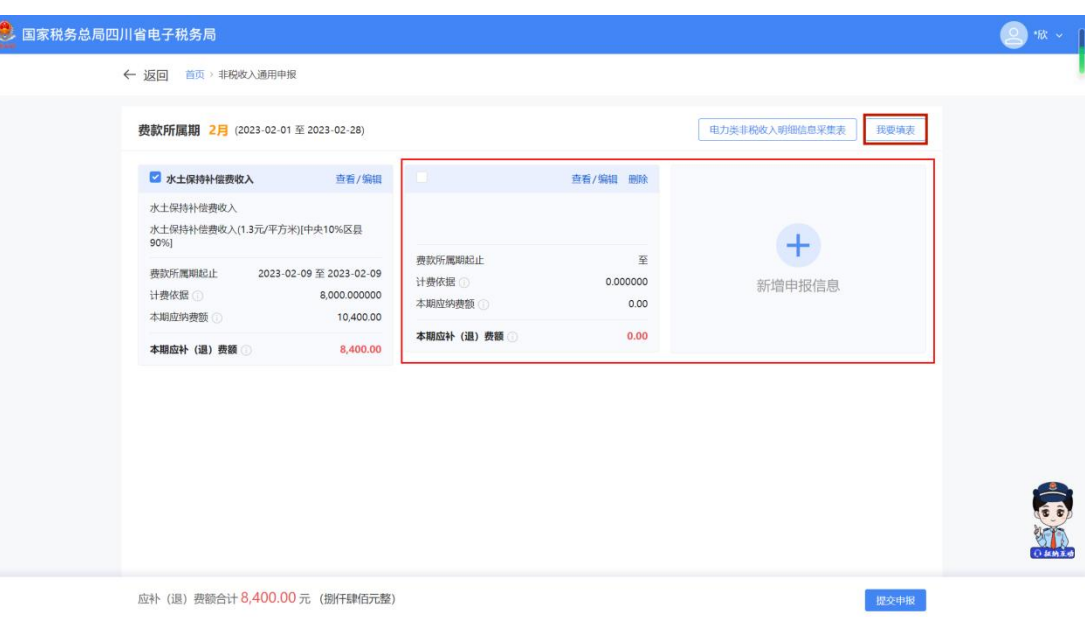

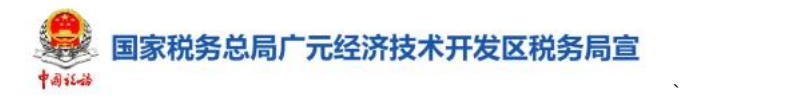

## 非税收入通用申报(主管部门核定)常见问 题解答

1.缴费人什么情况下需要进行非税收入通用申报(主管 部门核定)?

答:已由主管部门(三方机构)通过电子税务局将采集 信息/缴费信息推送至缴费人,缴费人需进行非税收入申报 缴款。

2.缴费人可以自主选择使用"主管部门核定申报"或"自 行申报"的方式吗?

答:不可以。非税收入项目,根据各地税务机关规定的 申报方式进行申报。使用"主管部门核定申报"或"自行申 报"的方式,只能二者选择其一。

目前主管业务部门核定的全国性 10 项非税收入包括: 国有土地使用权出让收入、矿产资源专项收入、海域使用金、 无居民海岛使用金、水土保持补偿费、排污权出让收入、防 空地下室易地建设费、土地闲置费、森林植被恢复费和草原 植被恢复费。(鉴于非税收入地方特色较强,此申报不限定 于现有种类)

#### 3.缴费人是否可以对申报信息进行错误更正?

答:可以。但根据不同情况进行处理。

(1)未申报。通过申报页面"主管部门联系电话"联 系主管部门撤回信息重新推送;

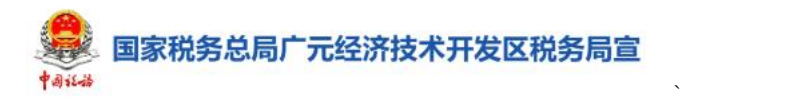

(2)已申报未缴款。通过申报页面"主管部门联系电 话"联系主管部门作废申报信息后,撤回信息重新推送;

(3)已申报已缴款。需要进行退费申请后由主管部门 重新推送信息进行申报。

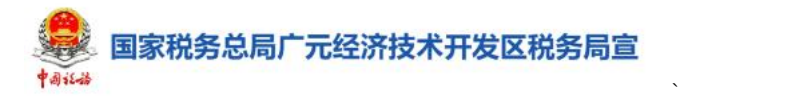

# 废弃电器电子产品处理基金申报常见问题 **解答 しゅうしょう おおし おおし おおし おおし おおし おおおお おおおお かいしん**

#### 1.如何申报废弃电器电子产品处理基金?

答:电器电子产品生产者、进口电器电子产品的收货人 或者代理人为废弃电器电子产品处理基金缴纳义务人, 应当 自季度终了之日起 15 日内通过【废弃电器电子产品处理基 金申报】申报缴纳。

2.相比四川省电子税务局(现电局),废弃电器电子产 品处理基金申报有什么变化?

答: ①新电子税局增加了补录式申报、填表式申报, 纳 税人可按具体情况进行选择。

②新电子税局增加了"缴纳义务人或代理人声明"。

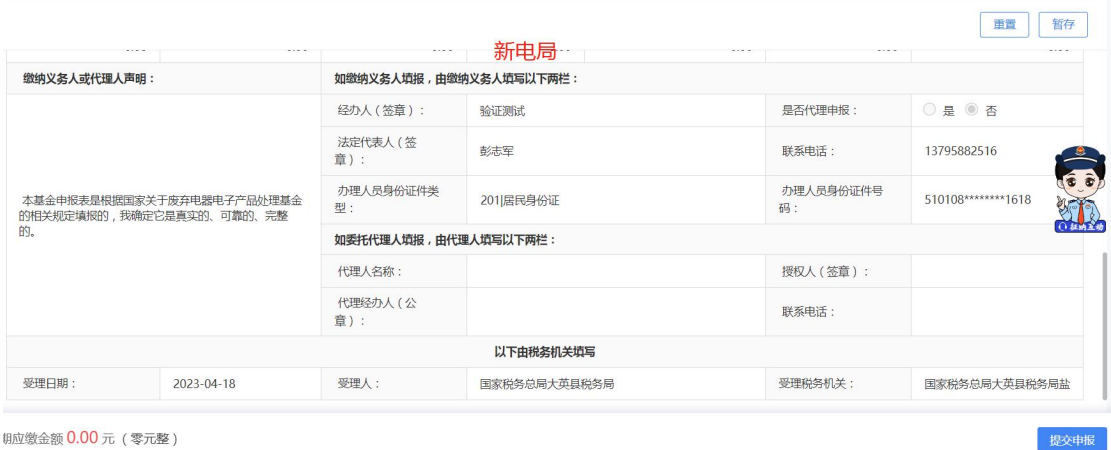

3.我销售了一批微型计算机,废弃电器电子产品处理基 金怎么计算?

答:基金缴纳义务人销售或受托加工生产相关电器电子

返回 首页,废弃电器电子产品处理基金申报

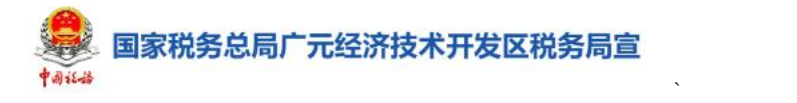

产品,按照从量定额的办法计算应缴纳基金。

应缴纳基金的计算公式为:应缴纳基金=销售数量(受 托加工数量)×征收标准。

#### 4.哪些电器电子产品需要缴纳基金?

答:废弃电器电子产品处理基金的征收范围为 5 大类: 电视机、电冰箱、洗衣机、房间空调器和微型计算机。

## 5.受托加工生产应征基金产品,应由受托方还是委托方 缴纳基金?

答:基金缴纳义务人受托加工生产应征基金产品的,不 论原料和主要材料由何方提供,不论在财务上是否做销售处 理,均由受托方缴纳基金。

#### 6.基金的申报缴纳期限是什么?

答:基金缴纳义务人按季申报缴纳基金。基金缴纳义务 人应当自季度终了之日起 15 日内申报缴纳基金,向主管税 务机关报送《废弃电器电子产品处理基金申报表》。

7.电器电子产品的生产者用于出口的电器电子产品,是 否需缴纳基金?

答:基金缴纳义务人出口电器电子产品,免征基金。

#### 8.缴纳的基金可以税前扣除吗?

答:电器电子产品生产者缴纳的基金计入生产经营成本, 准予在计算应纳税所得额时扣除。

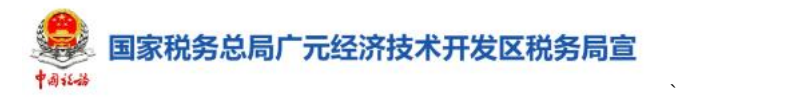

## 国有土地使用权出让收入信息采集常见问 题解答

1.第三方主管部门应该如何登录电子税务局进行土地 使用权出让信息采集?

答:第三方主管部门使用部门统一社会信用代码通过新 电子税局【企业业务】登录。点击【我要办税】-【税费申 报及缴纳】-【非税收入申报】-【非税收入通用申报(主管 部门核定)】进行土地使用权出让信息采集。

2.进度查询的状态有哪些情形?分别代表什么意思?

答:进度查询的状态,分为以下几种:

(1)待申报待缴款:即已经推送税务局但缴费人未进 行申报的项目,如果缴费人反馈采集数据有误,可选择"撤 回",将采集信息撤回【信息录入】的"待处理"列表,重 新修改后推送给缴费人。

(2)已申报待缴款:即缴费人已经申报但未缴费的项 目,如果缴费人反馈采集数据有误,可选择"作废",作废 申报数据后重新采集。

(3)部分缴款:"付款方式"为"分期缴纳/按年缴纳" 的情况下,存在未全部缴纳的项目,对已缴款的部分,可选 择"打印非税票据"。

(4)已缴款:即已全部缴费的项目,可选择"打印非 税票据"。

国家税务总局广元经济技术开发区税务局宣

(5)已入库:即已经入库的项目。

(6)已作废:即已经由主管部门(税局前台)作废的 项目。

 $\sum_{i=1}^n \alpha_i = \alpha_i$ 

(7)已退费:即已经退费成功的项目。

#### 3. "下载银行端缴款书"适用于什么情形?

答: "下载银行端缴款书"适用于采集表中, "征收子目" 为"保证金"的采集表,缴费人的状态为"已申报待缴费", 主管部门(代收部门)可以选择"下载银行端缴款书",打 印保证金的银行端缴款书。银行端缴款书的"付款人名称"、

"开户银行名称"、"付款人账号"为空,由主管部门或者代 收部门工作人员手工填写。

4."下载银行端缴款书" , "应缴税额"为什么非采集表 "本期应补(退)税额"合计?

答: "下载银行端缴款书"仅适用于国有土地使用权出 让收入、矿产资源专项收入、海域使用金、无居民海岛使用 金四项非税项目的"保证金"部分, "应缴税额"为"保 证金"的部分,其他费款由缴费人自行登录电子税务局缴款。

#### 5.主管部门是否可以为缴费人申报?

答:不能。主管部门登录电子税务局采集信息并推送缴 费人,由缴费人登录电子税务局申报缴款。

### 矿产资源专项收入信息采集常见问题解答

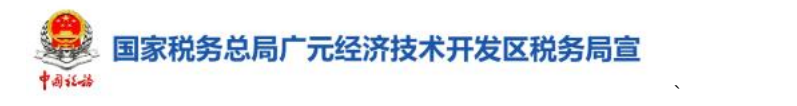

#### 1.什么情况下需要进行矿产资源专项收入信息采集?

答:在中华人民共和国领域及管辖海域勘察、开采、使 用、占用矿产资源的探矿权人或采矿权人收取的各项收入需 要进行信息采集。

2.主管部门是否可以为缴费人申报?

答:主管部门登录新电子税局后采集信息并推送给缴费 人,由缴费人登录新电子税局后申报缴款。

3.如果还没有申报缴款,但是缴费人的信息录入有误, 该怎么操作呢?

答:如果在未申报未缴款的情况下,缴费人反馈采集数 据有误,可联系相关主管部门进行修改或者选择"撤回"。

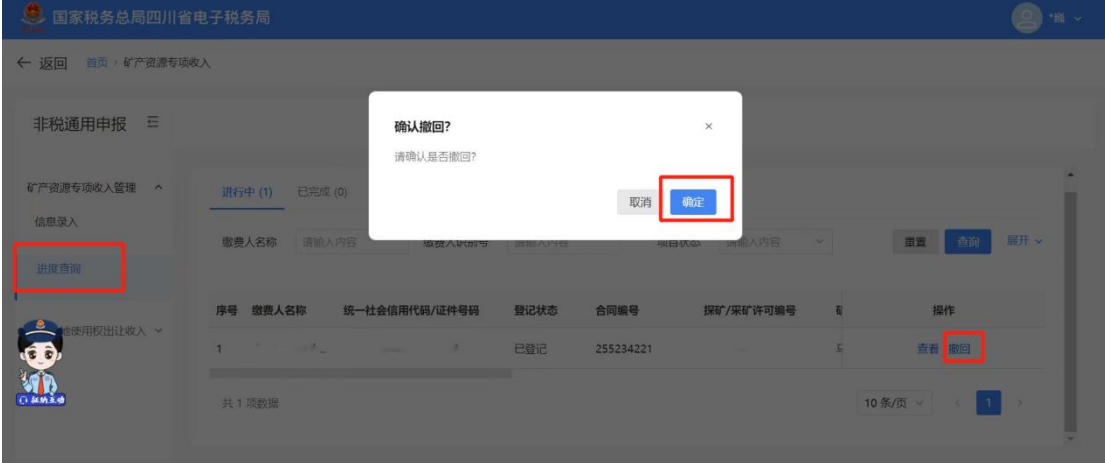

#### 4.为什么缴费人不能修改申报信息?

答:主管部门核定的信息,不允许缴费人修改,如果信 息有误,可以联系主管部门工作人员进行修改。

5. "下载银行端缴款书""应缴税额"为什么非采集表 "本期应补(退)税额"合计?

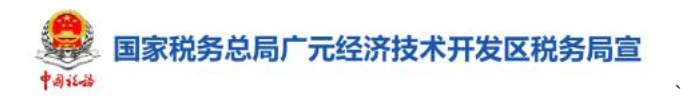

答: "下载银行端缴款书"仅适用于国有土地使用权出 让收入、矿产资源专项收入、海域使用金、无居民海岛使用 金四项非税项目的"保证金"部分, "应缴税额"为"保 证金"的部分,其他费款由缴费人自行登录电子税务局缴款。

国家税务总局广元经济技术开发区税务局宣

### 企业所得税清算报备常见问题解答

 $\sum_{i=1}^n \alpha_i = \alpha_i$ 

#### 1.什么情况下需要进行企业所得税清算报备?

答:纳税人因企业解散、破产等准备注销税务登记及由 法人转变为个人独资企业、合伙企业等非法人组织等情形的, 需要进行企业所得税清算报备。

分支机构不需要办理企业所得税清算报备,但视同独立 纳税人按一般企业申报的分支机构除外。

#### 2.企业所得税清算报备在操作上有什么变化?

答: 纳税人在进行企业所得税清算报备时, "主管税务 机关是否参加清算"由系统根据纳税人是否存在未结清税 款自动判断选择,选项不可修改。若存在未结清税款的,主 管税务机关默认参加清算;不存在未结清税款的,主管税务 机关不参与清算。

#### 3.清算报备时的报备日,可以早于系统日期吗?

答:可以。清算报备日默认为系统当前日期。纳税人可 根据实际生产经营终止之日填写;可以早于或晚于办理清算 报备的受理日期。系统会自选择的"清算报备日"起将纳税 人状态由"正常"转为"清算"。

#### 4.清算报备信息填错了,可以修改吗?

答:可以。若纳税人报备信息有误,进入企业所得税清 算报备时,选择"变更",纳税人可对"清算备案日""清 算结束日"及"清算原因",进行修改。修改完成后,点击

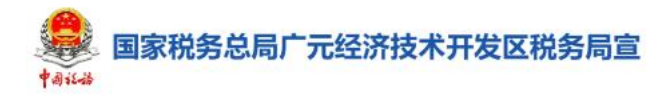

【提交】即可。

若纳税人已进行"清算企业所得税申报",需先将"清 算企业所得税申报"作废后,才能变更"清算备案日"。

 $\sum_{i=1}^n \alpha_i = \alpha_i$ 

### 5.完成清算报备后,是不是就完成注销了?

答:不是。纳税人需完成未办结事项,才能按照流程继 续办理注销。

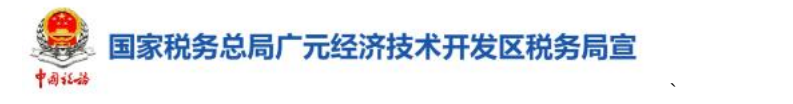

### 清算企业所得税申报常见问题解答

#### 1.哪些情况需要办理清算企业所得税申报?

答:企业应当在办理注销登记前,就其清算所得向税务 机关申报并依法缴纳企业所得税,完成清算企业所得税申报。

企业清算时,应当以整个清算期间作为一个纳税年度, 依法计算清算所得及其应纳所得税。

2.如果申报表的清算支出及扣除如果填写错了,还可以 进行修改吗?

答:可以。清算企业完成清算企业所得税申报后,需要 作废清算申报表或者更正清算申报表的,进入【申报更正与 作废】模块进行作废或者更正。

#### 3.公司在办理注销前需要做什么?

答:纳税人在办理注销登记前,应按依次完成企业所得 税清算报备、当期企业所得税申报、年度企业所得税汇算清 缴、清算企业所得税申报,再进行清税申报完成注销。

#### 4.清算企业所得税申报有期限要求吗?

答:有。企业应当自清算结束之日起 15 日内,向主管 税务机关报送企业清算所得税纳税申报表,结清税款。

若纳税人在清算结束起 15 日内未进行企业所得税申报, 申报成功后将自动触发违法违章处理登记。

5.进行清算企业所得税申报时,提示清算结束日为空, 应该怎么办?

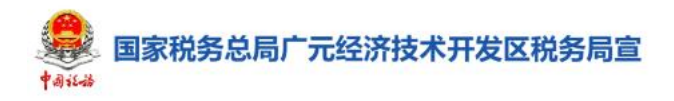

答: 纳税人在进行清算企业所得税申报前, 必须选择清 算结束日才能继续办理后续业务。若纳税人在清算报备时未 选择清算结束日, 须进行变更录入。

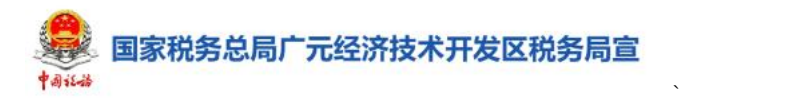

### 其他涉税信息查询申请常见问题解答

1.我可以通过其他涉税信息查询申请模块查询哪些涉 税信息?

答:纳税人无法自行获取所需的自身涉税信息,可通过 该模块向税务机关提交申请。涉税咨询、依申请公开信息不 属于涉税信息查询。

2.纳税人可以通过哪些渠道查询自身涉税信息?

答:纳税人可以通过网站、客户端软件、自助办税终端 等渠道,经过有效身份认证和识别,自行查询税费缴纳情况、 纳税信用评价结果、涉税事项办理进度等自身涉税信息。

无法自行获取所需自身涉税信息,可以向税务机关提出 书面申请。

3.通过电子税务局提交了涉税信息查询申请后,在哪里 可以查看办理进度?

答:可通过【我要查询】-【涉税信息查询】-【涉税事 项进度查询】-【办税进度及结果信息查询】查看办理进度。
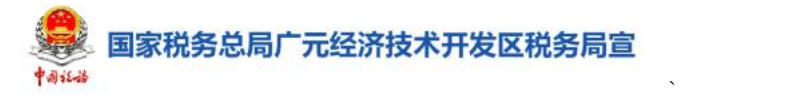

# 清税申报(税务注销办理)常见问题解答

#### 1.什么情况下需要进行清税申报(税务注销办理)?

答:纳税人因终止经营活动退出市场、因经营地址变更 需要跨省迁移或纯扣缴义务人注销扣缴税款资格的,通过 【清税申报(税务注销办理)】功能向主管税务机关进行清 税申报,办理税务注销。

2.清税申报(税务注销办理)有什么变化?

答:新电子税局清税申报(税务注销办理)功能整合了 原四川省电子税务局注销税务登记、税务注销即时办理、一 照一码户清税申报、两证整合个体工商户清税申报等功能。

3.我在市场监督管理部门办理了登记,未在税务部门进 行信息确认,还需要向税务部门申请注销吗?

答:不需要。若符合市场监管部门简易注销条件,未办 理过涉税事宜或办理过涉税事宜但未领用发票(含代开发 票)、无欠税(滞纳金)及罚款且没有其他未办结涉税事项 的纳税人,无需到税务部门办理清税证明。可通过以下步骤 办理注销:

(1)向市场监管部门申请简易注销。

(2)税务部门通过信息共享获取市场监管部门推送的 拟申请简易注销登记信息,按照规定的程序和要求,进行校 验审核。

(3)税务部门校验审核通过,则自动完成注销;校验

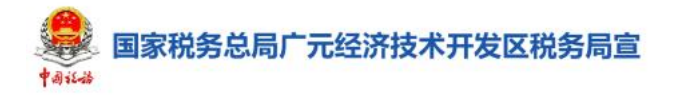

审核不通过,则触发普通注销流程。

(4)纳税人登录电子税务局在【我的消息】栏目查看 简易注销校验审核结果。

 $\sum_{i=1}^n \alpha_i = \alpha_i$ 

4.签署承诺书进行承诺制即办注销后,后续如何办理未 完结事项?

答:纳税人采用承诺注销打印清税证明后,未办结事项 可以通过登录电子税务局,进入【清税申报(税务注销办理)】 功能-"未结事项告知"线上办理。也可以通过办税服务厅 进行线下办理。

# 5.签署承诺书进行承诺制即办注销后,若未在承诺期限 内履行或全部履行承诺,会有什么影响?

答: 法定代表人将被纳入 D 类管理以及相关部门的"联 合惩戒"。

#### 6.我想要注销扣缴税款登记,应该如何办理?

答:纳税人有两种方式办理注销扣缴税款登记:

一是在办理清税申报后扣缴义务在主体注销后随即终 止;

二是通过【我要办税】-【综合信息报告】-【状态信息 报告】-【取消扣缴税款登记】办理。

如您是纯扣缴义务人,则通过【我要办税】-【综合信 息报告】-【状态信息报告】-【清税申报(税务注销办理)】 办理。

#### 7.清税申报(税务注销办理)的办理期限是多少?

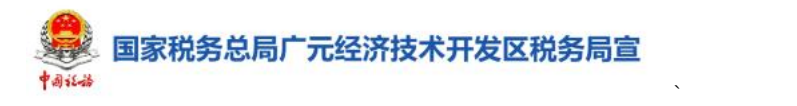

答:清税申报(税务注销办理)的办理期限根据适用的 注销类别不同而有所差异。简易注销:系统自动办结;即办 注销:即时办结;一般注销:小规模纳税人 5 个工作日;一 般纳税人 10 个工作日内办结。

## 8.提交一般注销申请后,在哪里查看办理进度?

答:纳税人提交一般注销申请后,可通过【我要查询】 -【办税进度及结果信息查询】查询办理进度。

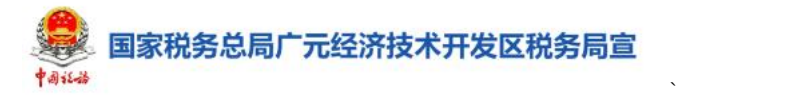

# 出口退(免)凭证信息查询常见问题解答

1.申报退(免)税的凭证没有对应的管理部门电子信息, 可以申请凭证信息查询吗?

答: 除以下两种情况外, 纳税人可通过【出口退(免) 凭证信息查询】模块将凭证缺失对应管理部门电子信息或凭 证的内容与电子信息不符的数据和原始凭证报送至主管税 务机关,由主管税务机关协助查找相关信息。

(1)属于凭证信息录入错误的,应更正后再次进行申 报;

(2)属于未按规定进行凭证查询、选择操作的,应按 规定操作后再次进行申报;

### 2.采集信息时, "其他信息"栏次必须填写吗?

答:纳税人采集凭证信息时,必须录入凭证种类、凭证 号码、出口(开具)日期信息。"其他信息"栏次可根据纳 税人实际情况进行填写。

#### 3.已采集的凭证信息较多时,查找信息不方便怎么办?

答: 如纳税人已采集数据较多, 可在页面右上角"凭证 号码"栏次输入凭证号码,进行精准查询。

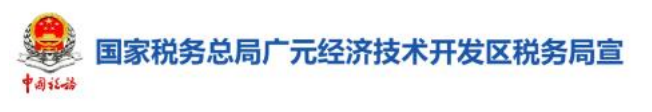

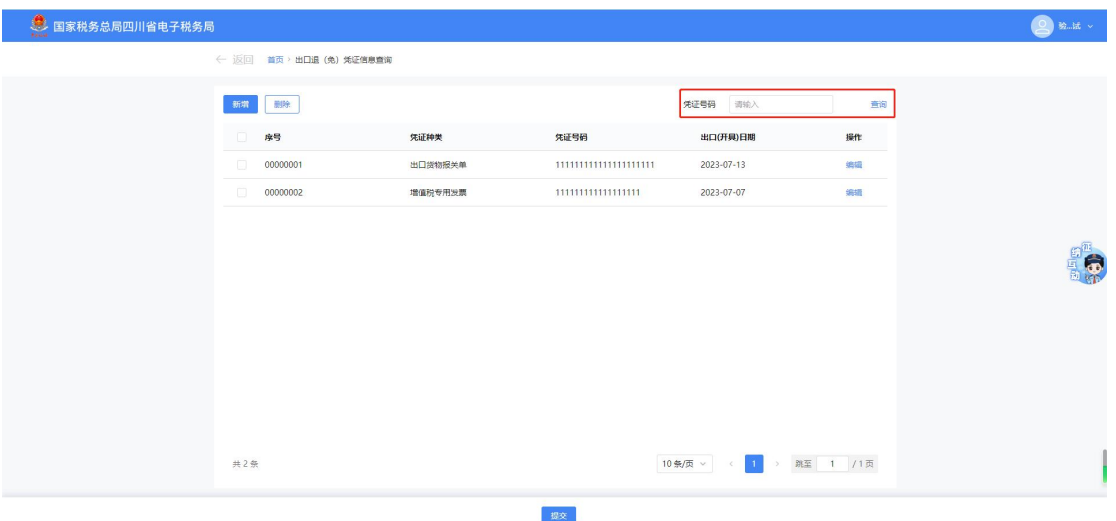

 $\sum_{i=1}^n \alpha_i = \alpha_i$ 

## 4.录入的凭证号码有误,怎么办?

答:可在对应的信息栏,点击【编辑】,对已采集凭证 种类、凭证号码、出口(开具)日期等信息进行修改。

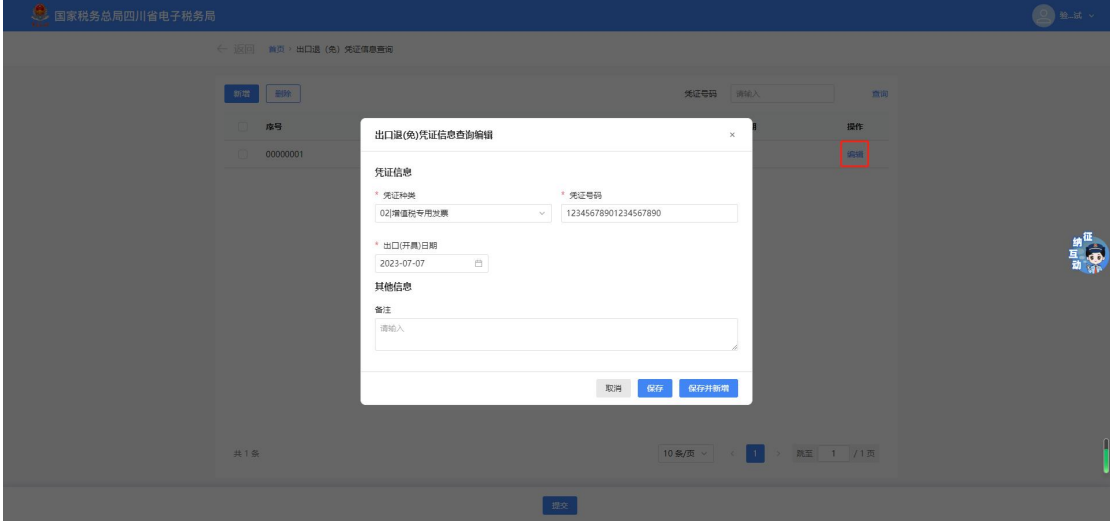

## 5.提交查询申请后,可以在哪里查看审核状态?

答:纳税人可通过【我要查询】-【一户式查询】-【退 税审核进度查询】模块查看办理情况和进度。

# 印花税税源采集及申报常见问题解答

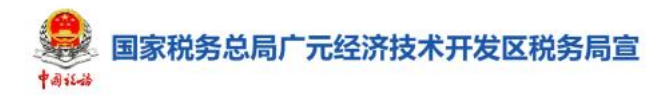

#### 1.什么情况需要申报并缴纳印花税?

答:在中华人民共和国境内书立应税凭证、进行证券交 易的单位和个人,在中华人民共和国境外书立在境内使用的 应税凭证的单位和个人,应当依照规定缴纳印花税。

 $\sum_{i=1}^n \alpha_i = \alpha_i$ 

#### 2. 我是境外单位,如何申报印花税?

答:纳税人可通过电子税务局或办税服务厅办理印花税 申报。纳税人为境外单位或者个人,在境内有代理人的,以 其境内代理人为扣缴义务人;在境内没有代理人的,由纳税 人自行申报缴纳印花税,具体办法由国务院税务主管部门规 定。

3.如果符合印花税优惠政策的享受条件,合同双方是否 都可以享受?

答:可以。对应税凭证适用印花税减免优惠的,书立该 应税凭证的纳税人均可享受印花税减免政策,明确特定纳税 人适用印花税减免优惠的除外。

#### 4.为什么我无法删除税源信息?

答:已采集税源信息列表中提供查看、修改和删除功能, 未申报的税源可以进行查看、修改和删除操作;已申报的税 源不能进行删除,只能进行修改和查看。

5.进行税源信息采集时,系统自动预填数据与我实际情 况不符,我该怎么办?

答:纳税人可以对税源信息采集表中系统预填的各项信 息进行确认,对有异议的信息进行更改。

国家税务总局广元经济技术开发区税务局宣

# 环境保护税税源采集及申报常见问题解答

 $\sum_{i=1}^n \alpha_i = \alpha_i$ 

#### 1.哪些纳税人需要申报环境保护税?

答:在中华人民共和国领域和中华人民共和国管辖的其 他海域,直接向环境排放应税污染物的企业、事业单位和其 他生产经营者为环境保护税的纳税人,应当依法申报缴纳环 境保护税。纳税人应当向应税污染物排放地的税务机关申报 缴纳环境保护税。

#### 2.环境保护税的申报期限是如何规定的?

答:根据《中华人民共和国环境保护税法》规定:环境 保护税按月计算,按季申报缴纳。不能按固定期限计算缴纳 的,可以按次申报缴纳。

纳税人按季申报缴纳的,应当自季度终了之日起十五日 内,向税务机关办理纳税申报并缴纳税款。纳税人按次申报 缴纳的,应当自纳税义务发生之日起十五日内,向税务机关 办理纳税申报并缴纳税款。

3.环境保护税基础信息采集时, "污染物排放量计算方 法"怎么选择?

答:应税大气污染物、水污染物、固体废物的排放量和 噪声的分贝数,按照下列方法和顺序计算。

(1)纳税人安装使用符合国家规定和监测规范的污染 物自动监测设备的,按照污染物自动监测数据计算;

(2)纳税人未安装使用污染物自动监测设备的,按照

国家税务总局广元经济技术开发区税务局宣

监测机构出具的符合国家有关规定和监测规范的监测数据 计算;

 $\sum_{i=1}^n \alpha_i = \alpha_i$ 

(3)因排放污染物种类多等原因不具备监测条件的, 按照国务院环境保护主管部门规定的排污系数、物料衡算方 法计算;

(4)不能按照本条第一项至第三项规定的方法计算的, 按照省、自治区、直辖市人民政府环境保护主管部门规定的 抽样测算的方法核定计算。

若安装有自动监测设备,就不能选择监测结构的监测数 据和排污系数法、物料衡算法,若未安装自动监测设备,但 有监测机构的监测数据,就不能选择排污系数法和物料衡算 法,以此类推。

4.环境保护税基础信息采集时,排放口编号如何填写?

答:如有《排污许可证》,根据《排污许可证》载明的 排放口编号填写;没有《排污许可证》的,可按排放口规范 化整治的排放口编号填写,或由纳税人自行编号填写。

5.如果采集了环境保护税某一类污染物,但后期不再排 放了,如何操作?

答:如果某一类污染物已经采集了信息,但后期不再排 放,可以在"环境保护税基础信息采集"中选择该污染物, 点击"操作"下的【修改】,将"税源有效期止"的时间修 改至停止排放的当月,点击"保存"即可。

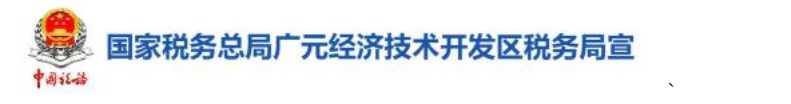

# 车船税税源采集及申报常见问题解答

#### 1.什么情况下需要进行车船税申报?

答:在中华人民共和国境内属于《中华人民共和国车船 税法》所附《车船税税目税额表》规定的车辆、船舶(以下 简称车船)的所有人或者管理人为车船税的纳税人,应当申 报并缴纳车船税。

#### 2.车船税申报操作上有什么变化?

答: 新电子税局增加了"卡片式税源采集"、"确认式申 报"功能,简化了申报操作,缩短了办税时间。

#### 3.保险机构代收了车船税,我还需要自行申报吗?

答:不需要。从事机动车交通事故责任强制保险业务的 保险机构作为扣缴义务人已代收代缴车船税的,纳税人不需 要再申报缴纳车船税。

4.我的车在成都上的牌照,但一直内江使用,我应该在 哪里缴纳车船税?

答:车船税的纳税地点为车船的登记地或者车船税扣缴 义务人所在地。依法不需要办理登记的车船,车船税的纳税 地点为车船的所有人或者管理人所在地。

5.车船税的缴纳时间是多久呢?我应该什么时候申报 缴纳车船税?

答:车船税实行按年申报,分月计算,一次性缴纳。车 船税的缴纳时间为每年的 1 月 1 日—12 月 31 日。

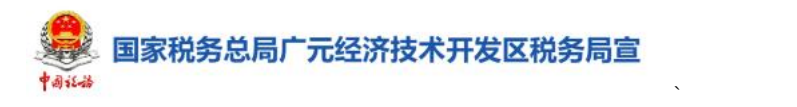

## 6.为什么我无法删除税源信息?

答:已采集税源信息列表中提供查看、修改和删除功能, 未申报的税源可以进行查看、修改和删除操作;已申报的税 源不能进行删除,只能进行修改和查看。

7. 我于 2022 年 2 月 1 日购买小轿车 1 辆, 该小轿车车 船税定额 390/辆,车船税也需要缴纳全年的吗?

答:不需要。如果购入新车,车船税纳税义务发生时间 为取得车船所有权或者管理权的当月,只需要缴纳到当年年 底的税费。您应缴纳车船税为:390/12\*11=357.5 元。

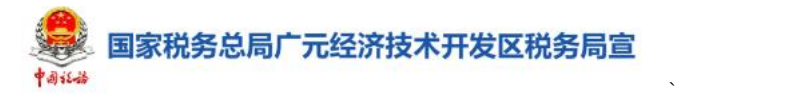

# 耕地占用税税源采集及申报常见问题解答

### 1.什么情况下需要进行耕地占用税申报?

答:在中华人民共和国境内占用耕地建设建筑物、构筑 物或者从事非农业建设的单位或者个人,应向耕地所在地税 务机关办理耕地占用税申报。

#### 2.谁是耕地占用税的纳税义务人?

答:(1)经批准占用耕地的,纳税人为农用地转用审批 文件中标明的建设用地人;

(2)农用地转用审批文件中未标明建设用地人的,纳 税人为用地申请人,其中用地申请人为各级人民政府的,由 同级土地储备中心、自然资源主管部门或政府委托的其他部 门、单位履行耕地占用税申报纳税义务。

(3)未经批准占用耕地的,纳税人为实际用地人。

#### 3.耕地占用税的计税依据是什么?

答:耕地占用税以纳税人实际占用的耕地面积为计税依 据,按照规定的适用税额一次性征收,应纳税额为纳税人实 际占用的耕地面积(平方米)乘以适用税额。

#### 4.占用耕地后,应什么时候申报耕地占用税?

答:耕地占用税的纳税义务发生时间为纳税人收到自然 资源主管部门办理占用耕地手续的书面通知的当日。未经批 准占用应税土地的纳税人,其纳税义务发生时间为自然资源 主管部门认定其实际占地的当日。纳税人应当自纳税义务发

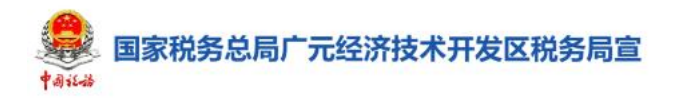

生之日起三十日内申报缴纳耕地占用税。

#### 5.自然人申报耕地占用税有什么不同?

答:自然人登录新电子税局办理耕地占用税信息采集和 申报时,可根据情况自行选择行政区划、坐落地址(所处街 道)、主管税务科所(科、分局)。

 $\sum_{i=1}^n \alpha_i = \alpha_i$ 

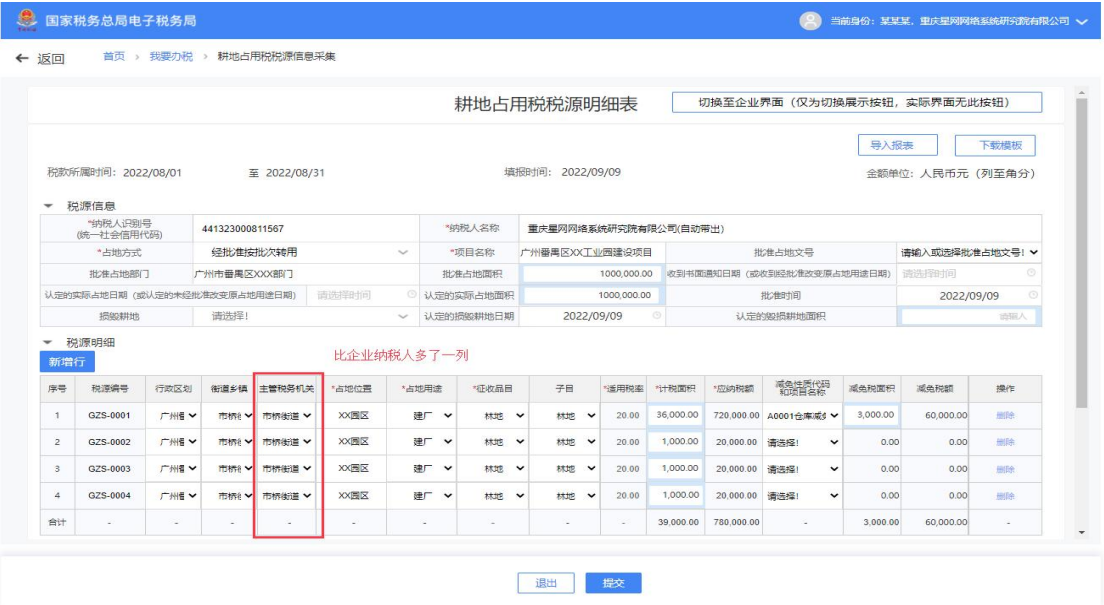

## 6.为什么我无法删除税源信息?

答:已采集税源信息列表中提供查看、修改和删除功能, 未申报的税源可以进行查看、修改和删除操作;已申报的税 源不能进行删除,只能进行修改和查看。

7.为什么我在录入耕地占用税税源时,会提示重复录入 税源? そうきょう しょうしょう しんしょう しんしゃく しゅうしょく

答:当同一占地位置、用途、品目、子目的税源存在重 复时,会有可能重复录入税源提示。

#### 8.占用基本农田,缴纳耕地占用税有什么特殊规定吗?

120 答:基本农田,是指依据《基本农田保护条例》划定的

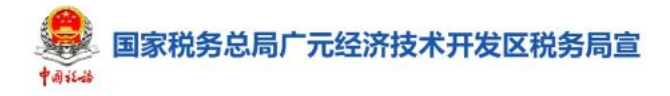

基本农田保护区范围内的耕地。

占用基本农田的按当地适用税额加按 150%征收耕地占 用税的计算公式为:应纳税额=应税土地面积×适用税额  $\times$  150%.

 $\sum_{i=1}^n \alpha_i = \alpha_i$ 

9.我要如何享受耕地占用税相关税收优惠政策?需要 准备哪些资料?

答:耕地占用税减免优惠实行"自行判别、申报享受、有 关资料留存备查"办理方式。纳税人根据政策规定自行判断是 否符合优惠条件,符合条件的,纳税人申报享受税收优惠, 并将有关资料留存备查。纳税人对留存材料的真实性和合法 性承担法律责任。

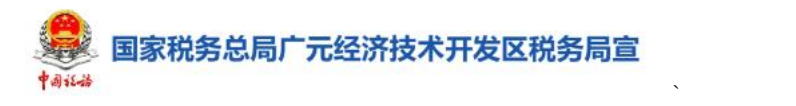

# 房产税城镇土地使用税税源采集及申报常 见问题解答

### 1.农村的房产需要缴纳房产税和城镇土地使用税吗?

答:不需要。房产税和城镇土地使用税的纳税人为在城 市、县城、建制镇、工矿区范围内拥有房产或土地的单位和 个人。建制镇是指经省、自治区、直辖市人民政府批准设立 的建制镇,不包括农村。

2.我单位 6 月份有部分房产出租,税源信息变更时,变 更时间如何选择?

答: 纳税人房产、十地相关信息在 6 月发生变更, 在系 统中修改税源信息时需将变更时间选择到 6 月, 税源变更信 息将从 7 月开始生效。

#### 3.为什么我无法删除税源信息?

答:已采集税源信息列表中提供查看、修改和删除功能, 未申报的税源可以进行查看、修改和删除操作;已申报缴款 的税源不能进行删除。

4.企业办的各类学校、医院、托儿所、幼儿园自用的房 产,要交房产税吗?

答:不用缴纳。企业办的各类学校、医院、托儿所、幼 儿园自用的房产,可以比照由国家财政部门拨付事业经费的 单位自用的房产,免征房产税。

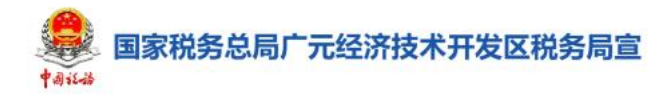

5.我公司在成都和绵阳分别有一处房产,该向哪个税务 机关纳税呢?

 $\sum_{i=1}^n \alpha_i = \alpha_i$ 

答:根据房产税相关规定,"房产税由房产所在地的税 务机关征收。"房产不在一地的纳税人,应按房产的座落地 点,分别向房产所在地的税务机关缴纳房产税。

6.张三将市区一处空余的房产出租,需要缴纳房产税和 城镇土地使用税吗?

答:个人出租自有住房,以不含增值税的租金收入为房 产税的计税依据,向房屋所在地主管税务机关申报缴纳房产 税。免征城镇土地使用税;

若出租非住房,以不含增值税的租金收入为房产税的计 税依据,按实际占用土地面积缴纳城镇土地使用税,向房屋 所在地主管税务机关申报缴纳。

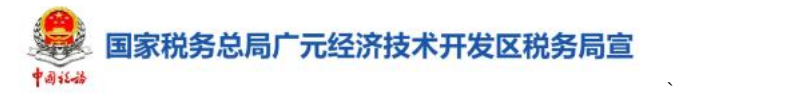

## 资源税税源采集及申报常见问题解答

#### 1.哪些情况下需要申报缴纳资源税?

答:在中华人民共和国领域和中华人民共和国管辖的其 他海域开发应税资源单位和个人,应当依照规定申报缴纳资 源税。

#### 2.资源税的申报和以前相比有哪些变化?

答:若纳税人已有资源税税费种认定信息,系统将根据 税(费)种认定信息和纳税人类型、行业、应税资源类型、 发票系统收集的当期销售数据和购进数据等信息,预填税目、 销售金额等数据,若与实际情况不符,纳税人也可对预填信 息进行修改。

3.我是成都市的公司,在绵阳市开采砂石,应该在哪里 缴纳资源税?

答:纳税人应当向应税产品开采地或者生产地的税务机 关申报缴纳资源税。

#### 4.为什么我无法删除税源信息?

答:已采集税源信息列表中提供查看、修改和删除功能, 未申报的税源可以进行查看、修改和删除操作;已申报未缴 款的税源不能进行删除,只能进行修改和查看。

#### 5.资源税的纳税义务时间怎么确定?

答:纳税人销售应税产品,纳税义务发生时间为收讫销 售款或者取得索取销售款凭据的当日;自用应税产品的,纳

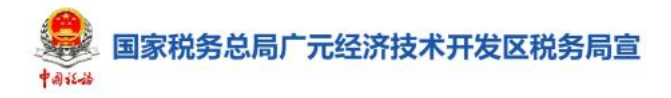

税义务发生时间为移送应税产品的当日。

#### 6.资源税需要在什么期限内进行申报?

答:纳税人按月或者按季申报缴纳的,应当自月度或者 季度终了之日起十五日内,向税务机关办理纳税申报并缴纳 税款;按次申报缴纳的,应当自纳税义务发生之日起十五日 内,向税务机关办理纳税申报并缴纳税款。

 $\sum_{i=1}^n \alpha_i = \alpha_i$ 

7.开采或者生产同一税目下适用不同税率应税产品的, 如何确定适用税率?

答:纳税人开采或者生产同一税目下适用不同税率应税 产品的,应当分别核算不同税率应税产品的销售额或者销售 数量;未分别核算或者不能准确提供不同税率应税产品的销 售额或者销售数量的,从高适用税率。

8.我公司符合享受资源税税收优惠政策的条件,但是无 法准确提供相应的销售金额,可不可以享受税收优惠?

答:纳税人的免税、减税项目,应当单独核算销售额或 者销售数量;未单独核算或者不能准确提供销售额或者销售 数量的,不予免税或者减税。

9.我公司开采的一类矿物可以同时享受两项税收优惠 政策,在申报时如何处理?

纳税人开采或者生产同一应税产品同时符合两项或者 两项以上减征资源税优惠政策的,除另有规定外,只能选择 其中一项执行。

国家税务总局广元经济技术开发区税务局宣

## 跨区域涉税事项报告常见问题解答

 $\sum_{i=1}^n \alpha_i = \alpha_i$ 

#### 1.什么情况下需要进行跨区域涉税事项报告?

纳税人跨省(自治区、直辖市和计划单列市)、市(州) 临时从事生产经营活动,需要向机构所在地的税务机关进行 跨区域涉税事项报告。市(州)内跨区(县)从事生产经营 活动是否需要报告,请通过对外公开电话或征纳互动平台咨 询主管税务机关。

#### 2.跨区域涉税事项报告操作上有什么变化?

答:若纳税人登记注册地、跨区域生产经营地都是新电 子税局试点地区,完成跨区域涉税事项报告后,系统会自动 完成报验,无需再向生产经营地税务机关手动报验登记;若 生产经营地不是新电子税局试点地区,则需纳税人登录电子 税务局手动完成报验登记。

#### 3.可以查询之前已经录入的跨区域涉税事项报告吗?

答:可以。若纳税人以机构所在地的办税人员身份登录 电子税务局,在【跨区域涉税事项报告】模块可以出查询所 有已开具的报告信息。若纳税人以经营地联系人身份登录电 子税务局, 则可查询联系人所对应的报告信息。

# 4.若纳税人跨地区从事的生产经营活动尚未完成,可以 对跨区域涉税事项报告进行延期吗?如何进行操作呢?

答:可以。对纳税人跨地区从事生产经营活动中,可以

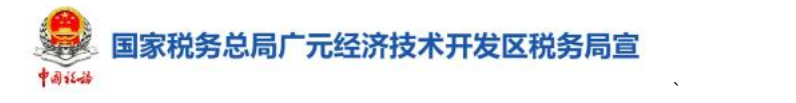

对已开具未报验、已报验未反馈的跨区域涉税事项报告进行 延期。

登录电子税务局,进入【跨区域涉税事项报告】,点击 【延期】,填写跨区域涉税事项报告合同的最新有效期止, 提交即可完成。

5.发现跨区域涉税事项报告填写的联系人信息有误,可 以进行修改吗?怎么修改?

答:可以。纳税人可对已开具未报验或已报验未反馈的 跨区域涉税事项报告信息进行修改。

登录电子税务局,进入【跨区域涉税事项报告】,点击 【修改】,可以修改经营方式、跨区域涉税事项联系人、联 系人手机号。

#### 6.跨区域涉税事项报告怎么作废?

答:若跨区域经营合同已不再需要履行,已开具跨区域 涉税事项报告且尚未报验,可以进入【跨区域涉税事项报告】 点击【作废】即可。

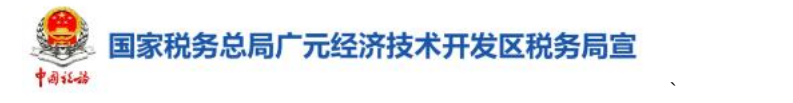

## 跨区域涉税事项报验登记常见问题解答

#### 1.什么情况下需要做跨区域涉税事项报验登记?

答:试点地区纳税人到非试点地区跨区临时从事生产经 营活动,向机构所在地税务机关完成跨区域涉税事项报告后, 需向经营地税务机关完成报验登记。

#### 2.跨区域涉税事项报验登记操作上有什么变化?

答:若纳税人登记注册地和跨区域经营地均是新电子税 局试点地区,完成跨区域涉税事项报告后,系统会自动完成 报验登记,无需纳税人手动进行报验登记。

新电子税务局在全国统一上线后,会全部实现自动报验 登记。

#### 3.跨区域经营纳税人应如何登录新电子税局?

答:跨区域涉税事项报告中的"跨区域涉税事项联系人", 以自然人身份登录新电子税局,登录成功后可办理跨区域经 营相关业务。若登录失败,请检查"跨区域涉税事项报告" 中填写的"跨区域涉税事项联系人"手机号码是否正确, 如 手机号码错误,请在【跨区域涉税事项报告】模块中修改后 再进行登录。

## 跨区域涉税事项反馈常见问题解答

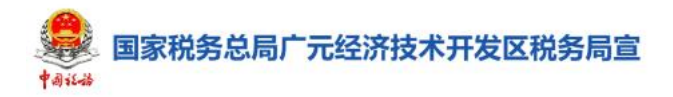

#### 1.在什么情况下需要完成跨区域涉税事项反馈?

 $\sum_{i=1}^n \alpha_i = \alpha_i$ 

答:纳税人跨区域经营活动结束后,应当结清经营地税 务机关的应纳税款以及其他涉税事项,向经营地税务机关填 报《跨区域涉税事项反馈表》。

2. 办理跨区域涉税事项反馈时, 为什么系统提示"不属 干报验户或报验纳税人,不能申请反馈"?

答:纳税人需要使用跨区域涉税事项报告联系人身份, 通过【特定主体登录】-【跨区域报验户】进行特定主体跨 区域报验户登录。

3. 为什么完税证明上预缴金额与系统带出"已预缴税款 金额"不一致?

答:当在经营地主管税务机关因重复扣款、报验错误、 申报错误等原因发生退抵税款时,"跨区域经营活动情况" 中"已预缴税款金额"为扣除退抵税金额后的余额。

4.完[成跨区域涉税事项信息反馈后,是否需要在机构](javascript:%20void(0)) 地税务机关办理缴销手续?

答:不需要,跨区域报验管理事项的报告、报验、延期、 反馈等信息,通过税务信息系统在机构所在地和经营地的税 务机关之间传递,实时共享。纳税人完成跨区域涉税事项反 馈后,系统自动同步机构所在地主管税务机关,不需要另行 向机构所在地税务机关申请缴销。

### 5.手中还有未使用完的发票可以申请反馈吗?

答:不可以,系统将自动校验纳税人是否存在欠缴税款、

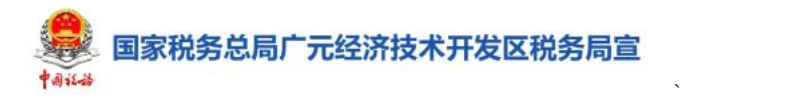

多缴税款、库存发票、未解除发票担保及其他未办结事项, 若校验不通过,则会提示纳税人通过【缴款开票】、【一站式 退抵税(费)】等模块进行办理。

# 税收减免报告常见问题解答

## 1.什么情况下需要进行税收减免报告?

答:符合增值税报告类税收减免的纳税人,如需享受相

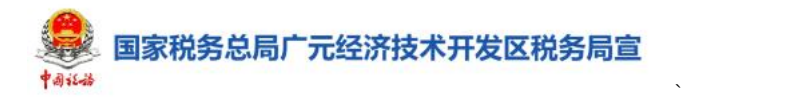

应税收减免,应在首次享受减免税的申报阶段或在申报征期 后的其他规定期限内办理税收减免报告。

2. 办理过"纳税人放弃增值税免(减)税权声明", 是 ,是 否可以办理税收减免报告?

答: 纳税人办理过"纳税人放弃增值税免(减)税权声 明"后 36 个月内不得再次申请减免税。

#### 3.辅导期一般纳税人是否可以进行税收减免报告?

答:不可以。辅导期一般纳税人还不具备一般纳税人资 格,增值税一般纳税人即征即退税收优惠政策仅适用于一般 纳税人。

#### 4.办理税收减免报告对纳税人信用等级是否有要求?

答:有要求。部分税收减免报告不适用信用等级为 C 级 或 D 级的纳税人: "安置残疾人就业增值税即征即退"、"资 源综合利用产品及劳务增值税即征即退"、"新型墙体材料增 值税即征即退",以上三类税收减免报告不适用纳税人信用 等级为 C 级或 D 级的纳税人, 系统会阳断提示"您当前信用 登记为 C 级 (或 D 级), 不可进行本事项办理"。

## 5.税收减免报告备案资料需要每年提交一次吗?

答:纳税人在税收减免报告期间内备案资料提交一次即 可。在政策存续期可一直享受,当减免税情形发生变化时, 应当及时向税务机关报告。

# 6.纯扣缴义务人或受托方纳税人是否适用安置残疾人 增值税即征即退优惠政策?

 $\sum_{i=1}^n \alpha_i = \alpha_i$ 

答:不适用。纯扣缴义务人或受托方纳税人因登记类型 和安置用工关系不符合政策要求,不能进行安置残疾人增值 税即征即退的减免税报告。

# 税收减免核准常见问题解答

1.申报时,企业可以直接享受房产税困难减免政策吗?

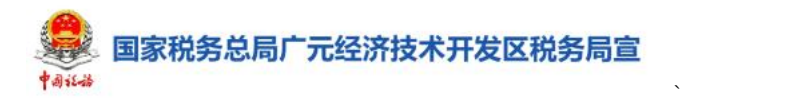

答:不可以。纳税人享受减免税政策符合以下情况之一 的,应在申报前向税务机关提交材料,申请办理税收减免核 准。

1.纳税人困难性减免房产税、城镇土地使用税;

2.抗击疫情地方减免房产税、城镇土地使用税;

3.出租方为承租方减免租金减免房产税、城镇土地使用 税; 2000年10月11日 10月20日 10月20日 10月20日 10月20日 10月20日 10月20日 10月20日 10月20日 10月20日 10月20日 10月20日 10月20日 10月20日 10月20日 10月20日 10月20日 10月20日 10月20日 10月20日 10月20日 10月20日 10月20日 10月20日 10月20日 10月20日 10月20日 10月20日 10月20日 10月20日 10月2

4.普通标准住宅增值率不超过 20%的免征土地增值税;

5.因国家建设需要依法征用、收回的房地产免征土地增 值税;

6.因城市实施规划、国家建设的需要而搬迁,由纳税人 自行转让原房地产的免征土地增值税。

2.按次征收的土地增值税申请税收减免核准时,如何选 择"享受优惠有效期间"?

答:享受优惠有效期间与申报期间一致即可。

3.享受困难性减免城镇土地使用税政策,需要报送那些 资料?

答:纳税人需要提交土地使用权证明原件及复印件、证 明纳税人纳税困难的相关资料、减免税申请报告以及其他相 关资料。

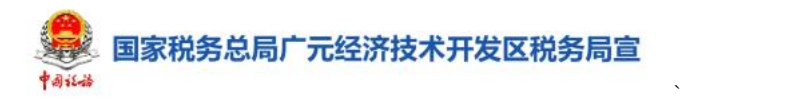

纳税人在税收减免核准中选择"减免税核准事项",系 统会自动带出需要上传的附列资料明细。纳税人需对报送材 料的真实性和合法性承担责任。

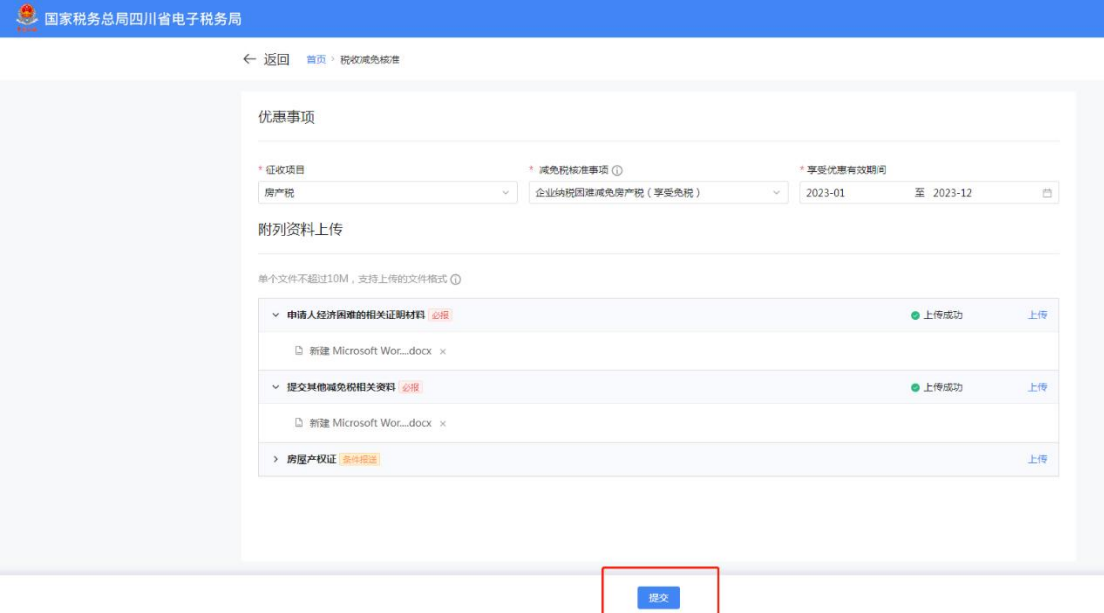

### 4.提交完成后,可以在哪里查询审批进度?

答:纳税人可在【我要查询】-【涉税信息查询】-【涉 税事项进度查询】-【办税进度及结果信息查询】中查看进 度详情。

5.提交税收减免核准申请后,什么时候可以得到审核结 果?

答:纳税人提交申请后,工作人员将在 1 个工作日内受 理申请并将申请推送至审核岗,区县级税务机关应 20 个工 作日内完成核准,地市级税务机关应在 30 个工作日内完成 核准,省税务机关应在 60 个工作日内完成核准。

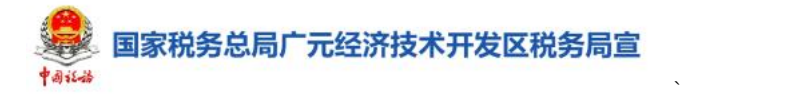

# 职工名册采集常见问题解答

#### 1.什么情况下需要进行职工名册采集?

答:纳税人需要申请享受"安置残疾人就业增值税即征 即退"税收政策的,应进行职工名册采集。

2.我公司 3 月有职工 50 人,其中安置了残疾人 6 人, 可以享受安置残疾人即征即退增值税政策吗?

答:不可以。享受安置残疾人即征即退增值税政策的条 件是: カランド アイストランド しんしゃく しんしゃ しんしゃ しんしゅう しんしゅう しんしゅう しんしゅう しんしゅう

(1)纳税人(除盲人按摩机构外)月安置的残疾人占 在职职工人数的比例不低于 25%(含 25%),并且安置的残疾 人人数不少于 10 人(含 10 人);

(2)盲人按摩机构月安置的残疾人占在职职工人数的 比例不低于 25%(含 25%),并且安置的残疾人人数不少于 5 人(含 5 人)。

(3)特殊教育学校举办的企业,在计算残疾人人数时 可将在企业上岗工作的特殊教育学校的全日制在校学生计 算在内,在计算企业在职职工人数时也要将上述学生计算在 内。

3.享受残疾人就业增值税优惠政策,还可以享受其他支 持就业的税收优惠政策吗?

答:不可以。如果既适用促进残疾人就业增值税优惠政 策,又适用重点群体、退役士兵、随军家属、军转干部等支

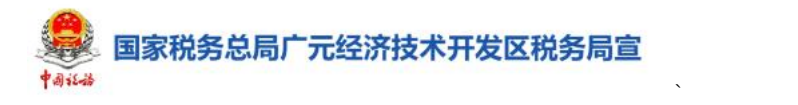

持就业的增值税优惠政策的,纳税人可自行选择适用的优惠 政策,但不能叠加享受。一经选定,36个月内不得变更。

4.享受安置残疾人即征即退增值税政策对与残疾人签 订劳务合同或服务协议的起止时间有没有要求?

答: 有。在填写"劳动合同起始日期"和"劳动合同结 束日期"信息时,根据实际劳动合同或则服务协议录入。纳 税人需依法与安置的每位残疾人签订了一年以上(含一年) 的劳动合同或服务协议才符合享受安置残疾人即征即退增 值税政策。

#### 5.新增或减少职工,应当什么时候进行职工名册采集?

答:纳税人新安置的残疾人从签订劳动合同并缴纳社会 保险的次月进行"新增"维护,其他职工从录用的次月"新 增"维护。如果安置的残疾人和其他职工减少的, 应当从职 工离职当月对职工名册信息进行"删除"维护。

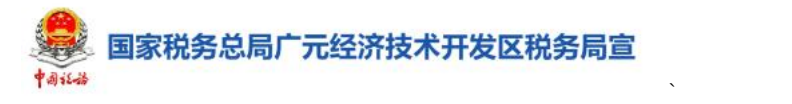

# 增值税适用加计抵减政策声明常见问题解 答案 医心包的 医心包的 医心包的 医心包的 医心包的 医心包的 医心包的

1.什么情况下需要办理增值税适用加计抵减政策声 明? しゅうしょう しゅうしょう しゅうしょく しゅうしょく

答:2023 年 1 月 1 日至 2023 年 12 月 31 日,提供邮政服 务、电信服务、现代服务、生活服务等生产性服务业纳税人 取得的销售额占全部销售额的比重超过 50%的,当期可抵扣 进项税额加计 5%抵减应纳税额。提供生活服务的生活性服务 业纳税人取得的销售额占全部销售额的比重超过 50%的, 当 期可抵扣进项税额加计 10%抵减应纳税额。

该政策仅增值税一般纳税人适用,小规模纳税人不适用; 仅适用于增值税一般计税方法,简易计税方法不适用。

符合加计抵减政策的纳税人,可在年度首次确认适用加 计抵减政策时通过该模块向税务机关提交《适用加计抵减政 策的声明》。

#### 2.增值税适用加计抵减政策声明有什么变化?

答:系统会根据纳税人身份特征和历史办理情况、发票 开具数据等信息,通过电子税务局对符合加计抵减政策的纳 税人发送提示提醒,提醒纳税人进行增值税适用加计抵减政 策声明办理。

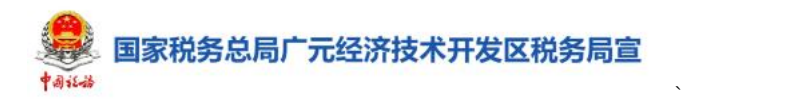

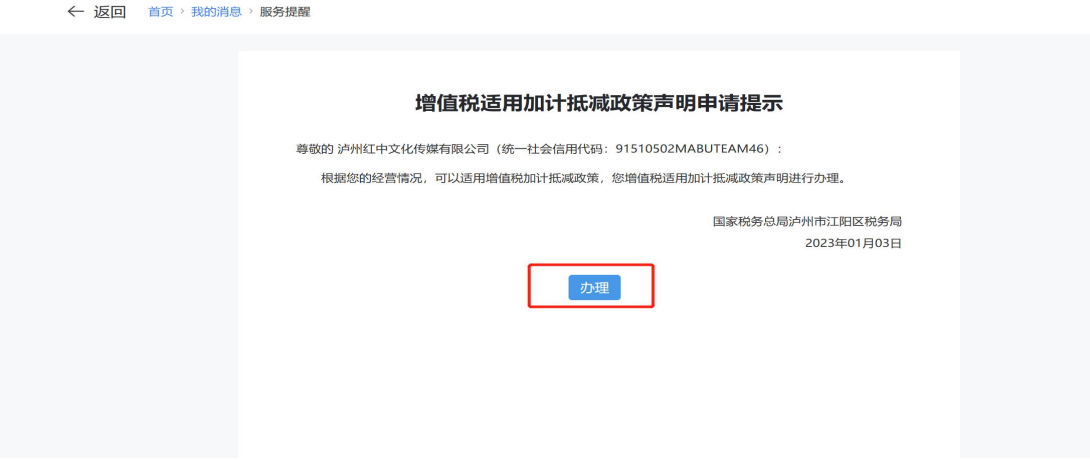

3.已经提交的增值税适用加计抵减政策声明,还能进行 修改吗?

答:不能。纳税人确定适用加计抵减政策后,当年内不 再调整,以后年度是否适用,根据上年度销售额计算确定。

4. 增值税加计抵减政策中的"销售额"是指什么?

答:增值税加计抵减政策适所称"销售额",包括纳税 申报销售额、稽查查补销售额、纳税评估调整销售额。其中, 纳税申报销售额包括一般计税方法销售额,简易计税方法销 售额,免税销售额,税务机关代开发票销售额,免、抵、退 办法出口销售额,即征即退项目销售额。

稽查查补销售额和纳税评估调整销售额,计入查补或评 估调整当期销售额确定适用加计抵减政策;适用增值税差额 征收政策的,以差额后的销售额确定适用加计抵减政策。

5.我是一家提供快递收派服务的公司,此前一直享受生 产性服务业 10%加计抵减政策,2022 年底还有加计抵减余额

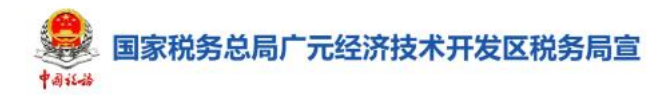

# 2.5 万元未抵减完,请问没抵减完毕的余额还能在 2023 年继 续抵减吗?

 $\sum_{i=1}^n \alpha_i = \alpha_i$ 

答:可以。按照现行政策规定,你公司此前未抵减完的 加计抵减额,可以在加计抵减政策有效期内继续抵减应纳税 额。加计抵减政策执行到期后,纳税人不再计提加计抵减额, 结余的加计抵减额停止抵减。

需要注意的是 2023 年 1 月征期申报 2022 年 12 月属期 或 2022 年第四季度所属期时仍然适用原政策(生产性加计 抵减 10%, 生活性加计抵减 15%)。

6.纳税信用等级会影响我办理增值税适用加计抵减政 策声明吗?

答:会的。纳税人动态信用为"严重失信"的,不能通 过电子税务局办理。

国家税务总局广元经济技术开发区税务局宣

## 一站式退抵税(费)常见问题解答

 $\sum_{i=1}^n \alpha_i = \alpha_i$ 

#### 1.哪些情况可以申请退税?

答:若存在误收多缴、汇算清缴结算多缴、入库减免、 增值税制度性留抵税额、增值税期末留抵税额的,可点击【我 要办税】-【一般退税管理】-【一站式退抵税(费)】申请 退税。

#### 2.存在欠税时,可以申请退抵税费吗?

答:可以,但纳税人存在欠缴税费时,退抵税方式只能 选择"抵欠"或"先抵后退"。不存在欠缴税费时,退抵税 方式才能选择"退税"。

#### 3.申请退税时,可以退还到其他人银行账户上吗?

答:可以,申请异名退税,需先在【存款账户账号报告】 功能模块维护银行账户信息。在提起退税申请时,需选择"退 税名称不一致原因说明",同时据实填写原因。

4.昨天刚缴的税款,为什么在查询税票退税时查询不到 相应税票?

答:选择查询税票退税时,系统只能带出已入库税票信 息,纳税人可咨询主管税务机关相应税票是否已入库,或等 待税票自动入库后再提起退税申请。

#### 5.由保险公司代缴的车船税可以由自己申请退还吗?

答:可以,通过委托代征单位或扣缴义务人代缴的多缴 税款可通过相应退税场景【委托代征税款退税】及【代扣代

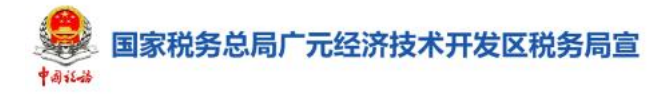

缴税款退税】提起申请。

6.系统自动预填的银行账户、减免税政策等信息有误, 怎么修改?

 $\sum_{i=1}^n \alpha_i = \alpha_i$ 

答:纳税人可通过【存款账户账号报告】【税收减免报 告】【税收减免核准】功能模块对银行账户信息、增值税即 征即退备案信息、税收优惠减免信息,进行修改。

7.提交退税申请后,如何查询审核进度?

答:提交申请后,可点击【我要查询】-【涉税信息查 询】-【涉税事项进度查询】-【办税进度及结果信息查询】 查询审核进度。

8.存在逾期未申报时,可以申请退税吗?

答:不可以,进入【一站式退抵税(费)】功能界面前, 系统将监控纳税人状态是否"正常",是否存在逾期未申报。 若纳税人状态为"非正常"、"注销"、"非正常注销"状态或 存在逾期未申报请前往主管税务机关处理。

国家税务总局广元经济技术开发区税务局宣

## 增值税留抵税额退税常见问题解答

 $\sum_{i=1}^n \alpha_i = \alpha_i$ 

#### 1.我是小规模纳税人,可以申请增值税留抵退税吗?

答:不可以。符合以下条件的增值税一般纳税人,有期 末留抵税额的,可申请增值税留抵税额退税。

(1)符合条件的的集成电路重大项目增值税留抵税额 退税。

(2)对外购用于生产乙烯、芳烃类化工产品的石脑油、 燃料油价格中消费税部分对应的增值税额退税。

(3)符合条件的大型客机和新支线飞机增值税留抵税 额退税。

(4)自 2019 年 4 月 1 日起,同时符合以下条件的纳税

人,可以向主管税务机关申请退还增量留抵税额:

1)2019 年 4 月税款所属期起,连续六个月(按季纳税 的,连续两个季度)增量留抵税额(是指2019年3月底相 比新增加的期末留抵税额,下同)均大于零,且第六个月增 量留抵税额不低于 50 万元;2)纳税信用等级为 A 级或者 B 级: 3)申请退税前 36 个月未发生骗取留抵退税、出口退税 或虚开增值税专用发票情形的: 4)申请退税前 36 个月未因 偷税被税务机关处罚两次及以上的;5)自 2019 年 4 月 1 日 起未享受即征即退、先征后返(退)政策的。

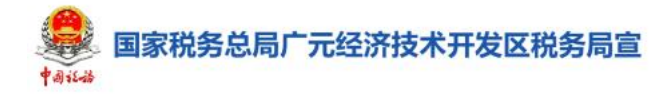

2.当期未申报增值税,可以办理增值税期末留抵税额退 税吗?

答:不可以,纳税人需要做当期增值税申报才能办理。

 $\sum_{i=1}^n \alpha_i = \alpha_i$ 

3.纳税人是否可同时享受增值税留抵退税,即征即退、 先征后返(退)优惠政策?

答:不可以,纳税人自 2019 年 4 月 1 日起已取得留抵 退税款的,不得再申请享受增值税即征即退、先征后返(退) 政策。

纳税人可以在 2022 年 10 月 31 日前一次性将已取得的 留抵退税款全部缴回后,按规定申请享受增值税即征即退、 先征后返(退)政策。

纳税人自 2019 年 4 月 1 日起已享受增值税即征即退、 先征后返(退)政策的,可以在 2022 年 10 月 31 日前一次 性将已退还的增值税即征即退、先征后返(退)税款全部缴 回后,按规定申请退还留抵税额。

4.我公司适用免抵退税方法,可以申请留抵退税吗?

答:可以,纳税人出口货物劳务、发生跨境应税行为, 适用免抵退税办法的,应先办理免抵退税。免抵退税办理完 毕后, 仍符合《财政部 税务总局关于进一步加大增值税期 末留抵退税政策实施力度的公告》(财政部 税务总局公告 2022 年第 14 号)规定条件的,可以申请退还留抵税额;适用 免退税办法的,相关进项税额不得用于退还留抵税额。

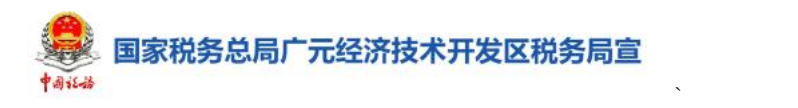

## 5.我是集成电路企业,可以选择制度性退税吗?

答:不可以,若纳税人为集成电路、2 类油品(石脑油、 燃料油)、大型客机和新支线飞机三种企业类型,需办理增 值税留抵退税的,应选择增值税期末留抵税额退税,其他情 况方可选择增值税制度性留抵税额退税。

### 6.若系统填写的银行信息有误,应该如何修改?

答:纳税人登录新电子税局,在【我要办税】—【存款 账户账号报告】修改信息。
# 增值税留抵抵欠常见问题解答

 $\sum_{i=1}^n \alpha_i = \alpha_i$ 

1.我公司有增值税期末留抵,同时有企业所得税的欠税, 可以办理留抵抵欠吗?

答:不可以。增值税留抵税额只能抵减增值税欠税。一 般纳税人办理增值税纳税申报后,对纳税申报表上既有期末 留抵税额,又有增值税欠税的,可办理期末留抵税额抵减增 值税欠税。

### 2.增值税留抵抵欠该模块有变化吗?

答:有变化。新电子税局根据纳税人是否存在未处理的 增值税异常比对、扣税凭证等信息,将增值税留抵抵欠分为 自动审核和人工审核两种模式。

### 3.纳税人可以自行选择抵缴哪笔欠税吗?

答:不可以,系统会默认按照欠税产生时间先后顺序进 行抵缴,纳税人不能选择。若存在滞纳金,可选择是否同时 抵缴滞纳金,若选择"是",先抵正税后抵滞纳金。

### 4.纳税人抵欠完成之后,需要更正申报表吗?

答:不需要。纳税人完成增值税留抵抵欠后,在增值税 留抵税款记录留抵税款减少额,同时更新下一期增值税申报 表相应栏次金额。

#### 5.风险纳税人可以在新电子税局办理留抵抵欠吗?

答:不可以。系统会判定该企业的法人(业主)是否有 关联的非正常户、欠税、是否签订风险提示告知承诺书。如

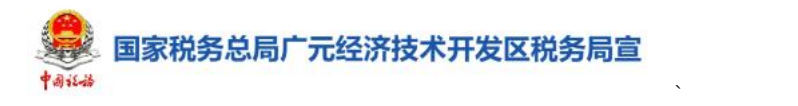

果法定代表人或业主尚未签订,提示纳税人无法通过线上办 理,建议前往办税服务厅办理。

## 6.留抵抵欠抵减不完的,可以申请退税吗?

答:可以。纳税人期末留抵税额抵减不完的,且符合留 抵退税条件的,在完成抵欠后可按照规定继续申请留抵退税。

## 7.人工审核结果在哪里查询?

答:纳税人可通过【我要查询】-【涉税事项进度查询】 模块查看人工审核结果。

## 车辆购置税退税常见问题解答

 $\sum_{i=1}^n \alpha_i = \alpha_i$ 

#### 1.车辆购置税退税适用于哪些情形?

答:纳税人因误征、错征、车辆退回等原因,需要退回 已缴车辆购置税时,在完成车辆购置税退税申报业务后,可 办理车辆购置税退税。

2.纳税人车辆未做车辆购置税退税申报,是否可以使用 车辆购置税退税功能?

答:纳税人如果未做车辆购置税申报,不可以使用此功能

3.纳税人车辆购置税退税申报可以在新电子税局自行 完成吗?

答:目前,新电局暂不支持车辆购置税退税申报,纳税 人需要前往办税服务大厅,窗口办理退税申报。

#### 4.纳税人办理车辆购置税退税,需要准备什么资料?

答:(1)车辆退回生产企业或者经销商的,提供生产企 业或经销商开具的退车证明和退车发票。未办理车辆登记注 册的,提供原完税凭证;已办理车辆登记注册的,提供原完 税凭证、公安机关车辆管理机构出具的机动车注销证明。

(2)纳税人(车主)为内地居民的,应报送居民身份证 明及其复印件。

(3)发证机关非车辆登记注册地的内地居民,应报送车 辆登记注册地的居住证或者暂住证原件及其复印件。

(4)纳税人为香港、澳门特别行政区、台湾地区居民

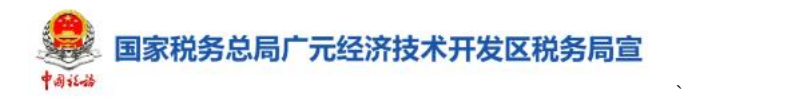

或外国人的,应报送入境的身份证明(护照)和居住证明及其 复印件。

(5)纳税人为组织机构的,应报送《统一社会信用代码 证书》或者营业执照或者其他有效机构证明及其复印件。

(6)由于特殊情况不能退至纳税人、扣缴义务人原缴 款账户的书面说明,相关证明资料,和指定接受退税的其他 账户及接受退税单位(人)名称的资料的报送条件为因特殊 情况不能退至纳税人、扣缴义务人原缴款账户的。

## 水资源税税源信息报告常见问题解答

 $\sum_{i=1}^n \alpha_i = \alpha_i$ 

## 1.什么情况下需要进行水资源税税源信息报告?

答:利用取水工程或者设施直接从江河、湖泊(含水库) 和地下取用地表水、地下水的单位和个人需要进行水资源税 税源信息报告。

2.若不再从事水资源开采工作,是否可终止水资源税申 报?

答:纳税人符合以下任一条件的,可以进行税源信息注销 操作, 注销后不再提示未申报。

(1)没有申报信息或申报信息已全部作废的税源。

(2)有申报记录的税源,该税源编号信息未有欠税、 违法记录。

3.如果纳税人没有取水许可证,可以继续办理水资源税 税源信息报告吗?

答:可以继续办理,但在办理完成后纳税人应及时到水 行政主管部门办理取水许可证。

# 水资源税申报常见问题解答

 $\sum_{i=1}^n \alpha_i = \alpha_i$ 

#### 1.什么情况需要申报水资源税?

答:利用取水工程或者设施直接从江河、湖泊(含水库) 和地下取用地表水、地下水的单位和个人需要进行水资源税 申报。

### 2.水资源税申报在操作上有什么变化?

答:新电子税局进入水资源税源信息采集时,系统会自 动预填纳税人水行政主管部门上传的相关数据。

# 3.家庭生活用水需要缴纳水资源税吗?无需缴纳水资 源税的情形有哪些?

答:家庭生活用水不需要缴纳水资源税,下列情况无需 缴纳水资源税:

(1)农村集体经济组织及其成员从本集体经济组织的 水塘、水库中取用水的;(2)家庭生活和零星散养、圈养畜 禽饮用等少量取用水的;(3)水利工程管理单位为配置或者 调度水资源取水的;(4)为保障矿井等地下工程施工安全和 生产安全必须进行临时应急取用(排)水的;(5)为消除对 公共安全或者公共利益的危害临时应急取水的;(6)为农业 抗旱和维护生态与环境必须临时应急取水的。

4.若纳税人不再从事水资源开采工作,需要终止水资源 税申报吗?

150 答:纳税人符合以下任一条件的,可以进行税源信息注销

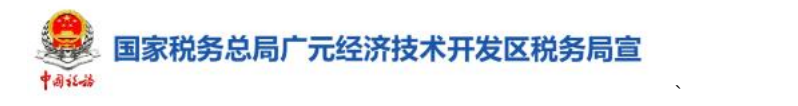

操作,注销后不再提示未申报。

(1)没有申报信息或申报信息已全部作废的税源。

(2)有申报记录的税源,该税源编号信息未有欠税、 违法记录。

5.如果没有取水许可证,可以继续办理水资源税税源信 息报告吗?

答:可以继续办理,但在办理完成后纳税人应及时到水 行政主管部门办理取水许可证。

# 纳税信用管理常见问题解答

 $\sum_{i=1}^n \alpha_i = \alpha_i$ 

### 1.什么情况下纳税人能申请信用修复?

答:纳税人对年度纳税信用评价结果无异议,且已对失 信行为进行纠正,符合下列条件的可在规定期限内向主管税 务机关申请纳税信用修复。

破产企业或其管理人在重整或和解程序中,已依法缴纳 税款、滞纳金、罚款,并纠正相关纳税信用失信行为的。

因确定为重大税收违法失信主体,纳税信用直接判为 D 级的纳税人,失信主体信息已按照国家税务总局相关规定不 予公布或停止公布,申请前连续 12 个月没有新增纳税信用 失信行为记录的。

由纳税信用 D 级纳税人的直接责任人员注册登记或者负 责经营,纳税信用关联评价为 D 级的纳税人,申请前连续 6 个月没有新增纳税信用失信行为记录的。

因其他失信行为纳税信用直接判为 D 级的纳税人,已纠 正纳税信用失信行为、履行税收法律责任,申请前连续 12 个月没有新增纳税信用失信行为记录的。

因上一年度纳税信用直接判为 D 级,本年度纳税信用保 留为 D 级的纳税人, 已纠正纳税信用失信行为、履行税收法 律责任或失信主体信息已按照国家税务总局相关规定不予 公布或停止公布,申请前连续 12 个月没有新增纳税信用失 信行为记录的。

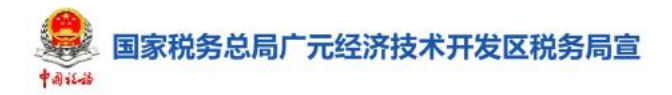

纳税人发生未按法定期限办理纳税申报、税款缴纳、资 料备案等事项且已补办的。

 $\sum_{i=1}^n \alpha_i = \alpha_i$ 

未按税务机关处理结论缴纳或者足额缴纳税款、滞纳金 和罚款,未构成犯罪,纳税信用级别被直接判为 D 级的纳税 人,在税务机关处理结论明确的期限期满后 60 日内足额缴 纳、补缴的。

纳税人履行相应法律义务并由税务机关依法解除非正 常户状态的。

符合《国家税务总局关于纳税信用修复有关事项的公告》 (国家税务总局公告 2019 年第 37 号)第一条第(一)项"纳 税人发生未按法定期限办理纳税申报、税款缴纳、资料备案 等事项且已补办的"所列条件但失信行为尚未纳入纳税信用 评价的,纳税人无需提出申请,税务机关按照《纳税信用修 复范围及标准》调整纳税人该项纳税信用评价指标分值并进 行纳税信用评价。

2.什么情况下纳税人能申请信用补评?

答:纳税人待下述情形解除或对当期未予评价有异议的, 向主管税务机关提交补评申请。

涉嫌税收违法被立案查处尚未结案的;

被审计、财政部门依法查出税收违法行为,税务机关正 在依法处理,尚未办结的;

已申请税务行政复议、提起行政诉讼尚未结案的原因未 参加当年评价的;

(1)非独立核算分支机构自愿参与纳税信用等级评价;

 $\sum_{i=1}^n \alpha_i = \alpha_i$ 

(2)适用增值税一般计税方法的个体工商户可自愿参 与纳税信用评价。

### 3.什么情况下纳税人能申请信用复核?

答:纳税人如对预评结果情况有异议的,可在评价年度 次年3月份向主管税务机关提出复核申请。

## 4.什么情况下纳税人能申请信用复评?

答:纳税人如对纳税信用正式评价结果有异议的,可在 纳税信用评价结果确定的当年内,向主管税务机关申请复评 申请。

#### 5.纳税信用补评如何申请?

答:系统会自动判断纳税人需要办理的纳税信用管理事 项。如您满足补评条件,通过【我要办税】-【纳税信用】- 【纳税信用管理】进入后会自动进入补评模块。

6.相比四川省电子税务局(现电局),纳税信用模块有 什么变化?

答:新电子税局把【纳税信用修复】【纳税信用复核】【纳 税信用补评】【纳税信用复评】功能集成到了【纳税信用管 理】中,系统会自动判别纳税人是否符合对应的申请条件。

## 7.什么样的纳税人本年度纳税信用评价直接评为 D 级?

答:如纳税人发生以下情形之一,本评价年度直接判为 D 级:

154 (1)存在逃避缴纳税款、逃避追缴欠税、骗取出口退

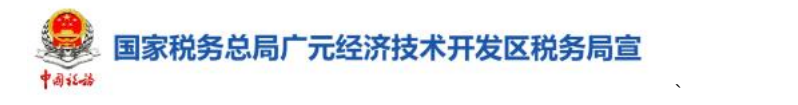

税、虚开增值税专用发票等行为,经判决构成涉税犯罪的;

(2)存在前项所列行为,未构成犯罪,但偷税(逃避缴 纳税款)金额 10 万元以上且占各税种应纳税总额 10%以上, 或者存在逃避追缴欠税、骗取出口退税、虚开增值税专用发 票等税收违法行为,已缴纳税款、滞纳金、罚款的;

(3)在规定期限内未按税务机关处理结论缴纳或者足 额缴纳税款、滞纳金和罚款的;

(4)以暴力、威胁方法拒不缴纳税款或者拒绝、阻挠 税务机关依法实施税务稽查执法行为的;

(5)存在违反增值税发票管理规定或者违反其他发票 管理规定的行为,导致其他单位或者个人未缴、少缴或者骗 取税款的;

(6)提供虚假申报材料享受税收优惠政策的;

(7)骗取国家出口退税款,被停止出口退(免)税资格 未到期的;

(8)有非正常户记录或者由非正常户直接责任人员注 册登记或者负责经营的;

(9)由 D 级纳税人的直接责任人员注册登记或者负责 经营的;

(10)存在税务机关依法认定的其他严重失信情形的。

## 8.哪些纳税人可纳入纳税信用评价的范围?

答:已办理税务登记(含"三证合一、五证合一、一照 一码"、临时登记)的独立核算企业、以及个人所得税查账

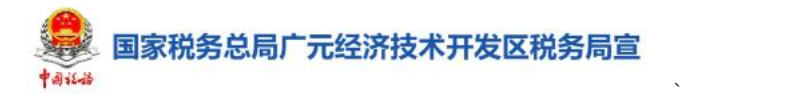

征收的个人独资企业和个人合伙企业。扣缴义务人、自然人 纳税信用管理办法由国家税务总局另行规定。

其中,从 2017 年度开始新增下列纳税人参与纳税信用评 **价: そうしゃ おおおお かいしん かいしゃ かいしゃ かいしゃ かいしゃ かいしゃ** 

(1)从首次在税务机关办理涉税事宜之日起时间不满 一个评价年度的企业。评价年度是指公历年度,即 1 月 1 日 至 12 月 31 日。

(2)评价年度内无生产经营业务收入的企业。

(3)适用企业所得税核定征收办法的企业。

(4)个体工商户(一般纳税人)

自 2020 年 11 月 1 日起,非独立核算分支机构可自愿参 与纳税信用评价。具体方式是,非独立核算分支机构可通过 向主管税务机关提交《纳税信用补评申请表》(《国家税务总 局关于明确纳税信用补评和复评事项的公告》(2015 年第 46 号)所附),自愿参与纳税信用评价。

非独立核算分支机构是指由企业纳税人设立,已在税务 机关宗成登记信息确认且核算方式为非独立核算的分支机 构。非独立核算分支机构参评后,2019 年度之前的纳税信用 级别不再评价,在机构存续期间适用国家税务总局纳税信用 管理相关规定。

9.哪些纳税人适用于 M 级纳税信用级别?

答:未发生《纳税信用管理办法》第二十条所列失信行 为的下列纳税人适用 M 级纳税信用:

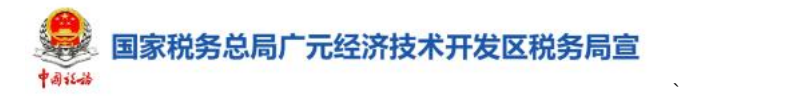

(1)新设立企业。

(2)评价年度内无生产经营业务收入且年度评价指标 得分 70 分以上的企业。

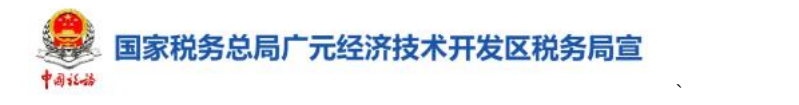

# 企业所得税预缴方式(实际利润额以外)核 定申请常见问题解答

1.按季度申报的企业,可以申请除按照实际利润额预缴 以外的预缴方式吗?

答:可以。纳税人可以通过此模块办理对采取实际利润 额预缴以外的其他企业所得税预缴方式的核定申请业务。

2.什么时候提交企业所得税预缴方式(实际利润额以外) 核定申请?

答:纳税人按月度预缴企业所得税的申请人应当于每 年1月31日前提出申请:按季度预缴企业所得税的申请人 应当于每年 3 月 31 日前提出申请。

#### 3.纳税人提交申请后可以修改申请表吗?

答:纳税人提交申请后,若税务机关未受理或者受理完 成后要求纳税人补正资料的,纳税人再次进入【企业所得税 预缴方式(实际利润以外)核定申请】功能后可根据提示进 行修改申请表;若税务机关正在受理中,则不允许纳税人进 行修改申请表。

#### 4.纳税人提交申请后在哪里查看办理进度?

答:纳税人提交申请后,可通过【我要查询】-【涉税事 项进度查询】功能查看事项详情和办理状态。

#### 5.税务机关受理后,纳税人在哪里查看结果?

158 答:税务机关受理完成后,纳税人可通过【首页】-【待

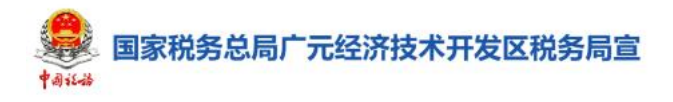

签收文书】查看受理回执或补正通知书。

6.我提交了"企业所得税预缴方式(实际利润额以外) 核定申请"且税务机关审核通过了,还可以选择按实际利润 额预缴方式预缴吗?

 $\sum_{i=1}^n \alpha_i = \alpha_i$ 

答:预缴方法一经确定,该纳税年度内不得随意变更。

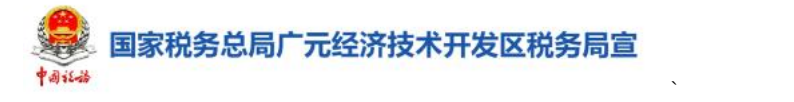

# 非居民企业所得税自行申报常见问题解答

1.非居民企业在什么情况下需要自行申报企业所得 税? しゅうしょう しんしゃく しゅうしょく しんしゃく しんしゃく しんしゃく しんしゅう

答:非居民企业在境内有机构场所的,在税法没有规定 需要支付方代扣代缴的,应由非居民企业自行申报。

2.【非居民企业所得税自行申报】操作上有哪些变化?

答:系统会根据纳税人自身不同情况,自动匹配要素式 申报和填表式申报两种模式,方便纳税人填报。

3.办理非居民企业所得税自行申报时,如何增加合同信 息? しんしん しんしゅう しんしゅう しんしゅう しんしゅう しんしゅう しんしゅう しんしゅう

答:在申报页面可通过【去新增合同】按钮,跳转到【跨 境交易合同信息管理】模块,增加合同。

4.办理非居民企业所得税自行申报时,如何带出合同信 息? しんしん しんしゅう しんしゅう しんしゅう しんしゅう しんしゅう しんしゅう しんしゅう

答:纳税人可在申报页面直接选择合同后在【非居民企 业所得税自行申报】界面直接填写申报信息。

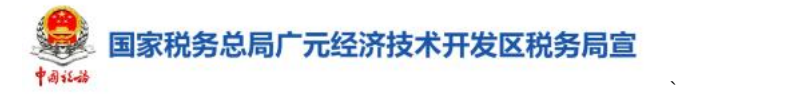

# 非居民企业所得税预缴申报常见问题解答

1.纳税人在什么情况下需要进行非居民企业所得税预 缴申报?

答:依照外国(地区)法律成立且实际管理机构不在中 国境内,但在中国境内设立机构、场所的非居民企业,需在 季度终了之日起 15 日内预缴企业所得税税款。

2.【非居民企业所得税预缴申报】操作上有哪些变化?

答:系统会根据纳税人自身不同情况,自动匹配要素式 申报和填表式申报两种模式,方便纳税人填报。

3.纳税人为非居民企业且采取核定征收方式预缴企业 所得税,在中国境内从事适用不同核定利润率的经营活动, 并取得应税所得,该怎么计算企业所得税?

答:应当分别核算并适用相应的利润率计算缴纳企业所 得税,凡不能分别核算的,应从高适用利润率,计算缴纳企 业所得税。

#### 4.哪种情况下系统会为非居民企业匹配要素式申报?

答:当纳税人计税方式、企业类型、预缴方式、核定方 法为以下几种情况时,系统会匹配要素式申报:

①据实计算 + 单独纳税机构、场所 + 按照税务机关确 定的其他方法预缴。

②据实计算 + 单独纳税机构、场所 + 按照上一纳税年 度应纳税所得额平均额预缴。

③核定征收 + 按收入总额核定应纳税所得额 + 单独 纳税机构场所+单项目。

 $\sum_{i=1}^n \alpha_i = \alpha_i$ 

④核定征收 + 按经费支出换算应纳税所得额 + 单独 纳税机构场所。

⑤核定征收 + 按成本费用核定应纳税所得额 + 单独 纳税机构场所。

### 5.哪种情况下系统会为非居民企业匹配填表式申报?

答:当纳税人计税方式、企业类型、预缴方式、核定方 法为以下几种情况时,系统会匹配填表式申报:

①企业类型为汇总纳税主要机构、场所。

②企业类型为汇总纳税其他机构、场所。

③按收入总额核定应纳税所得额且存在多项目。

# 非居民企业所得税年度申报常见问题解答

1.纳税人在什么情况下使用【非居民企业所得税年度申

 $\sum_{i=1}^n \alpha_i = \alpha_i$ 

## 报】完成年度申报?

答:依照外国(地区)法律成立且实际管理机构不在中 国境内,但在中国境内设立机构、场所的非居民企业,需在 自年度终了之日起 5 个月内进行非居民企业所得税年度申报。

## 2.【非居民企业所得税年度申报】操作上有哪些变化?

答:系统会根据纳税人自身不同情况,自动匹配要素式 申报和填表式申报两种模式,方便纳税人填报。

#### 3.在年度中终止经营了,还需要申报吗?

答:无论盈利或者亏损,应当自实际经营终止之日起 60 日内,向税务机关办理当期企业所得税汇算清缴。

## 4.哪种情况下系统会为非居民企业匹配要素式申报?

答:当纳税人计税方式、企业类型、预缴方式、核定方 法为以下几种情况时,系统会匹配要素式申报:

①据实计算 + 单独纳税机构、场所。

②据实计算 + 汇总纳税主要机构、场所。

③据实计算 + 汇总纳税其他机构、场所。

④核定征收 + 按收入总额核定计算。

⑤核定征收 + 按经费支出换算应纳税所得额。

⑥核定征收 + 按成本费用核定应纳税所得额。

## 5.纳税人如何进行填表式申报?

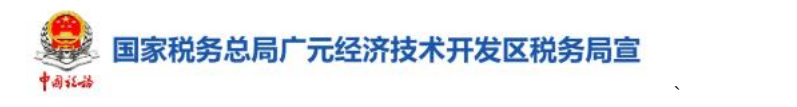

答:纳税人初始化默认进入要素页面的,如需进入申报 表填表界面,点击右上角【我要填表】按钮。

# 代理出口货物证明常见问题解答

 $\sum_{i=1}^n \alpha_i = \alpha_i$ 

### 1.什么情况下企业需要办理代理出口货物证明?

答:出口企业代理其他企业出口业务后,须在自货物报 关出口之日起至次年 4 月 15 日前向其主管税务机关退税部 门申请开具《代理出口货物证明》,并及时转交给委托方。 委托方凭《代理出口货物证明》等凭证向其主管税务机关退 税部门申报办理出口货物退(免)税相关业务。

2.企业自检时系统出现提示:"申报的发票无电子信息, 应不予受理" ,该如何处理?

答:检查企业发票是否存在,如存在则可能缺少发票的 稽核信息导致,等待销方申报后重新申报即可。

3.纳税人的发票已退税勾选并确认退税勾选,但发票未 用于退税申报。现在想把退税勾选外部数据调整为抵扣勾选, 应该在出口退税哪个模块操作?

答: 企业可以申报"进货凭证信息回退申请"。

4.企业申报时出现疑点"总局代理出口货物证明数据中 无此代理出口货物证明号" ,该如何处理?

答:建议企业检查代理证明号是否录入错误。如果错误 录入建议修改证明号,如无录入错误情况 ,可联系专管员 进行查询,如查询后依然无数据,建议再等等相关信息到核 心数据库。

# 出口货物转内销证明常见问题解答

 $\sum_{i=1}^n \alpha_i = \alpha_i$ 

#### 1.哪些情形下可申请开具出口货物转内销证明?

答:外贸企业发生原记入出口库存账的出口货物转内销 或视同内销货物征税时,以及已申报退(免)税的出口货物 发生退运并转内销时,应于发生内销或视同内销货物的当月 向主管税务机关申请开具电子版《出口货物转内销证明》。

退税办法由免退税办法受到损失状况的企业,在批 准变更次月的增值税纳税申报期内可将原计入出口库存账 的且未申报免退税的出口货物向主管税务机关申请开具《出 口货物转内销证明》。

#### 2.出口货物转内销证明有什么用?

答:在取得出口货物转内销证明的下一个增值税纳税申 报期内申报纳税时,可以此作为进项税额的抵扣凭证使用。

#### 3.出口货物转内销证明可以作废吗?

答:可以,可通过【出口退(免)税相关证明作废】功 能模块进行作废。

## 4.数据自检出疑点就无法提起申请了吗?

答: 自检疑点分为"警告类"与"错误类"疑点, 其中 "错误类"疑点需根据疑点内容消除疑点后才可提起申请, 而"警告类"疑点不会强制阻断申请。

## 5.开具出口货物转内销证明必须要报送资料吗?

166 答:不是。报送资料均为条件报送,纳税人可根据自身

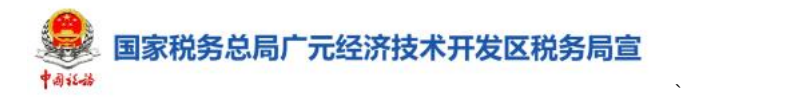

实际情况分别报送增值税专用发票(抵扣联)复印件、海关 进口增值税专用缴款书复印件、内销货物发票(记账联)复 印件、计提销项税的记账凭证复印件及其他等资料。

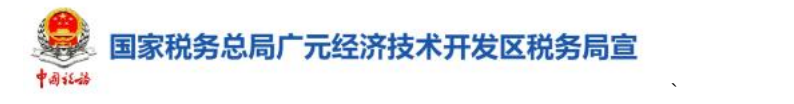

# 出口货物已补税(未退税)证明常见问题解 答案 医心包的 医心包的 医心包的 医心包的 医心包的 医心包的 医心包的

1.哪些情形下可申请开具出口货物已补税(未退税)证 明? しゅうしょう しゅうしょう しゅうしょく しゅうしょく

答:出口货物报关离境、因故发生退运、改单、撤单, 且海关已签发出口货物报关单(出口退税专用)的,出口企 业应向主管税务机关申请开具《出口货物已补税(未退税) 证明》。

委托出口的货物发生退运、改单、撤单的,应由委托方 向主管税务机关申请开具《出口货物已补税(未退税)证明》 转交受托方,受托方凭该证明向主管税务机关申请开具《出 口货物已补税(未退税)证明》。

货物未运抵离境港不再出口,海关撤销出口货物报关单 的,出口企业应按照现行规定向主管出口退税的税务机关申 请出具《出口货物已补税(未退税)证明》。

2.货物未运抵离境港不再出口,海关撤销出口货物报关 单的,应该如何开具《出口货物已补税(未退税)证明》?

答:出口企业应按照现行规定向主管出口退税的税务机 关申请出具《出口货物已补税(未退税)证明》,主管出口 退税的税务机关在出具证明时,会使用撤销数据进行审核比 对。出口企业未申报退(免)税; 他的, 不得再申报退(免)税; 已申报办理退(免)税的,应补缴已退(免)税款。

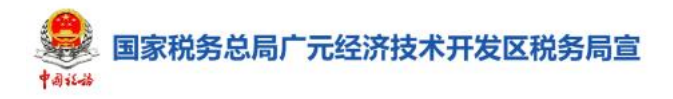

### 3.出口货物已补税(未退税)证明可以作废吗?

答:可以,可通过【出口退(免)税相关证明作废】功 能模块进行作废。

 $\sum_{i=1}^n \alpha_i = \alpha_i$ 

#### 4.数据自检出疑点就无法提起申请了吗?

答: 自检疑点分为"警告类"与"错误类"疑点,其中 "错误类"疑点需根据疑点内容消除疑点后才可提起申请, 而"警告类"疑点不会强制阻断申请。

#### 5.需要报送资料才能开具吗?

答:报送资料均为条件报送,分别有出口发票、出口货 物已补税(未退税)证明(委托方)、已补缴税款的《税收 完税证明》或税收缴款书(税务收现专用)的复印件及其他。

6.出口货物报关离境、因故发生退运、改单、撤单并转 作内销的,应怎么办?

答:出口货物报关离境、因故发生退运、改单、撤单并 转作内销的,需要开具《出口货物转内销证明》。

纳税人申请开具《出口货物转内销证明》时,无需报送 《出口货物已补税(未退税)证明》原件及复印件,但应当 妥善留存备查

# 免抵退税申报常见问题解答

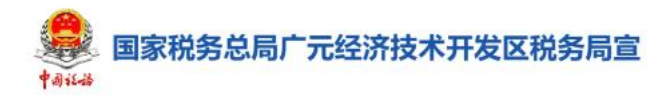

## 1.免抵退税申报适用于什么情形?

答:实行免抵退税办法的出口企业出口货物劳务后,向 主管税务机关申请办理免抵退税申报业务,税务机关按照规 定核准的管理事项。包括:出口货物免抵退税申报核准、视 同出口货物免抵退税申报核准、对外加工修理修配劳务免抵 退税申报核准。

 $\sum_{i=1}^n \alpha_i = \alpha_i$ 

2.我企业申报出口退税时提示无报关单信息,且我企业 已在电子口岸重新补发,但仍然无信息,这种情况该如何处 理?

答:查看企业的备案信息,海关代码是否为空?是的话, 备案变更,增加海关代码。如果不是,联系税收管理员在查 询"互联网+海关"-通关状态,看下状态是否为"已成功发 送至税务总局",如果不是,由纳税人在电子口岸点击重发; 如果做了依然还没数据,由税收管理员在金三做补发,或者 纳税人在电子税务局做出口信息查询,报关单号为加项号后 的21位。另外,看下电子报关单和纸质报关单的海关代码、 企业信息是否一致。

3. 我企业自检疑点提示"当期 YYMM 申报《汇总表》"免 抵退税不得免征和抵扣税额合计"AAA+最近一期 YYMM 税务 机关核准《汇总表》差额 BBB)与(最近一期免抵退申报下一 属期 YYMM 至当期 YYMM 增值税纳税申报表附表二 18 栏合计 数 CCC)不一致是怎么回事?

170 答:企业申报的当期免抵退税第 9(c)栏不为 0。确认不

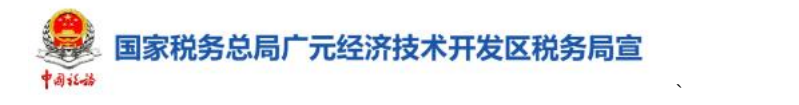

得免征和抵扣税额计算准确的前提下,让企业先调整增值税 纳税申报表的差额。。

4.我企业申报时出现疑点:"报关单(代理出口货物证 明号)(xxx)本次重复申报调整表",请问该如何处理?

答:在明细数据—海关出口商品码调整对应表里删除重 复数据即可。

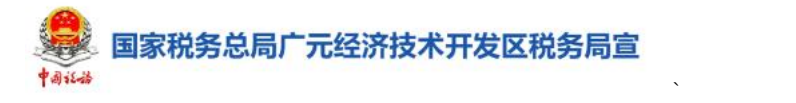

# 免退税申报常见问题解答

1.企业自检时,系统出现疑点:"申报的发票无电子信 息,应不予受理" ,该如何处理?

答:检查企业发票是否存在,如存在则可能缺少发票的 稽核信息导致,等待销方申报后重新申报即可。

2.我企业的发票已退税勾选并确认退税勾选,但发票未 用于退税申报。现在想把退税勾选外部数据调整为抵扣勾选, 应该在出口退税哪个模块操作?

答:企业可以申报下进货凭证信息回退申请。

3. 我企业申报时出现疑点"总局代理出口货物证明数据 中无此代理出口货物证明号" ,该如何处理?

答:建议企业检查代理证明号是否录入错误;如果错误 录入建议修改证明号,如无录入错误情况 ,可联系管理员 进行查询,如查询后依然无数据,建议再等等相关信息传到 核心数据库。

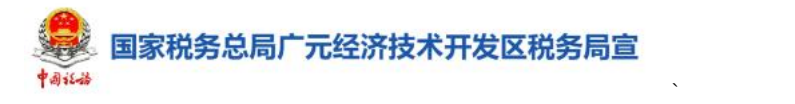

# 外贸综合服务企业代办退税申报常见问题 解答 しゅうしょう しゅうしょう

**1.**所有的出口企业都可以在此模块为其他企业代办出口 退(免)税事项吗?

答:只有符合商务部等部门规定的综服企业定义并向主 管税务机关备案,且企业内部已建立较为完善的代办退税内 部风险管控制度并已向主管税务机关备案的综服企业,才能 为符合条件的增值税一般纳税人生产企业。

#### 2.提示发票无电子信息怎么办?

答:发票代码+发票号码一共 18/20 位组成,需要和发票 票面录入一致。

情况 1: 检查该发票是否是未做出口退税勾选导致。需 要申报出口退税的进项发票,一定做出口退税勾选的,未做 出口退税勾选则无法申报退税;

情况 2: 检查该发票是否尚未有认证或稽核相符信息导  $\mathbb{R}$ 。

二类企业需要先在电子税务局查询到该发票的认证信 息<sub>;</sub>

四类企业需先在电子税务局查询到该发票的认证、稽核 たちに おおし おおし おおし おおし おおし おおし はいしん おおし おおし はいしん はんしゅう しんしゅう しんしゅう しゅうしょく おおおし はんしゃ はんしゃ はんしゃ はんしゃ

对应满足以上条件才可以申报出口退税,否则暂时无法 申报退税。

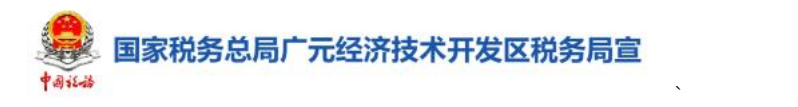

3.输入商品码提示此商品码为非基本商品码如何处 理?

答:建议企业在电子税务局-出口商品退税率查询中,在 货物商品码中筛选,输入商品代码后,点击查询,查询有效 的 11 位替代商品代码,录入到明细表中申报退税。

4. 出口商品代码是 XXXXXX, 但录进系统时, 提示"此商 品码为非基本商品码"怎么办?

答:进入总局离线版申报系统"系统维护-代码维护-海 关商品码"搜索需要查询的商品代码,逻辑条件选择"任意 匹配",若有效商品码是 8 位或者 10 位或者 11 位,在退税 申报时直接录入有效商品码即可,若无效需要录入《海关出 口商品代码、名称、退税率调整对应表》。

## 购进自用货物免退税申报常见问题解答

 $\sum_{i=1}^n \alpha_i = \alpha_i$ 

### 1.购进自用货物免退税申报适用什么场景?

答:输入特殊区域内生产企业耗用的水、电、气,横琴 及平潭区内水电气企业,研发机构采购国产的设备,满足以 下条件之一的,可向主管税务机关申请办理购进自用货物免 退税申报。

(1)在规定申报期内申报退税的;

(2)未在规定期限内但已收齐相关凭证及电子信息的。

#### 2.什么时候可以办理"购进自用货物免退税申报"?

答:享受购进自用货物免退税政策的出口企业,应在购 进自用货物增值税专用发票的开具之日次月起至次年 4 月 30 日前的各增值税纳税申报期内向主管税务机关申请办理 购进自用货物免退税的申报。

### 3. 采集信息时, 为什么"申报退税额"无法进行填写?

答:"申报退税额"是根据所填"计税金额"及"征收 率"自动进行计算,无法直接填写和修改。

#### 4. 采集的"购进货物名称"信息有误,可以修改吗?

答:可在对应的信息栏,点击【编辑】,对已采集购进 货物名称、进货凭证种类、进货凭证号码等信息进行修改。

#### 5.退税申报提交成功,在哪里查看审核进度?

答:纳税人可通过【我要查询】-【一户式查询】-【退 税审核进度查询】模块查看办理情况和进度。

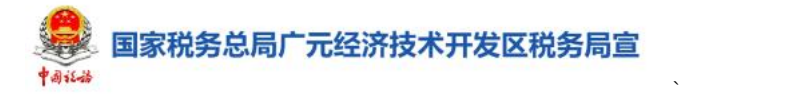

# 汇总纳税报告常见问题解答

#### 1.什么情况下需要办理汇总纳税报告?

答:总机构、分支机构需向主管税务机关进行机构信息 备案的,需办理汇总纳税报告。

### 2.汇总纳税报告有什么变化?

答:纳税人可以通过此模块自行办理汇总纳税报告。"企 业所得税汇总纳税信息报告"和"增值税、消费税汇总纳税 报告"已整合为一个入口,统一通过【汇总纳税报告】入口 办理。

# 3.我是分支机构,今年已经在本地预缴过企业所得税, 我今年还能申请汇总纳税吗?

答:不能。若您为分支机构纳税人,在年度内有独立纳 税人企业所得税预缴申报记录的,点击【汇总纳税报告】时, 系统会自动阻断。

4.完成企业所得税汇总纳税报告后可以打印汇总信息 **吗?**

答:可以。纳税人可在【汇总纳税报告】页面,点击【打 印】,即可打印纳税人的《企业所得税汇总纳税总分机构信 息备案表》。注意:只能打印通过新电子税局申请的企业所 得税汇总纳税总分机构信息备案表。

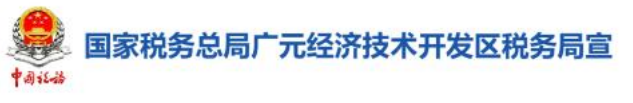

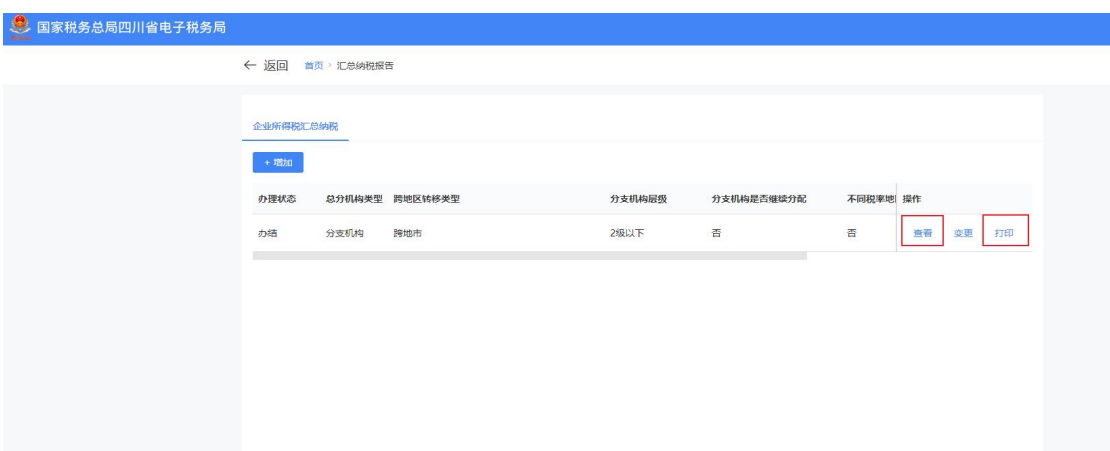

 $\sum_{i=1}^n \alpha_i = \alpha_i$ 

5.不就地分摊缴纳企业所得税的分支机构是否需要在 新电子税局中办理"企业所得税汇总纳税总分机构信息备 案"?

答:需要。居民企业总机构及分支机构(包括不就地分 摊缴纳企业所得税的二级分支机构)应通过【汇总纳税报告】 将总机构、所有上级分支机构及下属分支机构信息报送至各

自所在地主管税务机关备案。

6.完成汇总纳税申报后可以在哪里查询办理进度?

答:纳税人在提交报告后,可在新电子税局首页【事项 进度管理】模块可以查询。

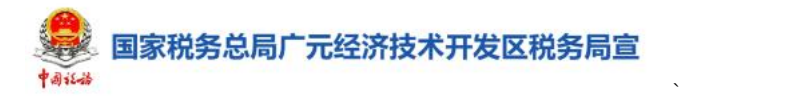

## 出口退(免)税备案常见问题解答

#### 1.出口退(免)税备案适用什么场景?

答:出口企业或其他单位首次向税务机关申报出口退 (免)税,应通过【出口退(免)税备案管理】模块向主管税 务机关办理出口退(免)税备案。

#### 2.退税开户银行账号有误,如何进行修改?

答:纳税人如需修改退税银行账号,可通过【我要办税】 -【综合信息报告】-【存款账户账号报告】进行修改。

## 3.备案时如何选择退(免)税计算方法?

答:具备产能的生产企业出口适用增值税退(免)税政策 的货物, 实行免抵退税办法: 不具备产能的外贸企业出口适 用增值税退(免)税政策的货物实行免退税办法。

4.增值税小规模纳税人出口货物是否需要办理出口退 (免)税备案?

答:不需要。根据《财政部 国家税务总局关于出口货 物劳务增值税和消费税政策的通知》(财税[2012]39 号)第六 条第(一)项规定,增值税小规模纳税人出口货物实行免征增 值税政策,不需要办理出口退(免)税备案。

## 扣缴企业所得税报告常见问题解答

 $\sum_{i=1}^n \alpha_i = \alpha_i$ 

## 1.扣缴义务人代扣代缴税款后应该怎么办理申报?

答:扣缴义务人每次代扣代缴税款时,可以通过新电子 税局【扣缴企业所得税报告】模块办理扣缴税款报告,并自 代扣之日起 7 日内缴入国库。

2.扣缴企业所得税报告在操作上有什么变化呢?

答:存在三种变化:

①四川省电子税务局(现电局)需手动选择对应国家地 区,新电子税局自动带出对应国家地区;

②四川省电子税务局(现电局)仅提供法定源泉扣缴、 指定扣缴,新电子税局提供法定源泉扣缴、指定扣缴、递延 税款补缴;

③四川省电子税务局(现电局)不要求填写合同名称; 新电子税局强制校验,要求必须填写合同名称。

3. "法定源泉扣缴申报"和"指定扣缴申报"有什么区 别?

答:"法定源泉扣缴申报"适用于在中国境内未设立机 构、场所的非居民企业取得来源于中国境内所得所应缴纳的 企业所得税及在中国境内设立机构、场所的非居民企业取得 与其所设机构、场所没有实际联系,但来源于中国境内所得 所应缴纳的企业所得税情形;

"指定扣缴申报"适用于主管税务机关按照《中华人民

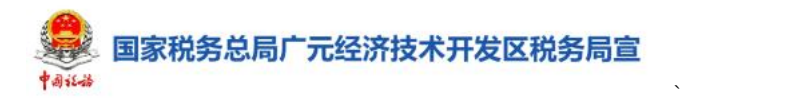

共和国企业所得税法》规定指定扣缴的企业所得税情形。

### 4. 我在填写申报信息时, 如何上传资料?

答:扣缴义务人如需上传附件资料,需点击页面右上角 【我要填表】进入填表式申报模式后,点击【上传附件资料】 即可。

5.我公司代扣代缴了一户德国的企业的租金收入,应该 如何选择扣缴类型?

答:选择法定源泉扣缴申报。对非居民企业取得来源于 中国境内的股息、红利等权益性投资收益和利息、租金、特 许权使用费所得、转让财产所得以及其他所得应当缴纳的企 业所得税,实行源泉扣缴,以依照有关法律规定或者合同约 定对非居民企业直接负有支付相关款项义务的单位或者个 人为扣缴义务人。
## 关联业务往来年度报告申报常见问题解答

 $\sum_{i=1}^n \alpha_i = \alpha_i$ 

### 1.哪些纳税人需要进行关联业务往来年度报告申报?

答:实行查账征收的居民企业和在中国境内设立机构、 场所并据实申报缴纳企业所得税的非居民企业,应当就其与 关联方之间的业务往来进行关联申报。

未与其关联方发生业务往来,但符合国家税务总局公告 2016 年第 42 号第五条规定需要报送国别报告的,只填报《报 告企业信息表》和国别报告的 6 张表。

2.与关联方签订(变更)成本分摊协议,需要向税务机 关报告吗?

答:需要。与关联方签订(变更)成本分摊协议的企业 应自签订(变更)之日起 30 日内,向主管税务机关报送成 本分摊协议副本,并在年度企业所得税纳税申报时,进行关 联申报。

3.未报送企业所得税年报,可以先进行关联业务往来年 度报告申报吗?

答:不可以。实行查账征收的居民企业和在中国境内设 立机构、场所并据实申报缴纳企业所得税的非居民企业,应 在向税务机关报送年度企业所得税纳税申报表后,进行关联 业务往来年度报告申报。

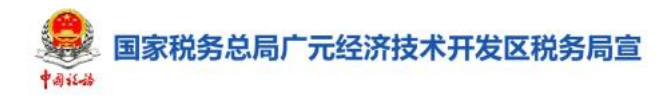

4.在进行关联业务往来年度报告申报时,不清楚需要填 写哪些表单怎么办?

 $\sum_{i=1}^n \alpha_i = \alpha_i$ 

答:系统会根据纳税人选择的关联业务情形自动为纳税 人匹配并勾选需填报的表单,纳税人只需要进行核实并对表 单内容补充填写即可。

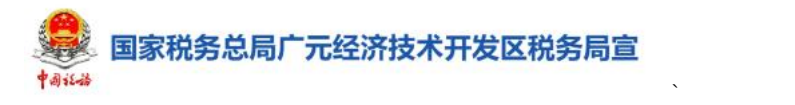

# 非居民企业间接转让财产事项报告常见问 题解答

### 1.非居民企业间接转让财产事项报告适用什么场景?

答:间接转让中国应税财产的交易双方和被间接转让股 权的中国居民企业,可通过非居民企业间接转让财产事项报 告向主管税务机关报告股权转让事项,并提供相关资料。

### 2.中国应税财产是什么?

答:中国应税财产是指非居民企业直接持有,且转让取 得的所得按照中国税法规定,应在中国缴纳企业所得税的中 国境内机构、场所财产,中国境内不动产,在中国居民企业 的权益性投资资产等。

### 3.间接转让中国应税财产是什么意思?

答:间接转让中国应税财产,是指非居民企业通过转让 直接或间接持有中国应税财产的境外企业(不含境外注册中 国居民企业,以下称境外企业)股权及其他类似权益(以下 称股权),产生与直接转让中国应税财产相同或相近实质结 果的交易,包括非居民企业重组引起境外企业股东发生变化 的情形。间接转让中国应税财产的非居民企业称股权转让方。

### 4.什么是非居民企业身份码?

答:非居民企业身份码是非居民企业在中国进行信息采 集后生成的中国境内唯一身份编码,非居民企业可使用该编 码在中国境内办理涉税事项。

183

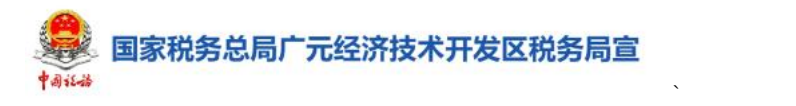

# 进货凭证信息回退申请常见问题解答

### 1.进货凭证信息回退申请适用什么情形?

答:纳税人已经确认用途为申请出口退税或代办退税的 发票,如改用于申报抵扣,可通过【进货凭证信息回退申请】 功能模块办理。

### 2.什么类型的纳税人可办理进货凭证信息回退申请?

答:纳税人状态为正常状态且出口退(免)税备案受理 通过。

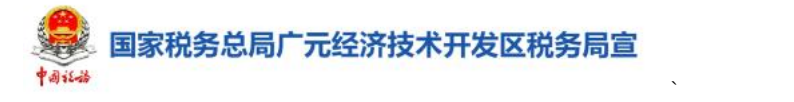

## 企业撤回申报数据申请常见问题解答

1.什么情况下纳税人可办理企业撤回申报数据申请业 **务?**

答:纳税人如有下述两种情况,可办理企业撤回申报数 据申请。

(1)纳税人发现已申报、但尚未经主管税务机关核准 的出口退(免)税申报数据有误的。

(2)纳税人自愿放弃已申报、但尚未经主管税务机关 核准的出口退(免)税的。

### 2.与四川省电子税务局(现电局)相比有什么变化?

答:新电子税局中企业撤回申报数据申请事项提供了单 独的功能模块。

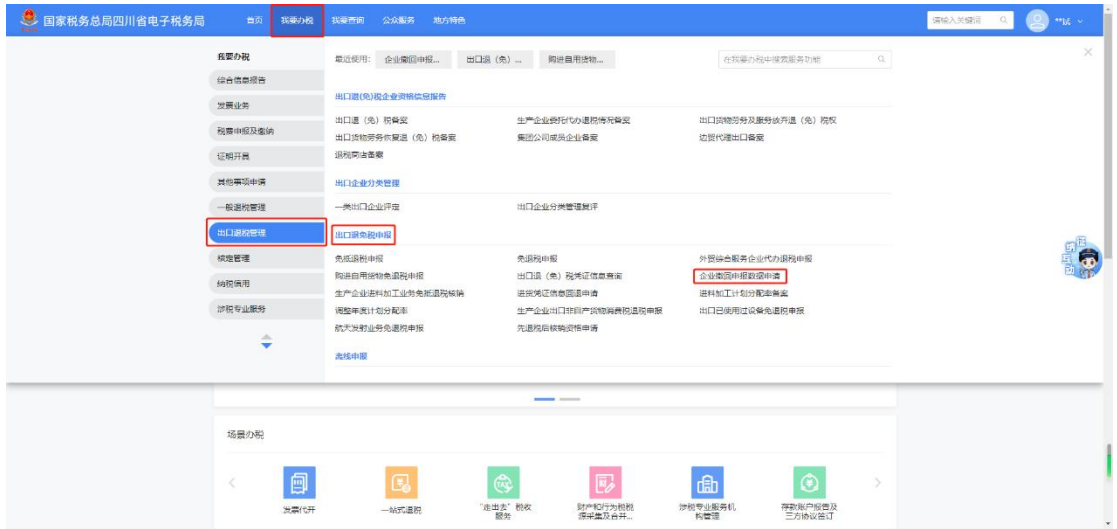

3.企业撤回申报申请表填写时,撤回业务类型如何填

写?

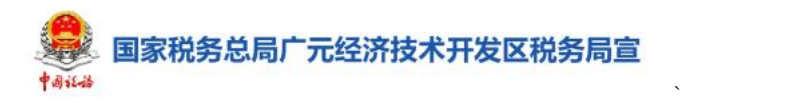

答:按照申请撤回的原申报业务类型进行填写,具体分 为:免抵退税货物劳务申报、免抵退税跨境应税行为申报、 免抵退税税国际运输申报、购进自用货物申报、出口已使用 旧设备申报、免抵退税申报、非自产消费税特准退税申报。

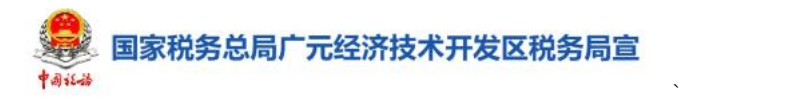

# 生产企业进料加工业务免抵退税核销常见 问题解答

1.生产企业进料加工业务免抵退税核销适用什么场 景?

答:生产企业在本年度 4 月 20 日前,向主管税务机关 获取海关联网监管加工贸易电子数据中的进料加工"电子账 册(电子化手册)核销数据"以及进料加工业务的进口和出口 货物报关单数据(即已在海关核销的手账册信息、报关单信 息和加贸信息的反馈),通过此模块申报办理上年度海关已 核销的进料加工手(账)册项下的进料加工业务核销手续。

2. 办理"生产企业进料加工业务免抵退税核销"前需要 办理其他什么关联的业务么?

答:需要先完成"进料加工计划分配率备案"业务的 办理。

### 3. 点击"数据获取",获取的是哪些数据?

答:是从主管税务机关获取海关联网监管加工贸易电子 数据中的进料加工"电子账册(电子化手册)核销数据"以 及进料加工业务的进、出口货物报关单数据,该数据可作为 申请核销的参考。

4.如获取的数据与进料加工手册(账册)实际发生的进 口、出口情况不符应该怎么办?

答:可以点击【补录调整表】按钮,采集已核销手册(账

187

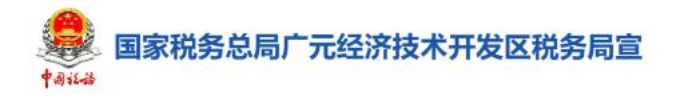

册)海关数据调整表来补录报关单。

 $\sum_{i=1}^n \alpha_i = \alpha_i$ 

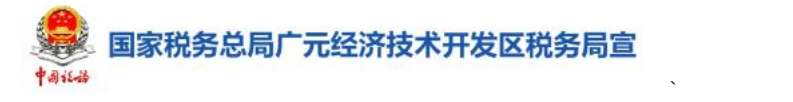

# 其他代扣代缴、代收代缴申报常见问题解答

### 1.其他代扣代缴、代收代缴申报适用哪种情形?

答:除扣缴企业所得税申报、扣缴个人所得税申报、代 收代缴车船税申报、代扣代缴文化事业建设费申报、代扣代 缴证券交易印花税申报外,扣缴义务人通过此模块办理其他 代扣代缴、代收代缴申报。

2.在进行其他代扣代缴、代收代缴申报,需要符合什么 条件。

答:一是扣缴义务人需要完成在【涉税市场主体身份信 息报告】完成扣缴登记,并完成代扣代缴申报税(费)种的 认定后;二是如被扣缴人为非居民企业时,需要在【非居民 企业身份信息采集】模块完成非居民企业身份进行采集,才 可以进行代扣、代缴申报。

3.什么类型的纳税人可以申报《中华人民共和国税收缴 款书(代扣代收专用)》

答:三代单位票证用票人的纳税人。

## 税务文书送达确认常见问题解答

 $\sum_{i=1}^n \alpha_i = \alpha_i$ 

### 1.什么情况下需要进行税务文书送达确认?

答:已签订《税务文书电子送达确认书》的纳税人需要 通过该模块签收税务机关送达的各类税务文书。

2、通过【税务文书送达确认】功能可以查询所有文书 **吗?**

答:可以。

#### 3、我的可信身份验证等级是多少?

答:您的可信身份验证级别取决于您的登录方式,具体 如下:

1级,用户名+密码/邮箱:验证用户名密码是否正确匹 配或通过电子邮件确认。

2 级,手机短信验证码:确保手机号码为当前人员在税 务可信身份体系预留的手机号;确保手机验证码匹配正确。

3 级, 数字证书: 确保数字证书颁发的真实性; 校验数 字证书的有效性。

4级,生物识别验证当前操作人员为实  $\lambda$ .

5 级,生物识别+专用设备,通过生物识别验证当前操作 人员为实人,并通过身份证专用识别设备进行验证。

国家税务总局广元经济技术开发区税务局宣

## 简易程序处罚确认常见问题解答

 $\sum_{i=1}^n \alpha_i = \alpha_i$ 

1.哪些纳税人可以在电子税务局进行简易程序处罚确 认?

答:只有签订了《电子送达协议书》的纳税人,才可通 过电子税务局接收《税务处罚决定书(简易)》,进行罚款缴 纳或提出异议申辨,如未签订,纳税人可前往四川省电子税 务局或者线下办税服务厅签订电子送达协议书。

#### 2.纳税人对简易处罚程序有异议,是否可以多次申辩?

答:纳税人在电子税务局只能申辨一次。税务机关处理 申辨后,纳税人不能通过电子税务局再次提出申辨。

#### 3.纳税人若未在规定期限内缴纳罚款,会如何处罚?

答:纳税人如果未在规定期限内缴纳罚款,税务机关可 每日加收 3%罚款,加处罚款总金额不超过原罚款金额, 已 提出行政复议或诉讼的除外。

国家税务总局广元经济技术开发区税务局宣

## 首违不罚常见问题解答

 $\sum_{i=1}^n \alpha_i = \alpha_i$ 

### 1.什么情形下可以适用【首违不罚】?

答:首违不罚处理流程适用于税收违法行为当事人初次 违法且危害后果轻微并及时改正的,可以不予行政处罚的情 形。对当事人的违法行为依法不予行政处罚的,行政机关应 当对当事人进行教育。

#### 2.首违不罚操作上有哪些变化?

答:系统判断是否符合首违不罚要求,符合则自动生成 《不予行政处罚决定书》、《首违不罚承诺书》,通过电子文 书送达至纳税人。

3.我首次逾期申报,未在责令限改期内对违法行为进行 改正,是否可以适用首违不罚?

答:纳税人在收到责令限期改正通知书时,必须在责令 限改期内对违法行为进行改正,如逾期则要进行简易处罚, 不能享受首违不罚。

4.为什么纳税人是本年第一次逾期申报为何还是要进 行简易处罚?

答:可能是以下两种情况造成了不能享受首违不罚:一 是纳税人以前年度已享受过逾期未申报的首违不罚;二是纳 税人未在责令限改期内对所有限改事项进行改正。

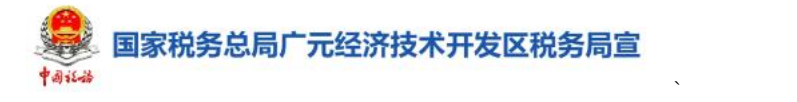

## 责令限期改正常见问题解答

1.扣缴义务人逾期代扣代缴申报,及时发现后直接改正 可以吗?

答:可以。纳税人、扣缴义务人及其他相关单位和个人 因违反税收法律法规的行为,税务机关发出责令限期改正通 知书后,在限改期内,可通过此模块办理改正,在期限内改 正后系统可自动办结。在限期内未改正的,系统自动判定"是 否需要处罚"。

2.纳税人已进行了申报,怎么还收到逾期未申报的《责 令限期改正通知书》?

答:因税(费)种认定的纳税期限可能是按月、季等, 但纳税人未按照税(费)种认定的纳税期限进行申报,如认 定的是按月进行申报,但纳税人进行的是按次申报,所以申 报期截止后会收到逾期未申报的《责令限期改正通知书》。

3.纳税人对责令限期改正通知书有异议如何办理?

答:纳税人在电子税务局的待办事项中收到税务机关发 出的《责令限改通知书》后,如无异议,完成相应整改事项。 纳税人对限改内容有异议,请点击页面右下角税务虚拟员工 "悦悦"进行在线咨询,或者咨询主管税务机关。